NPS ARCHIVE 1968 GROSFILS, E.

#### OBJECTIVE DIGITAL ANALYSIS OF BATHYTHERMOGRAPH TRACES

by

Eric Francis Grosfils

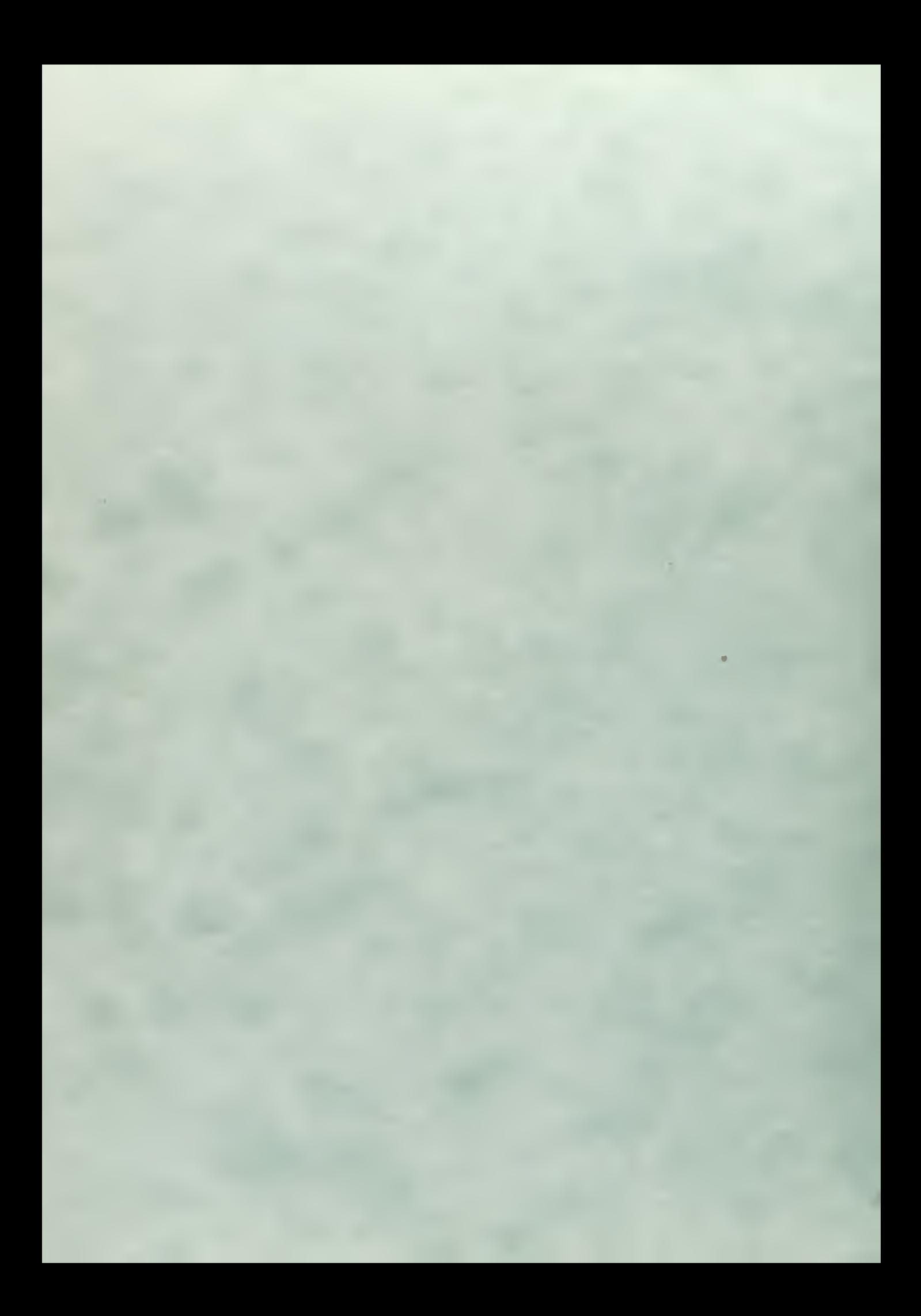

**DUDLEY KNOX LIBRARY** NAVAL POSTGRADUATE SCHOOL MONTEREY CA 93943-5101

### **UNITED STATES** NAVAL POSTGRADUATE SCHOOL

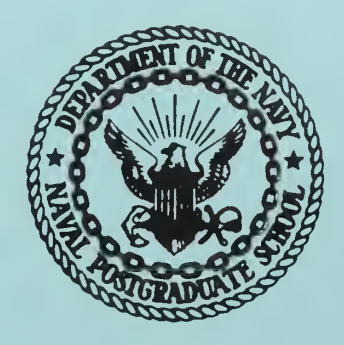

## **THESIS**

OBJECTIVE DIGITAL ANALYSIS

OF BATHYTHERMOGRAPH TRACES

by

Eric Francis Grosfils

December 1968

This document has been approved for public re-<br>lease and sale; its distribution is unlimited.

LIBRARY NAVAL POSTGRADUATE SCHOOL

 $\mathcal{L}$ 

 $\bar{\mathbf{v}}$ 

#### OBJECTIVE DIGITAL ANALYSIS OF BATHYTHERMOGRAPH

#### TRACES

by

Eric Francis Grosfils Lieutenant, United States Navy B.S., U. S. Merchant Marine Academy, 1961

Submitted in partial fulfillment of the requirements for the degree of

 $\sigma=\sigma_{\rm eff}$  .

MASTER OF SCIENCE IN PHYSICAL OCEANOGRAPHY

from the

NAVAL POSTGRADUATE SCHOOL December 1968

# GROSFILIS E.

#### ABSTRACT

There is a need for a fast method of analyzing bathythermograph traces and this need is approached by the means of a high-speed digital computer. The theory behind the computer program is outlined. Both synthetic and real data cases are run as examples using both data card decks and magnetic tape inputs. The program has been designed to read digitized bathythermograph traces and then analyze them objectively by Gaussian and non-Gaussian methods for the top, center, and base of the main thermocline. Additionally, such features as multiple thermoclines, inversions, and thermal transients are identified also and their key points are included in the informational data printout.

LIBRARY NAVAL POSTGRADUATE SCHOOL MONTEREY, CALIF. 93940

#### TABLE OF CONTENTS

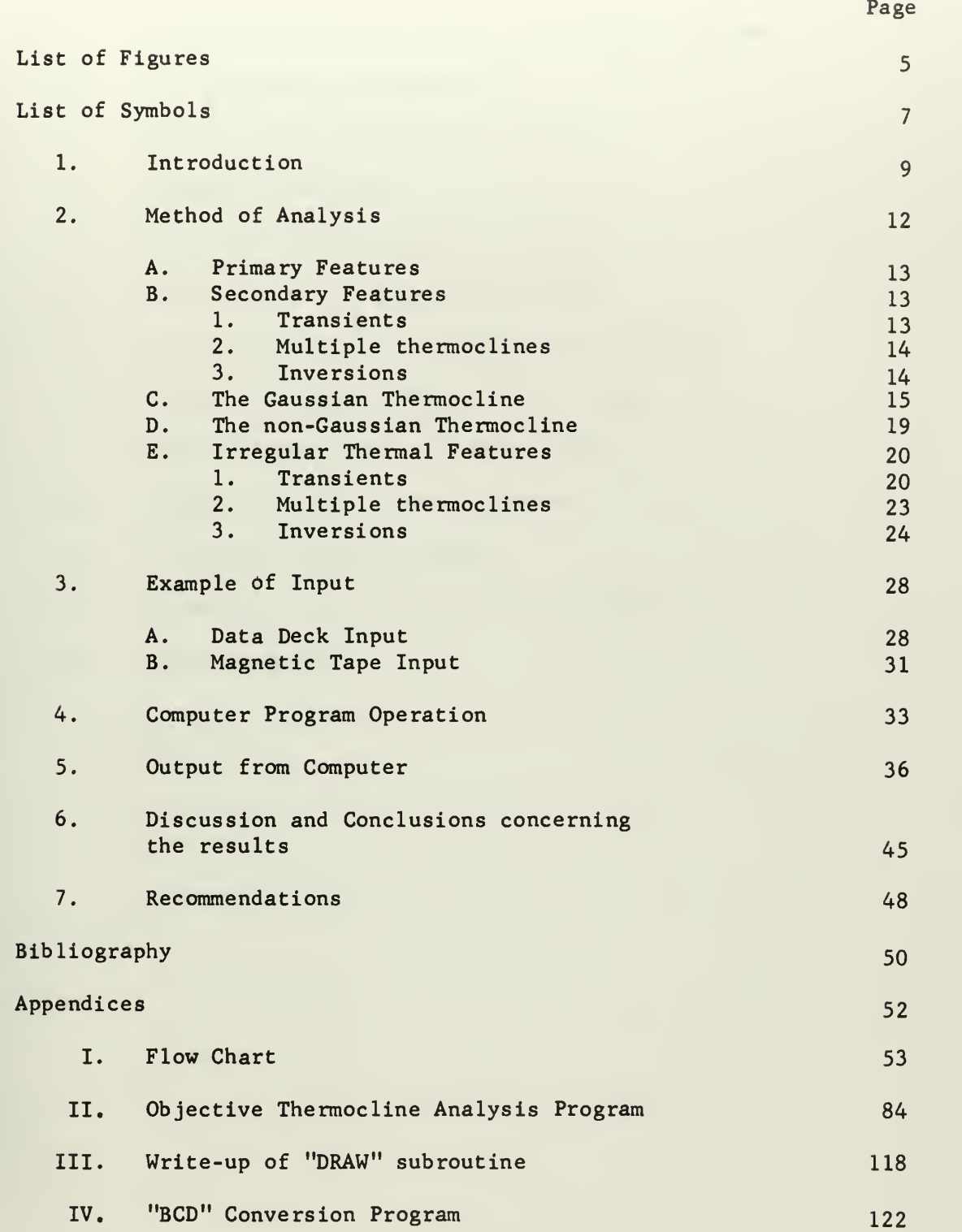

#### LIST OF ILLUSTRATIONS

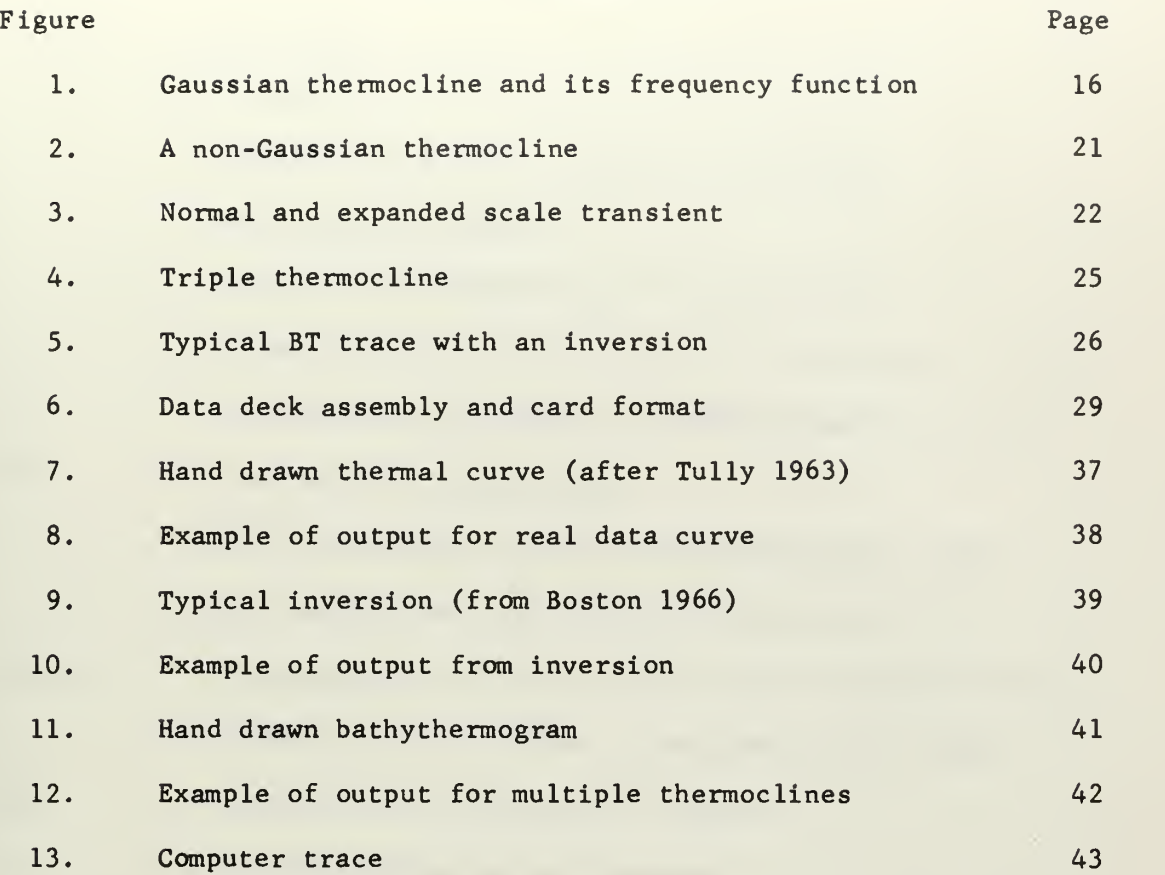

 $\bar{\phantom{a}}$ 

e 2.718281

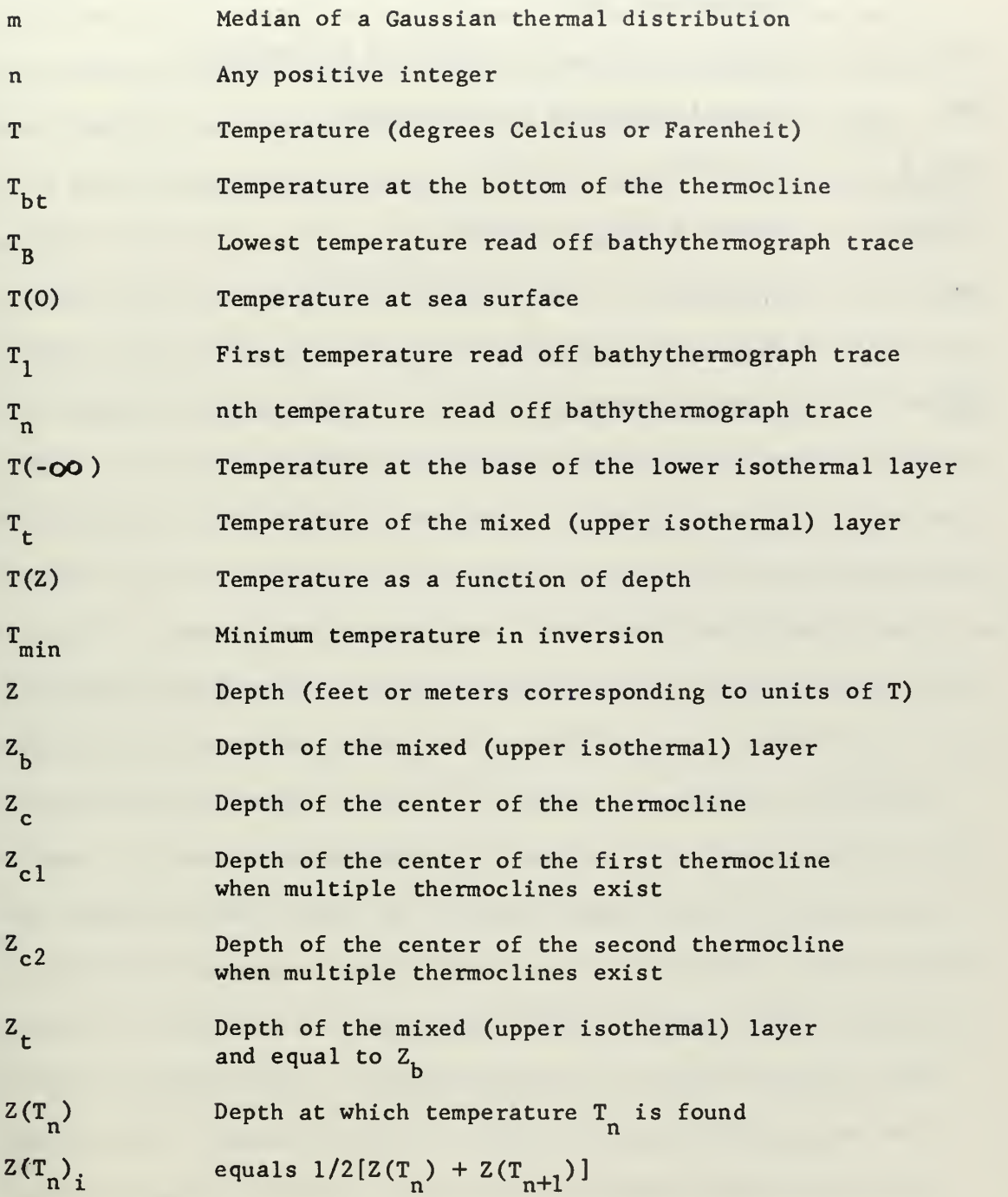

 $\overline{7}$ 

$$
Z(T_n)_i^2 \qquad \qquad equals \ [Z(T_n)_i] \cdot [Z(T_n)_i]
$$

- $Z_j(T_n)$ double notation used when more than one depth has the same temperature; the <sup>j</sup> refers to the order in which the depths are encountered from the surface to the last temperature read
- ZUPP Depth of the upper boundary of an inversion

TUPP Thermal magnitude of an inversion

$$
\Delta Z(T_n) \qquad \qquad equals \ Z(T_{n+1}) - Z(T_n)
$$

$$
\Delta^2 Z(T_n) \qquad \text{equals } \Delta Z(T_{n+1}) - \Delta Z(T_n)
$$

 $\pi$ 3.14159...

 $2<sup>2</sup>$ 

 $\Sigma$ 

or Standard deviation

Summation operator

#### 1. Introduction.

Since the introduction of the bathythermograph by Rossby and Montgomery (1934), and its further modification and perfection by Spilhaus (1938), there has been almost continuous thermal structure information funneled into the various collection agencies which has been handled manually under procedures outlined by LaFond (1951). This data collection has resulted in vast numbers of bathythermograph slides that have been noted, and then stored away for future analysis. In more recent years bathythermograph data has been stored on aperture cards, using techniques similar to those suggested by Sauer (1964). The Canadian Oceanographic Data Center, Scripps Institution of Oceanography, and the Fleet Numerical Weather Central, Monterey, California, have further modified this procedure by a method similar to that suggested by Sauer and Hope (1967), where a device has been invented which will take incoming bathythermograph slides and convert them directly to digitized data format. This system described by Sauer and Hope (1967) consists of taking the grid/slide combination and transferring it to an aperture card by means of the BT Processor, a modified 3M Processor Camera. It has the advantage of preserving the original analog trace. The aperture card is then fed through a hopper device directly into a Caps Jeffree projector with a D-MAC curve-follower unit. The time required for this unit to process one bathythermogram trace is approximately 45 seconds with a claimed accuracy of 1.0% of the full depth range and 0.1 degrees Farenheit. After exhaustive testing at the Naval Hydrographic Office as described by Stewart (1963) Sauer and Hope (1967) of the Canadian Oceanographic Data Center felt this degree of reliability in fact was not approachable. Accordingly, they

converted their system to record temperature to a minimum of every 0.1 degrees Celcius and to the nearest whole meter.

Papers by Tully (1961, 1964) show that there are certain features which must be identified in order to classify a bathythermograph trace. Tully states that these few parameters can be used to identify the thermal structure in any area of the ocean. Among these features is a potentially isothermal layer, which may or may not contain transients. There is a seasonal thermocline, in which the gradients may be regular or irregular. Below this layer is a sub -thermocline layer in which the gradients are less than in the thermocline. Superimposed on these features are various types of short term fluctuations which possess varying degrees of significance, such as temperature inversions.

Tully (1964) suggests in this same paper that the thermal structure can be defined by the following features:

(1) Surface Temperature .

(2) Potential Layer Depth. This figure includes the average depth to the top of the thermocline, plus any modifications due to internal waves, etc.

(3) Depth to the Bottom of the Thermocline .

In many oceanic areas this depth has an associated distinct temperature minimum and therefore is very definitive. In areas like the tropics it is usually not a significant feature.

(4) Thermal Magnitude of Thermocline. To researchers this may be a very significant feature, because it can signify a boundary to restrict fish movement, water mass mixing, etc.

(5) Other Less Definable Features. There are other parameters that may be considered, like the location of temperature minimum in a thermal inversion, mixed layer depth, etc. These features cannot be

fitted easily into a generalized machine processing format for ready identification. They are not common features, and may have special variables that depend solely upon the area of the ocean being investigated, or upon the season of the year.

As Boston (1966) states, "until the information on bathythermograph slides can be conveniently analyzed by machine, much information about the thermal structure of the upper layers of the ocean is quite likely to remain hidden in an ever growing mountain of smoked and/or gold film glass slides, photographs of same, or punched cards." Two distinct problems arise: (1) the digitizing of the bathythermograph data to a form that can be processed by high-speed computers and data handling systems; and (2) specification of a program that will take this digitized data and process it for use in oceanographic research; the program needs the generality to be able to handle any shape trace, and flexibility so that further routines may be added or subtracted at will without destroying the basic integrity of the program. As we have seen, some progress is being made in the handling of the first problem.

The second problem is the topic of this thesis; the objective analysis of digitized bathy thermogram traces. The standard features as suggested by Tully (1964) are identified and printed out in a concise informative way. One or two additional features, like the identification of thermal inversions and transients, are included in an attempt to show that further features may be added to this program according to the requirements of the individual user.

#### 2. Method of Analysis of Thermal Structure .

There will be two separate analytical methods developed for handling the objective analysis of the thermal structure. In his technical paper, Boston (1966) suggested the following two methods, on which this thesis is based. One method consists of a Gaussian temperature structure being assumed for the thermal parameter discussed. The second method is a common finite difference method, utilized to find inflection points in the various trace slopes.

A prerequisite to both methods is that the data from the original analog bathythermograph trace be reduced to an ordered set of depths read at some predetermined temperature interval. From this ordered set, the thermal structure can be defined objectively in terms of certain primary and secondary features. Both methods require only the first and second finite differences with depth; therefore only data from depths corresponding to some constant thermal interval (conveniently 0.5 to 1.0 degrees) are required to handle the analytical technique. However, it is convenient to include temperature data corresponding to these points, as in the computer output there are locations where information as to the thermal magnitudes are as important as the spacial magnitudes.

Thermal structure, as defined in this thesis, is the relationship of the temperature, T, to depth, Z, as a function of time and position. Furthering earlier ideas, Tully (1964), Tully and Giovando (1963), and Uda (1963) show in their papers that the thermal structure changes with season, latitude, and even oceanic region. However, Tully (1964) also suggested that the number of different features for a given application is small. Section A considers those features common to most oceanic regions within the upper 300-400 meters of the ocean. Section B considers those features that are of major concern in such fields as antisubmarine

warfare, biological forecasting, and fisheries that are not discussed or included in Section A.

#### A. Primary Features:

The primary features as suggested by Tully (1964) and Boston (1966) consist of several convenient parameters; (1) surface temperature, (2) depth of potential layer depth (upper isothermal), (3) depth of the bottom of the thermocline, and (4) magnitude of the thermocline.

The potential mixed layer is that as defined by H. 0. Pub SP-105, Vol 5, and is considered to be isothermal, although this "isothermal" region accepts small positive or negative gradients up to 0.3 degrees Farenheit per hundred feet. The termination of this nearly-isothermal layer is usually abrupt enough to clearly mark the region where the thermocline or other feature takes place. The depth of the mixed layer will be defined as  $Z_+$  the top of the thermocline. Likewise,  $Z_{\text{b}t}$  the base of the thermocline, can be considered the top of the lower nearlyisothermal area.

Once the top and bottom of the thermocline have been defined, with  $T_{\text{t}}$  as the temperature at  $Z_{+}$ , and  $T_{\text{b}t}$  as the temperature at  $Z_{\text{b}t}$ , the definition of the magnitude of the thermocline is

$$
\Delta T = T_{\rm t} - T_{\rm bt} \tag{1}
$$

#### B. Secondary Features

The secondary features are usually considered as time varitions in the primary features of Section A, and can occur at any point in the vertical water column being considered.

#### 1. Transients

The term transient will be defined here as referring to short term

fluctuations of the thermal structure. It is usually the result of wind mixing, and vanishes over a period of a day or more. The program produced for this thesis will recognize these transients, assuming that these thermal transients take the usual form of small but sharp gradients that appear as irregularities on the main thermal structure. Transients are often found in association with the well known "afternoon effect." This program will aid in the verification of the prediction methods outlined by Tabata and Giovando (1962).

#### 2. Multiple Thermoclines

Heating and wind mixing conditions can also produce more than one stable thermocline. The growth of two stable thermoclines has been well documented by Tully and Giovando (1963). The occurrence of these multiple thermoclines is sufficiently common and vital to underwater acoustic prediction systems that they merit identification.

#### 3. Inversions

Inversions are a common oceanic feature, an example of which has been described by Roden (1964), and must be identified if one is to accurately predict underwater sound transmission. The thermal inversion takes form when the temperature below the main thermocline (below  $\mathsf{Z}_{\mathsf{b}\mathsf{t}}$ ) decreases with depth to a minimum, then increases markedly, and finally decreases again, but now usually at a more reduced rate than the first decrease. These thermal features are of extreme interest in underwater communications as the point of minimum temperature in this thermal structure forms the axis of a "sound channel" formed by the thermal bending of acoustic rays by this inversion.

The following methods will be used to identify these primary and secondary features within the computer program designed for this thesis.

#### C. The Gaussian Thermocline

A gaussian, or normal, distribution (see Figure 1) of temperature, T, as a function of depth, Z, is given by

$$
T(Z) = \frac{1}{\sqrt{2\pi}} \int_{-\infty}^{Z} e^{(-1/2)Z^{2}} dZ
$$
 (2)

whose corresponding frequency function is

$$
\frac{d\Gamma(2)}{dZ} = \frac{1}{\sqrt{2\pi}} e^{(-1/\gamma)Z^2}
$$
 (3)

If the distribution function is  $T(\underline{Z-m})$  , where  $\sigma$  greater than 0 and  $\sigma$  ) m are constants, then the frequency function becomes

$$
\frac{d\Gamma(2)}{d\,2} = \frac{e^{-\frac{(z-m)^2}{2\sigma^2}}}{\sigma\sqrt{2\pi}}
$$
 (4)

The function described by (4) has the following characteristics:

(a) it is symmetric about  $Z = m$ ,

(b) it has two symmetric points of inflection at

$$
Z = m \pm \sigma
$$
, and

(c) it has a maximum rate of change at  $Z = m \pm \sigma \sqrt{3}$ 

A change in the numerical value of m causes a displacement of the curve in the vertical direction, Z, but does not alter the form of the curve. A change in  $\sigma$  has the effect of altering the scale of both coordinate axes. The smaller the value of  $\sigma$ , the more concentrated the curve is about the point  $Z = m$ . If the water surface is defined as  $Z = 0$ , and the depth considered to be infinite, then

$$
T\left(\frac{Z-m}{\sigma}\right) = \frac{1}{\sigma\sqrt{2\pi}}\int_{-\infty}^{\infty} e^{-\frac{(Z-m)^2}{2\sigma^2}} dZ
$$
 (5)

is the function defining the vertical temperature distribution. The center of the thermocline, or the center of the curve of the  $\tau(\frac{z-m}{})$ distribution, is at

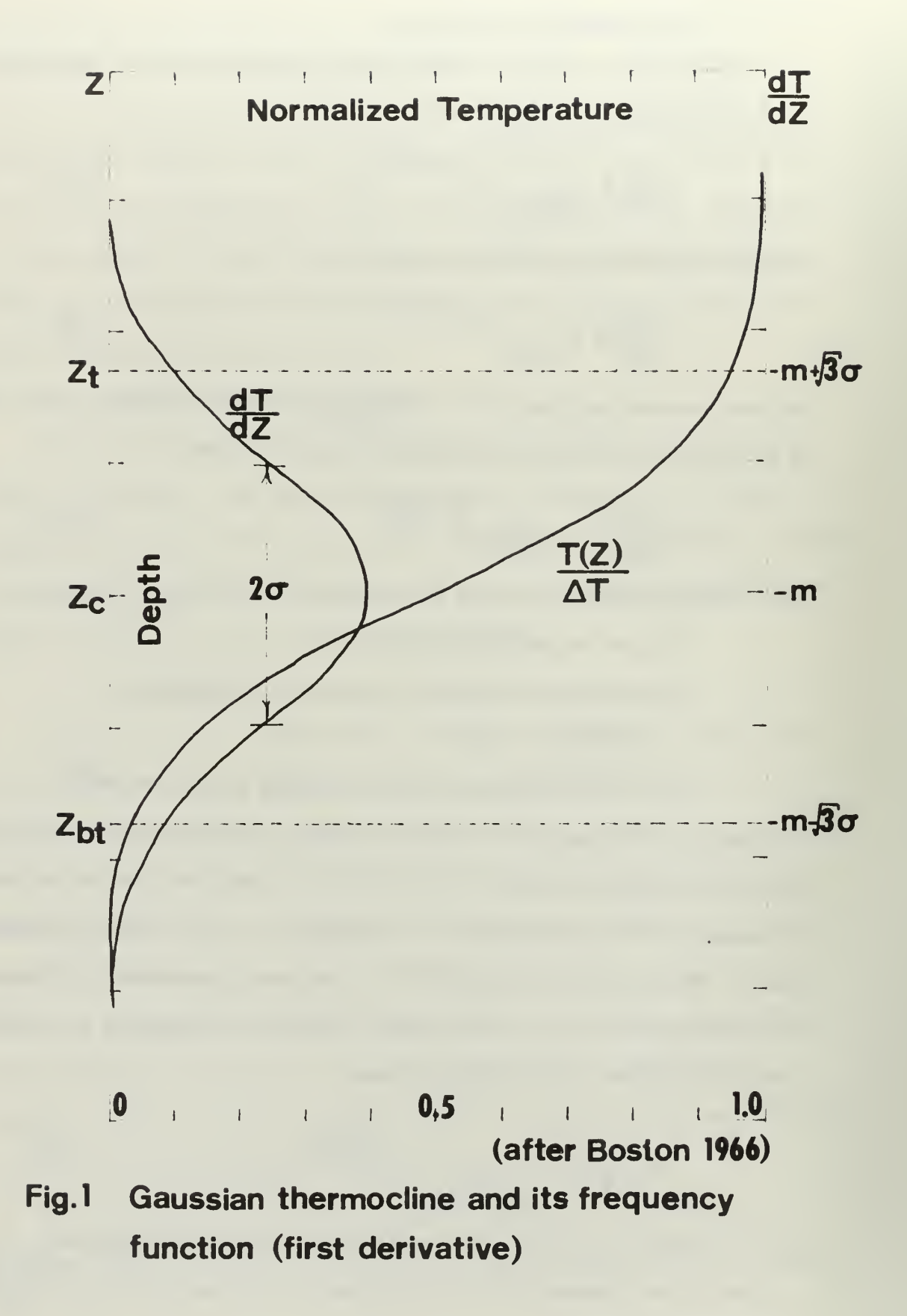

 $\frac{1}{2}$ 

$$
Z = Z_c = -m \tag{6}
$$

The top and bottom of the thermocline are then defined as being located at the points of the maximum rate of change of slope of the  $\Gamma\left(\frac{Z-m}{2^2}\right)$  curve; namely,

$$
Z_{t} = -m + \sigma \sqrt{3}
$$
 (7)  

$$
Z_{bt} = -m - \sigma \sqrt{3}
$$
 (8)

which are illustrated in Figure 1.

The handling of bathythermograph data leading to the application of results (6), (7), and (8) is very simple, since values of m and  $\sigma$  may be computed directly from the (t,Z) distribution curve. Consider the first two moments of the (T,Z) curve about the origin, Z=0, whereby the (nth) moment of the curve about the origin is meant the mean values of  $Z^{\eta}$ defined as  $\overline{Z}^n$ , where n is a positive integer. Then with the normal curve, the first moment is identical with the center of the thermocline:

$$
Z_c = \frac{1}{T(c) - T(-\infty)} \int_{T(-\infty)} Z(T) dT
$$
 (9)

where T(0) is the temperature at the surface Z = 0 and T  $(-\infty)$  is the temperature at the bottom of the lower isothermal layer which, in this idealized case, is assumed to extend to the bottom of the ocean. The second moment

 $\Gamma(T(0))$ 

$$
\overline{Z}^{2} = \frac{1}{\Gamma(o) - \Gamma(\infty)} \int_{\Gamma(-\infty)}^{\Gamma(o)} Z^{2} dT
$$
 (10)

can be used to compute  $\sigma$ , since the variance,  $\sigma^2$ , is given by

$$
\sigma^2 = \overline{Z}^2 - m^2 = \overline{Z}^2 - Z_c^2
$$
 (11)

In practice, several simplifications are possible. The temperature  $T(-\infty)$ is measured at the bottom of the bathythermograph cast. The differentials,  $dT$ , become finite differences,  $\Delta T$ , and the integrals are replaced by summations. If the depths of the temperatures are read at one degree intervals, for example, then the T's can be replaced by unity.

One must remember that although integration is a continuous process, the less accurate summation over finite intervals is not. The larger the interval, the less accurate is the summation. The working value of sigma, as computed by the routine, cannot exactly equal the correct value obtained from integration over the normal curve. Thus equations (7) and (8) must be modified by some weighing factor depending upon the temperature interval chosen. Allowing this factor to be defined as, sk, equations (7) and (8) become

$$
Z_{\pm} = -m + sk\sqrt{\sigma}
$$
 (7A)  

$$
Z_{bt} = -m - sk\sqrt{\sigma}
$$
 (8A)

where a temperature interval of 0.5 degrees gives sk equal to 1.47 and a temperature interval equal to 1.0 degrees gives a value for sk equal to 1.30.

In summary, the objective definition of the top, bottom and center of a Gaussian thermocline requires only readings of (a) surface temperature, (b) bottom temperature, and (c) depths at some constant pre-chosen temperature interval.

The center of the Gaussian thermocline is

$$
Z_c = \overline{Z(T_n)}_i = \frac{1}{T_i - T_{bt}} \sum Z(T_n)_i
$$
 (12)

18

Since

$$
Z(T_n)_i = \frac{1}{T_i - T_{bt}} \sum Z(T_n)_i^2
$$
 (13)

Then

$$
\sigma^2 = \overline{Z(T_n)_1}^2 - \overline{Z}_c^2
$$
 (14)

The top and bottom of the Gaussian thermocline readily follow from (7A) and (8A).

One problem remains: the decision as to whether or not a normal distribution exists; lacking this distribution, the inaccuracies built into this process are not tolerable. This determination can be accomplished by computation of the third moment. However, in the following section it is apparent that this computation is not necessary.

#### D. The non-gaussian Thermocline

The analysis of the more common type of thermal structure, the nongaussian thermocline, requires the computation of finite differences on Z(Tn). The first finite difference will be defined as

$$
\Delta Z(T_n) = Z(T_{n+1}) - Z(T_n) \qquad (15)
$$

and the second finite difference as

$$
\Delta^2 Z(Tn) = \Delta Z(Tn+1) - \Delta Z(Tn)
$$
 (16)

Generally, the first finite difference is always positive. The second finite difference will be negative until, in this case, the point of inflection of the (T,Z) distribution curve is reached, at which point

 $\Delta Z(T_n)$  becomes non-negative. If the first non-negative second finite difference is  $\Delta Z(T_n)$ , then the center of the thermocline is  $Z(T_{n+1})$ 

In order to locate  $Z_{+}$ , only the upper portion of the  $(T,Z)$  distribution curve is considered, where a  $(Z \leq Z_c)$  synthetic lower portion to this curve segment is constructed so that together with the upper real segment a normal distribution is formed. From this curve,  $\sigma$  is computed by methods described in the previous section and  $Z_i$  is given by formula (7A). (see Figure 2b).

Similarly, only the lower  $(Z \geq Z_c)$  part of the  $(T,Z)$  distribution curve is utilized in computing  $Z_{\mathbf{b} \mathbf{t}}$ . An upper portion of the curve is added to the segment and a new value of  $\sigma$  is computed.  $Z_{\mathbf{b}\mathbf{t}}$  is then calculated by using formula (8A) . (See Figure 2c).

#### E. Irregular Thermal Features .

#### 1. Transients

Transients, according to Boston (1966), are usually considered to be less than one degree in magnitude and might not be seen by a greater thermal interval. Thus, it is necessary to have a small grid spacing, say 0.1 degrees, to identify these transients. Spilhaus (1938) relates that the bathythermograph is seldom more accurate than 0.5 degrees, borne out by the testing of Stewart (1963), due to such problems as dull stylus, hysteresis, and calibration. Even if the instrument were exact, and hysteresis were not present, the thickness of the trace limits reading accuracy to about 0.2 degrees. Hence, although the grid spacing chosen for this program is unrealistic at 0.1 degrees, it is retained with the possibility of more accurate thermal instruments, or more accurate bathythermograph readings, in the future.

If such accuracy were possible (see Figure 3) transients could be identified by simply identifying the sign changes of  $\Delta Z(\mathcal{T}_n)$  . If the

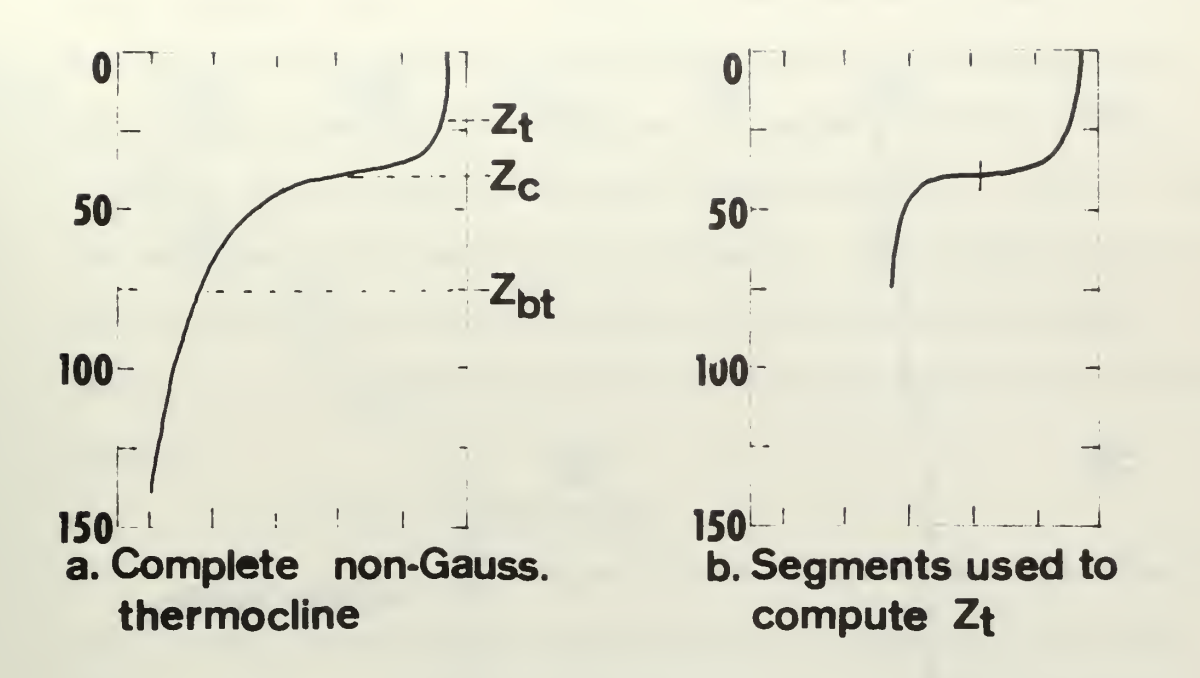

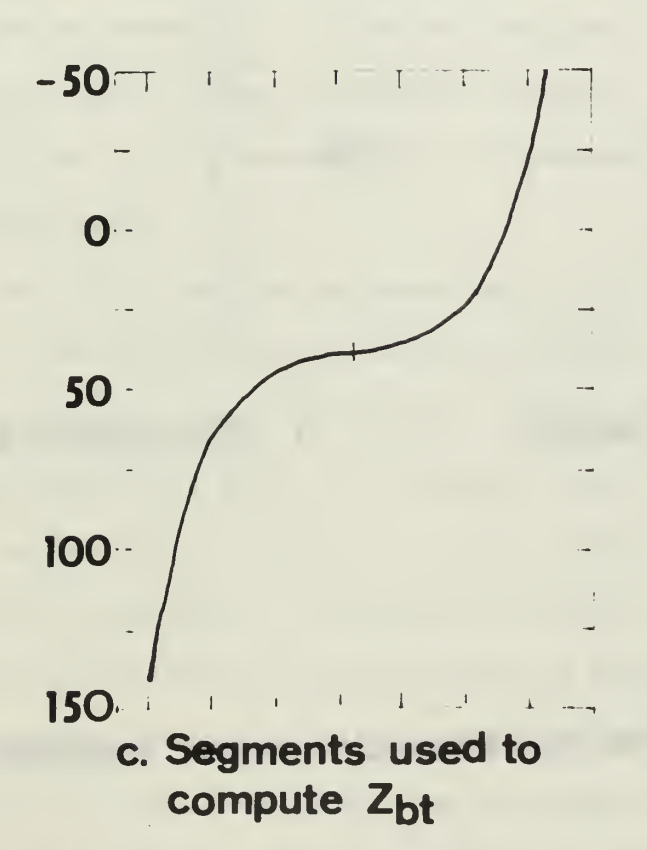

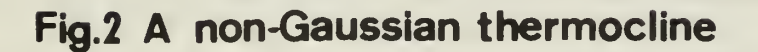

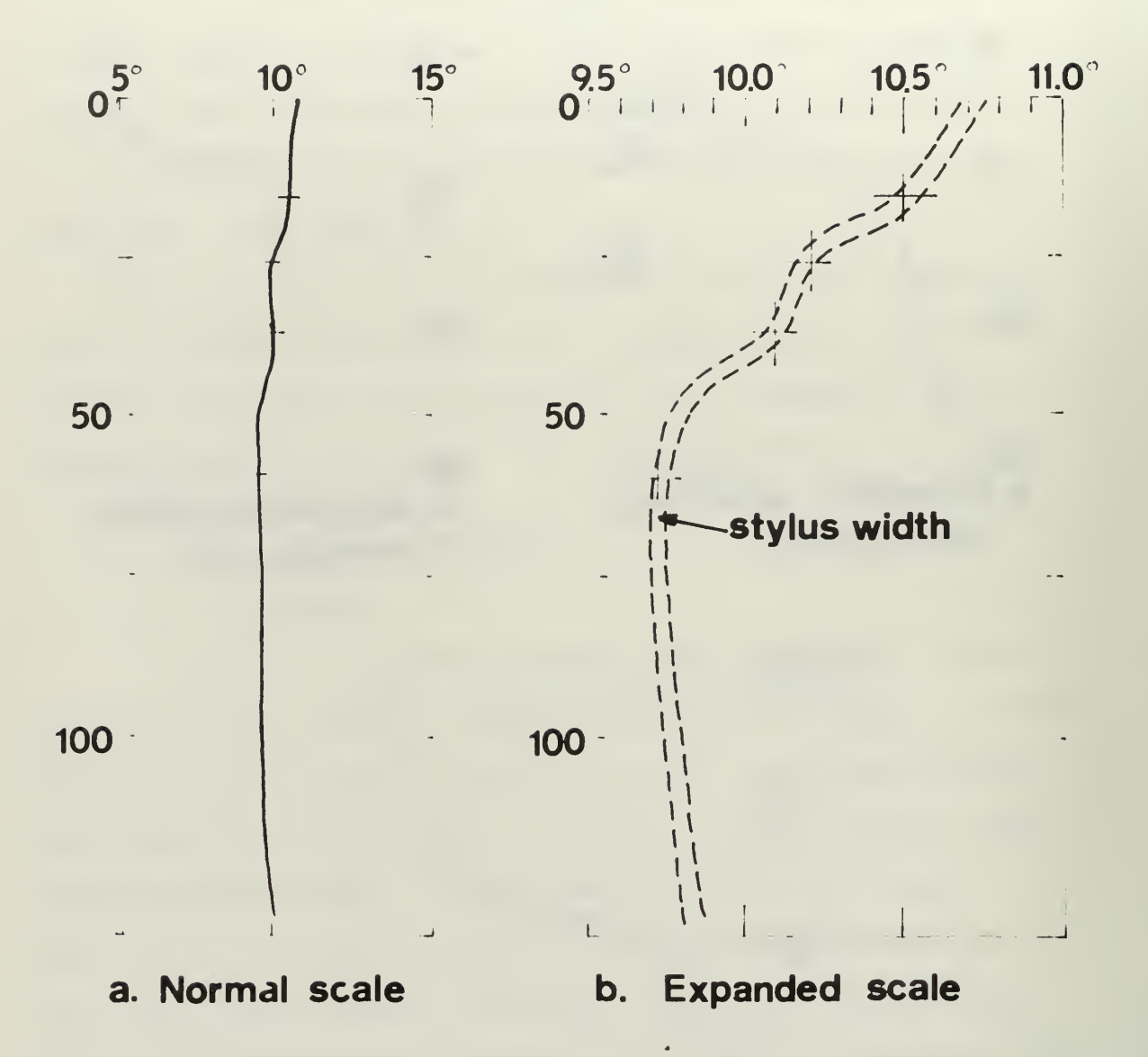

#### $Fig. 3$ Normal and expanded scale transient

first negative value encountered was  $\Delta Z(T_n)$  then the beginning of the first transient would be at  $Z(T_{n+1})$ . Then the end of the first thermal transient and the beginning of the second transient is signified by a sign change of  $\Delta Z(\mathsf{T}_n)$  from positive to negative. If this occurs at

 $\Delta Z(Tn)$  then the end of the first transient occurs at  $Z(Tn)$  and the beginning of the next occurs at  $Z(T_{M+1})$ . This process will continue until the top of the first major thermocline is encountered; generally we are interested in only the transients in the upper isothermal region.

#### 2. Multiple thermoclines

The analysis of a thermal distribution containing more than one major thermocline proceeds along the lines just discussed in the previous section on transients. In Boston's article (1966) he states that a grid spacing of one degree is generally adequate if there are only two thermoclines, and a grid spacing of 0.5 is necessary should there be more thermoclines present.

As in the transient analysis the sign changes of  $\Delta Z(T_n)$  are examined. If the first positive value is  $\Delta Z(T_n)$  then the center of the first thermocline would be located at  $Z(T_{n+1}) = Z_{c1}$ . The center of the second thermocline,  $Z_{c2}$ , is indicated when the sign of  $\Delta Z(Tn)$ changes from negative to positive. If this occurs at  $\Delta Z(T_m)$ , then, as in the first thermocline, the center is located at  $Z(T_{n+1}) = Z_{C2}$ . The centers of all subsequent thermoclines are found by continuing this process throughout the length of the trace.

When the centers of the shallowest and deepest thermoclines have been identified, the method outlined in Section D, the non-gaussian thermocline will be used to determine the top of the shallowest thermocline and the bottom of the deepest thermocline. Then considering the fact that  $\Delta Z(T_n)$ 

is a measure of the slope of the  $(T, Z)$  curve, the maxima in  $\Delta Z(\mathsf{T}_n)$ corresponds to the most nearly isothermal conditions. Thus these maxima can be used to separate the thermoclines. Once this seperation has been accomplished, the procedure from Section D can be used again to locate the top, bottom, and center of each individual thermocline. Considering the fact that the thermal structure is assumed to be continuous, with only small spacing between consecutive thermoclines, there is little need in making the identification any more accurate, or finer, than the subdivisions that are indicated by the maxima. Figure 4 shows an example of real traces in the ocean with this multiple thermocline feature.

#### 3. Inversions

Large inversions (+ 0.5 degrees Celcius) are usually found where water sources of different origin are close together or where strong velocity shears are encountered. Tully and Giovando (1963) document this feature. Uda (1963) and Tully and Dodimead (1963) also show that in regions such as the subarctic, where there is excess precipitation, the summer profile may be characterized by a nearly permanent summer inversion located at about 100 meters depth.

The main feature (see Figure 5) of an inversion is the sign change of the slope of the  $(T,Z)$  distribution curve. The major points of interest to the investigator are usually considered to be:

- (a) upper and lower boundries denoted by  $Z_{C1}$  and  $Z_{C2}$ respectively,
- (b) magnitude of the inversion, ZUPP and TUPP, being the spacial and thermal magnitudes, respectively,
- (c) minimum temperature, TMIN,
- (d) depth of minimum temperature (depth of axis of sound channel), ZMIN.

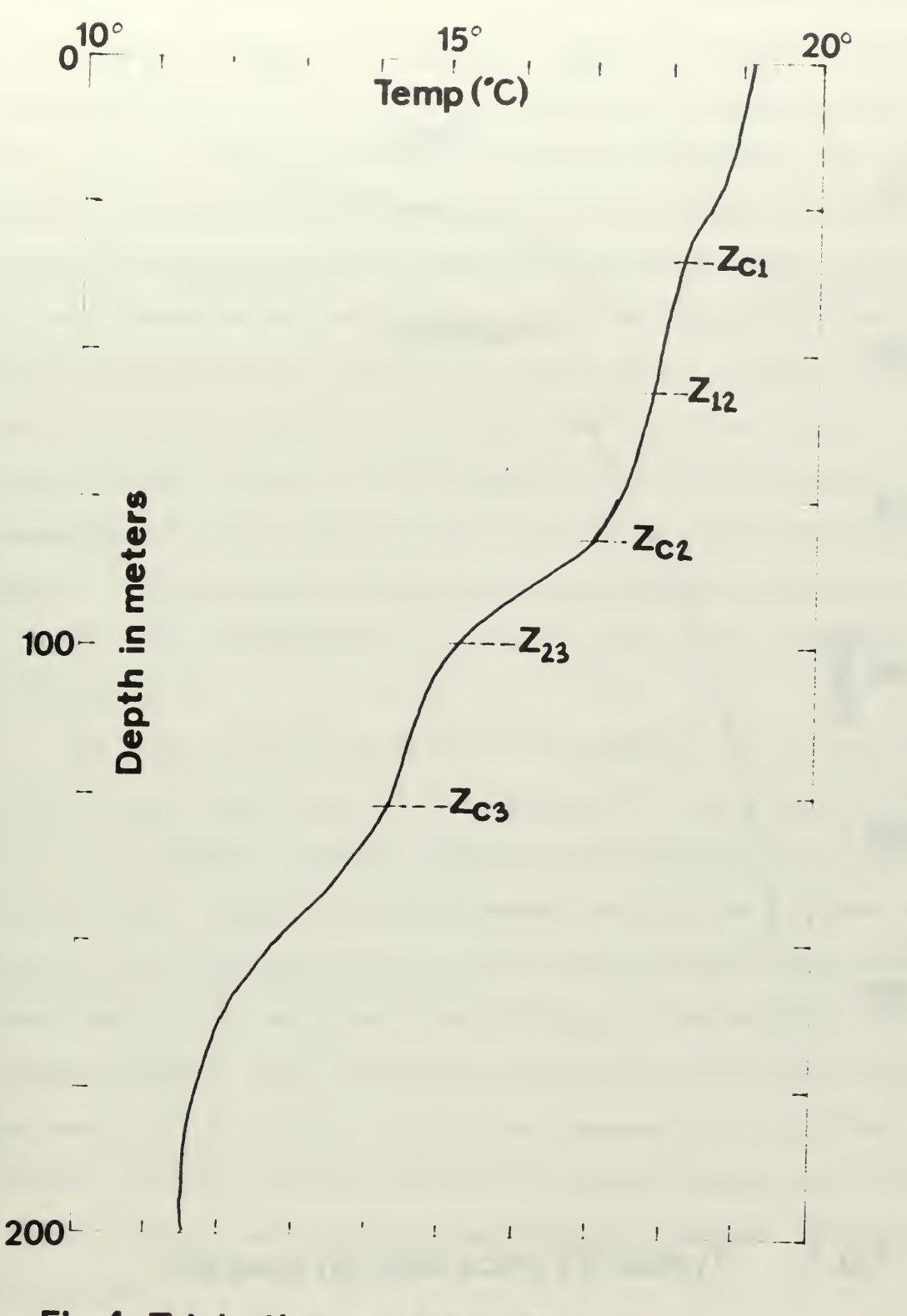

## Fig. 4 Triple thermocline - Monterey<br>Bay (April, 1968)

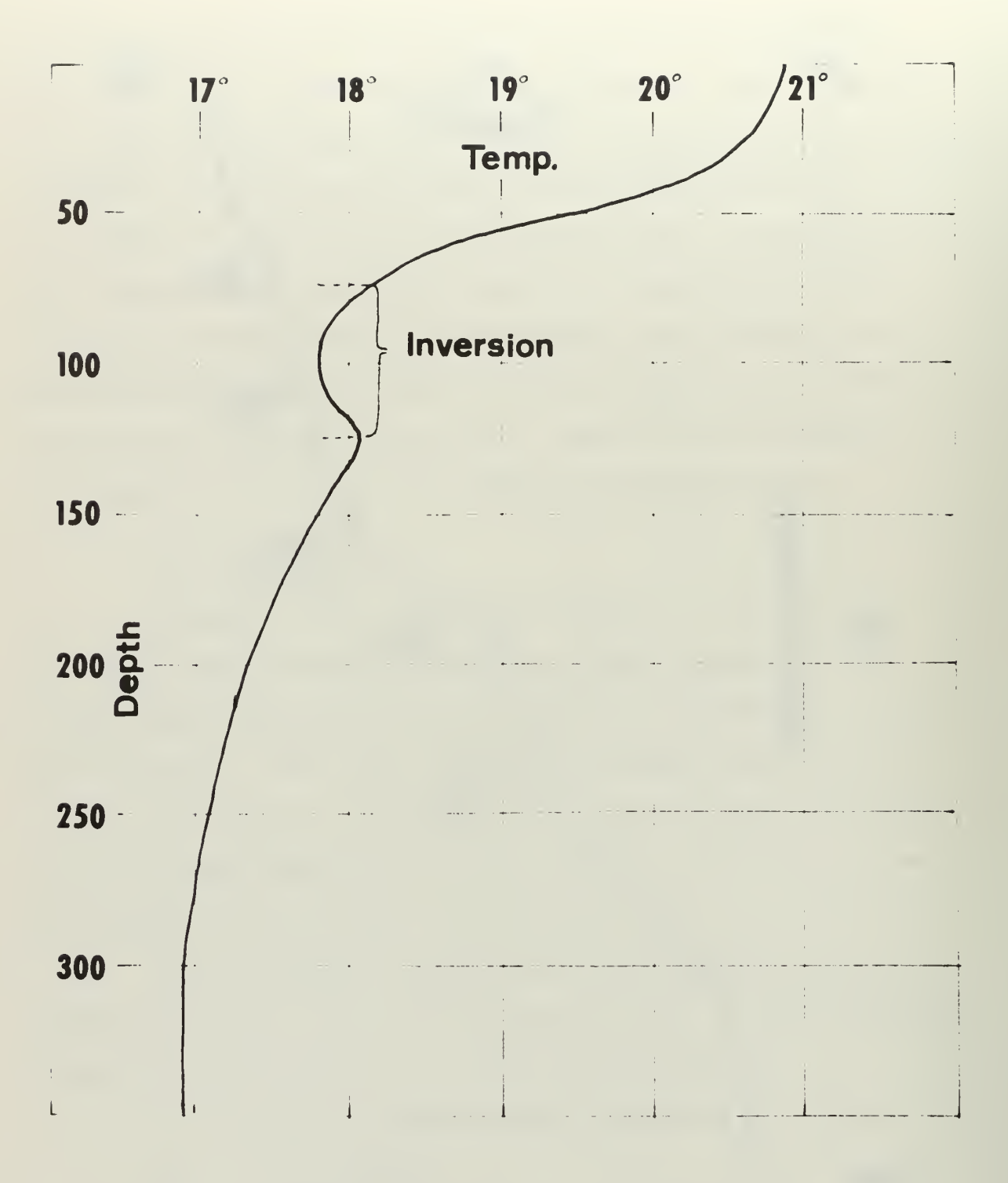

Fig. 5 Typical BT trace with an Inversion

Referring to Figure 5, it should be noted that this system of analysis will require a more elaborate notation system, since the curve is no longer single valued (that is, more than one depth,  $z_{\overline{n}}$ , will have a specified temperature) . In order to distinguish between these depths the notation  $Z_j(\mathcal{T}_n)$  will be introduced where the subscript j refers to the order in which a multiple occurrence happens from the surface down. Thus, if Tn occurs at three depths, the shallowest depth would be indicated as  $\mathsf{Z}_1(\mathsf{T}_n)$ , the intermediate depth  $Z_2(T_n)$ , and the deepest as  $Z_3(T_n)$ . As the trace is read vertically from the surface down, the trace appears to be single-valued (one depth has one temperature), then double-valued (one temperature at three depths), before returning to a single-valued state again. Since the finite differences must be computed, its first and second finite differences will be defined as  $\Delta Z_j(T_n)$  and  $\Delta^2 Z_j(T_n)$ , respectively.

The upper and lower boundaries of the inversion occur at the first double-valued temperature. If this temperature is Tn, then  $Z_{C1} = Z_1(T_{Y_1})$ and  $Z_{c2} = Z_2(\mathcal{T}_n)$ . The last double-valued temperature, or a lowervalued single temperature included between the last double-valued temperatures, is the minimum temperature, TMIN, and the depth of this minimum temperature, ZMIN, is defined from  $Z_1(\mathcal{T}_{min})$ . The magnitude of the thermal inversion, TUPP, is given by the absolute value of the difference between the first and last double-valued temperatures. Once these inversion features have been identified, pertinent features above and below the inversion still must be identified by the methods outlined in Section D.

#### 3. Example of Input

Two methods of input to this program are data deck and tape deck. These two examples illustrate these methods.

A. Data Deck Input

In using a data deck input, where an analyzer does not have access to the digitizing machines and must key-punch his data deck, it is possible to input both positional and curve data. The data deck must be made up as follows (see Figure 6);

(1) The data must be printed from the bathythermograph curve, at some pre-chosen thermal interval, i.e., - 0.5 degrees. The data are punched on the data aperture cards by punching the temperature, followed by its depth as picked off at the chosen delta-T. Each data bit is allowed ten spaces on the aperture card and no other data can be included in this ten space unit, so that a maximum of four data sets can be punched per data card, (since there are only 80 spaces allowed per card) . The thermal data is continued through as many aperture cards as necessary to insure complete recording of the entire trace.

(2) Immediately following the completion of the first trace, the operator must insert "Control Card 1", which is a dummy control card consisting of "0.0" substituted for the temperature, T, and any "non-zero" value substituted for the depth, Z. This dummy card signals the main program that the reading routine has completed reading the data trace and is ready to read the positional data, if it exists, or proceed on with the analysis of the trace.

(3) Following "Control Card 1" we insert the positional data card, if we desire to read in this information. This card contains the geographical position, both latitude and longitude to the nearest

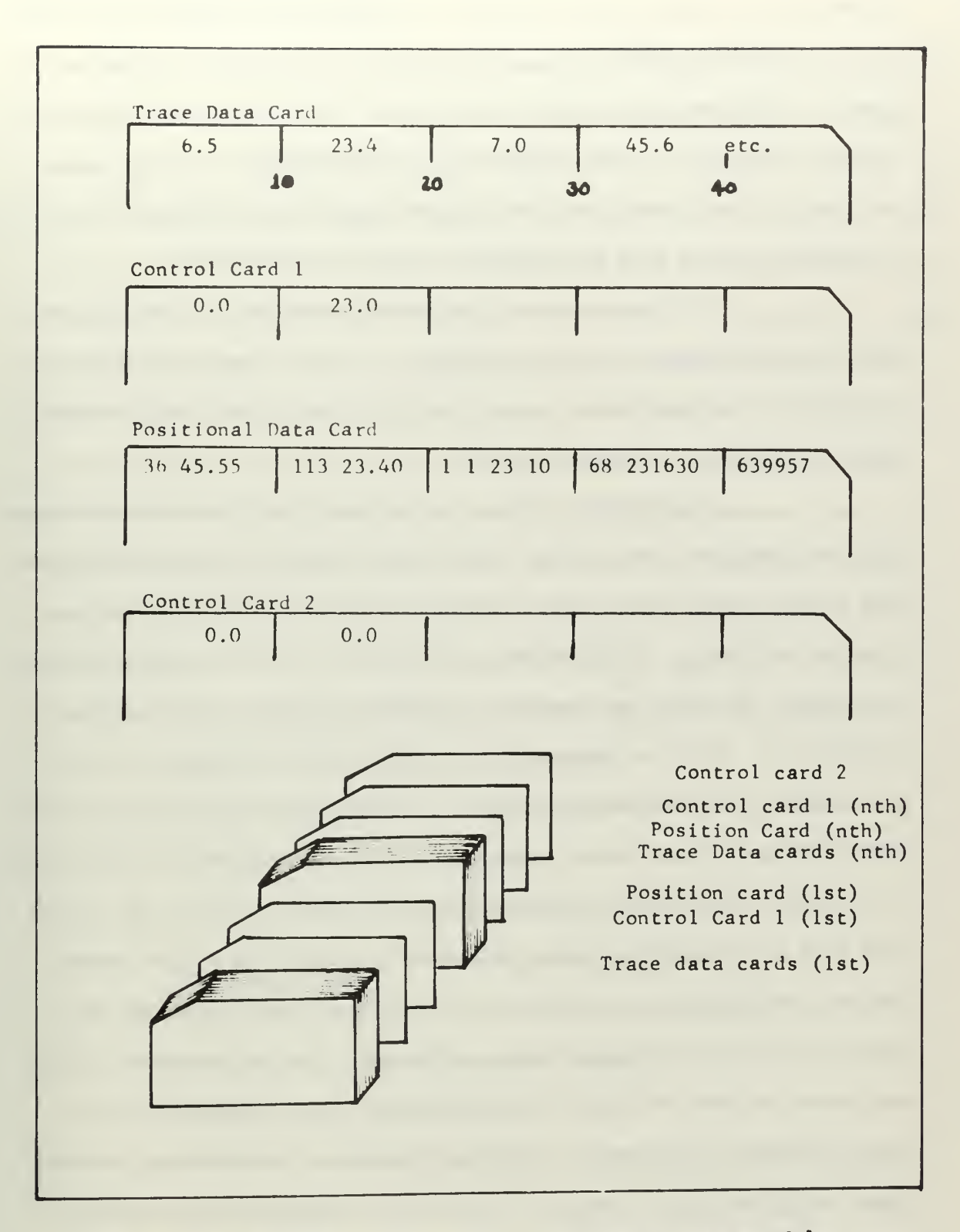

Fig.6 Card Format and Data Deck Assembly

hundredth of a minute, the local date, the Greenwhich Mean Time and date of the bathythermograph cast, and the serial number of the bathythermograph. If the positional data card is used, then every position must be filled in exactly as noted in Figure 6 and Appendix II. If the necessary data is not known, then the unknown spaces must be filled with "O"'s. The format on this card is absolutely vital and inflexible.

(4) Next we repeat the above procedures (1) through (3) for each bathythermograph trace desired. It is not necessary to insert a positional card with each trace, but if the positional card is used it must be complete, as mentioned above.

(5) When the entire data package has been made up of trace data and positional data cards, then "Control Card 2" is inserted as the last card to signal the program that the data is finished and the program can terminate. "Control Card 2" consists of a normal data card format, except the "0.0" is inserted in position for both temperature, T, and depth, Z. This is always the last card in the data deck (if we do not consider the programming control cards used by the system), and will always follow the positional data card for the last trace or if this data is not used, then it will follow the last "Control Card 1." The entire data deck is assembled as shown in Figure 6, and may be of any length. The only programming prerequisites are that the thermal inverval be a constant for each individual trace, although it is not necessary for all the traces to have the same interval, and the input format, Figure 6, must be followed rigorously. All other necessary computations, such as sigma, weighing factor, etc., are contained or computed within the program.

#### B. Magnetic Tape Data

When the input data can be digitized, by such facilities as the Fleet Numerical Weather Central, Monterey, or the Canadian Oceanographic Data Center, a few modifications must be made to the basic program reading methods as they presently exist in Appendix II. In order to use magnetic tape input it is necessary to remove the cards that are serialized (right hand margin) 0185 - 0204 and insert in their place new cards designed to read the magnetic tape. It is important to note here that the format of the tapes and even the type of tapes makes a vast difference in the make up of the reading cards and great care must be used in inserting the correct control and reading cards in order to insure not shutting down the computer. Before using tapes, be sure to check the individual instruction manual and the individual tape specifications and rigorously follow the instructions on the format for the make up of these new cards to be inserted. The following information must be considered in each case:

- (a) whether seven or nine track tape,
- (b) data density,
- (c) whether even or odd parity,
- (d) whether the data are translated or not,
- (e) if translated, what machine language,
- (f) record length,
- (g) whether or not the data are blocked,
- (h) if blocked, what size.

All this information is vital in making up the correct system control cards for the tape reading unit. Once the system control cards are correctly made up and inserted around the program, then a normal "read" card, for example;

#### $\texttt{READ}(8,1,\texttt{END=60})$ <sup>1</sup> FORMAT (8A5)

is used, where, in this example, we are reading on tape reader "8", sixty traces consisting of eight data sets per trace.
### 4. Computer Program Operation ,

The computer first reads in the data for an individual trace, as outlined in Section 3, and then reads in the positional data (if existent in data deck) . Once the individual trace is read into the program, the computer takes over, using the analysis method programmed by this routine to start the investigations for the features outlined in Section 2. Before starting any further investigations the program looks at the thermal interval and choses one of three possible values for the weighing factor, SK. This value is then carried throughout the calculations for this trace. If the positional data is included, the first output is a formalized printout of this informational heading. Once this has been executed, the main program starts a searching routine to identify various possible features before calling the specific sub-routines necessary to analyze this data. The program first looks for double-valued temperatures in the vertical dimension. If these double-values exist the program calls the inversion subroutine, INVERS, to calculate the top and bottom of the inversion and its spacial and thermal magnitude. This subroutine first calls a specialized subroutine, 0RDER1, that takes all the input data from that trace and checks to insure that the data is in correct order from the surface down (consecutive readings) and if it is not, reorders the data in the correct sequence. Once the data is in correct order, then the program does a quick safety check to insure that it does not have a non-inversion, (where the temperatures first increases with depth and then decreases, giving not an inversion, but a positive surface gradient followed by the normal main thermocline, a feature that the main program might identify as an inversion). If this condition does exist, the subroutine terminates and returns the flow to the main program for further investigations. If

an inversion exists ,then, by the use of do-loops , INVERS calculates the top, bottom, and magnitudes of the inversion as outlined in Section E.3. Once the data has been analyzed and these results are available, the subroutine then calls four specialized printing subroutines, PRINT3 through PRINT6, to print out the data in a useful format. INVERS then returns the order flow to the MAIN program for further investigations.

The MAIN program then investigates the thermal interval, delta-T, to insure that if the interval is less than 0.2 degrees a thorough investigation for the presence of transients is accomplished. If the interval is 0.2 or less, the MAIN routine calls the transient investigation routine, TRANS, which proceeds to analyze for the presence of transients as outlined in E.l. Upon completing the analysis, the results are printed out, if any exist, and the flow returns to the MAIN routine.

Once returned to the MAIN program, the final investigation is made into the possibility of multiple thermoclines. The MAIN program calls the multiple thermocline subroutine, MANYT, which utilizes analysis procedures outlined in Section E.2. Within this subroutine is the provision to go to another subroutine, NONGA, designed to handle the more specific case, should only a single main thermocline exist. The NONGA subroutine uses the procedure outlined in Section D to find the top, center, and bottom of the thermocline. In both subroutines, looking at thermoclines, the results are printed out by utilizing the specialized printing subroutines, PRINT1 and PRINT2.

A flow chart (simplified) for the entire process is shown in Appendix I, and the entire program can be inspected by referring to Appendix II. It is worthy of note, that this program will not identify all three features, transients, multiple (or single) thermoclines, and inversions, in a single trace as the existance of all three would be very

rare. However, the program will look for transients in the upper nearisothermal layer and then investigate the possibility of an inversion below this area, or if the inversion does not exist then look at the thermocline(s) in the region below the near isothermal layer.

Also, as an additional feature the program can be called to print out a graphic display of the input data (Appendix III), thus giving a visual representation of the data that is printed out on the output data sheets. This auxiliary feature can be called by inserting the following cards in the MAIN program immediately following the card serialized 0199.

### CALL SEE13 $(T, Z, ICOUNT)$

which will call the SEE13 subroutine that utilizes the library program, "DRAW", to give graphic display of the input data set and fits a curve to these points. Before using this call, the user must exercise care and carefully read the rules for usage of "DRAW" in subroutine "SEE13" as are outlined in Appendix III.

Another feature included as part of this thesis package, is a provisional set of cards (Appendix IV) that will convert the program as contained in Appendix II into the slightly different machine language required when the program is used on the CDC 6500 model computers, instead of the IBM 630 models for which this program is written. Before using this conversion program two steps must be taken,

- (1) all data and system control cards must be removed and the remaining portions of the included program become the data deck for "BCD"
- (2) All output formats that involve printed words or combinations of printed words and numbers must be converted to "H" format.

#### 5. Output from the Computer .

The output from the computer consists of several possible combinations of data. Included are examples of a few of the possible combinations. All the output from a given trace is printed on a single individual page, headed by the trace number within the data sequence and the positional data for that slide (if any). Figure <sup>7</sup> shows one of the sets of real data that was taken from some data traces made by Tully in the vicinity of Ocean Station "Papa" in 1963. Figure <sup>7</sup> is a hand-drawn enlargement of a real test trace containing both transients and a single main thermocline, typical of that region, used in testing out this program. Figure 8 is a typical output from the program's analysis of this trace and lists the positional data (which was partially available) and the date and time of the trace. The program then reveals the existence of two transients, by printing out the location of the start and end of each transient. It also gives the information on the single major thermocline. In this case the data was read in from a data dekc after being transcribed from the trace onto aperture cards. The data interval was taken in this case to be 0.1 degrees. Figure 9 shows the typical printout of a hand-constructed case, also used to test program, centered around a thermal inversion (Boston 1966). Figure 10 is the data output for this created case. Figure 12 is an example of the printed output that would be expected from a trace (see Figure 11) containing multiple thermoclines. In this case two major thermoclines exist in the trace. For interest, Figure 13 shows the output from the drawing routine called from SEE13. It can be seen that computer drawn trace of Figure 13 is an adequate enough representation of Figure 12 to enable the user to use this type of computer output as a rough aid in insuring correct working of the computer program or other rough calculations where a visual presentation might be desirable.

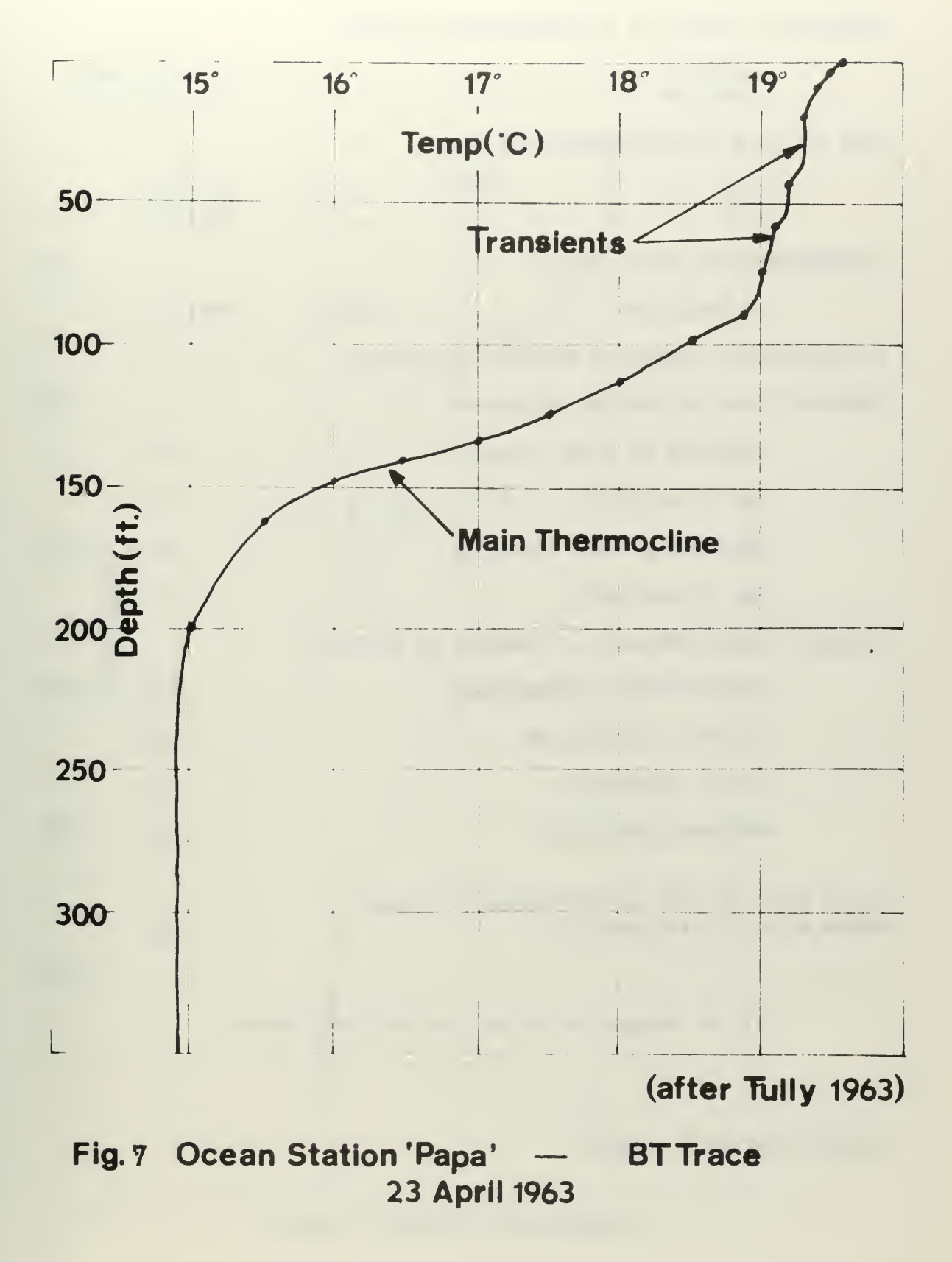

START OF INVESTIGATIONS IN BATHYTHERMOGRAPH TRACE NUMBER 4 GEOGRAPHIC POSITION OF BATHYTHERMOGRAPH TRACE: LATITUDE . . . . . . . . . . . . . . . . . . 36-36.1 NORTH<br>LONGITUDE . . . . . . . . . . . . . . . . . . 113-44.7 WEST  $\ldots$  . . . . . . . 113-44.7 WEST DATE AND TIME OF BATHYTHERMOGRAPH TRACE: DATE . .10/23/63 TIME .100832 BATHYTHERMOGRAPH SERIAL NUMBER: BT SERIAL NO . . . . . . . . . . . . . . . . . 663977 NO TEMPERATURE INVERSIONS EXIST IN THIS TRACE. TRANSIENT DATA AS COMPUTED BY PROGRAM: BEGINNING OF FIRST TRANSIENT. . . . . . . . 21.0 END OF TRANSIENT  $\ldots$  . . . . . . . . . . . . 55.0 BEGINNING OF NEXT TRANSIENT . . . . . . . . . 60.0 END OF TRANSIENT  $\ldots$   $\ldots$   $\ldots$   $\ldots$   $\ldots$  87.2 MULTIPLE THERMOCLINE DATA AS COMPUTED BY PROGRAM: CENTER NUMBER 1 LOCATED AT . . . . . . . .  $148.0$ CENTER OF THERMOCLINE  $\ldots$  . . . . . . . . . 149.6 TOP OF THERMOCLINE  $\ldots$ ,,,,,,,,,,,,,,,,99.3 BOTTOM OF THERMOCLINE  $\ldots$ ......... 196.8 END OF DATA FOR THIS BATHYTHERMOGRAPH SLIDE. NUMBER OF DATA PAIRS ANALYZED - 18

Fig. <sup>8</sup> Example of Output for Real Data Curve

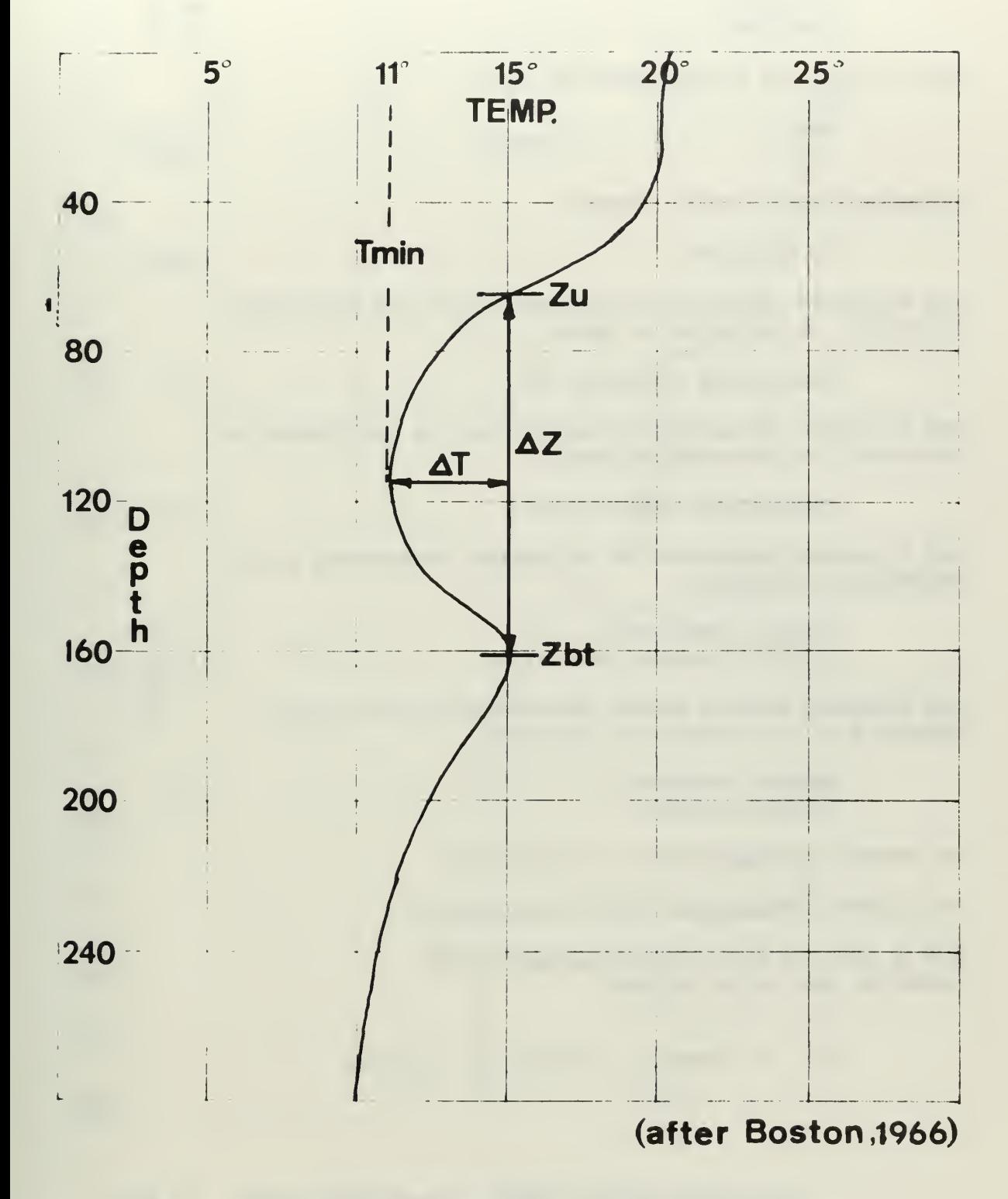

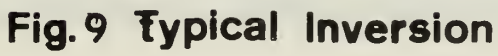

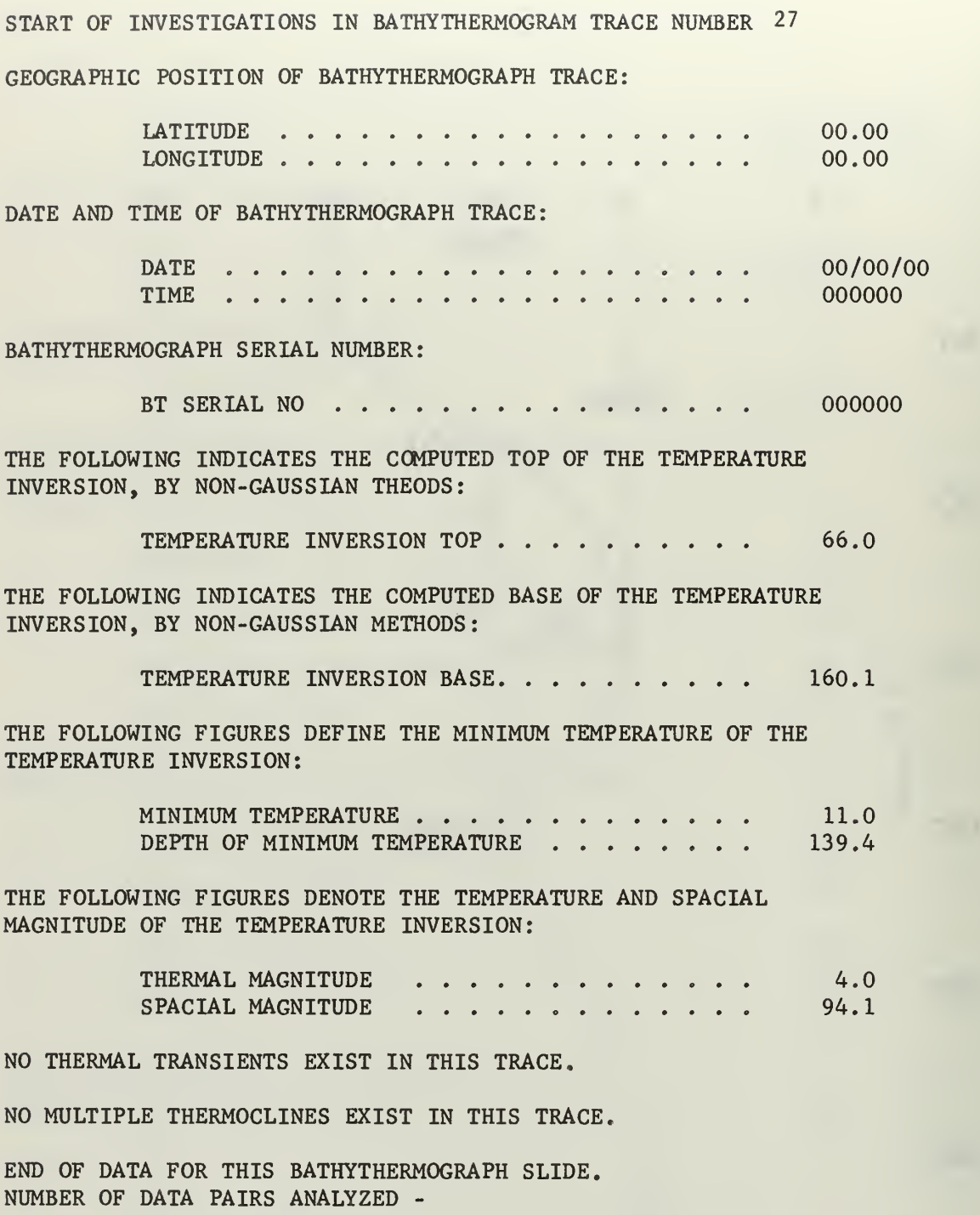

Fig. 10 Example of Output for Inversion

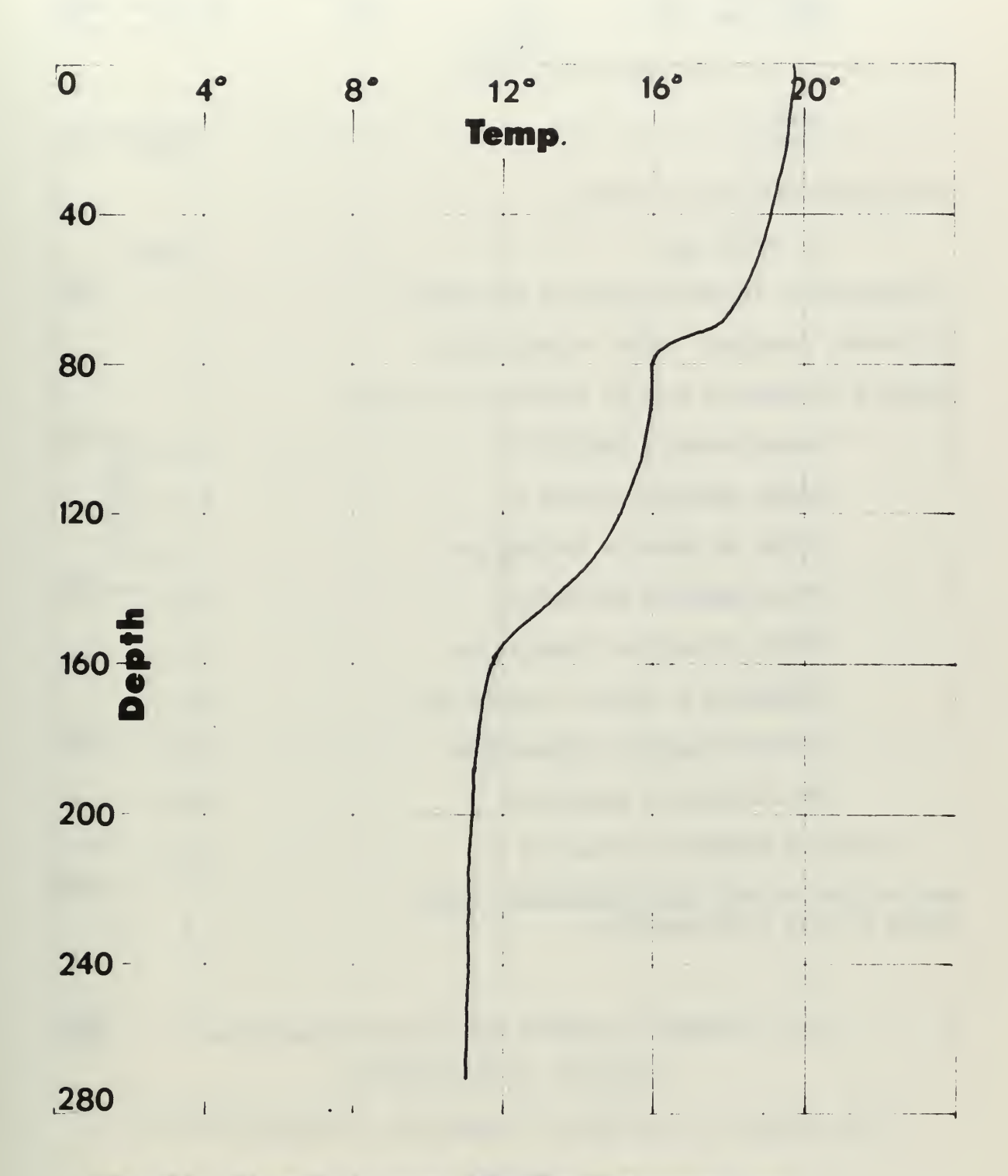

# Fig.11 Hand drawn Bathythemogram

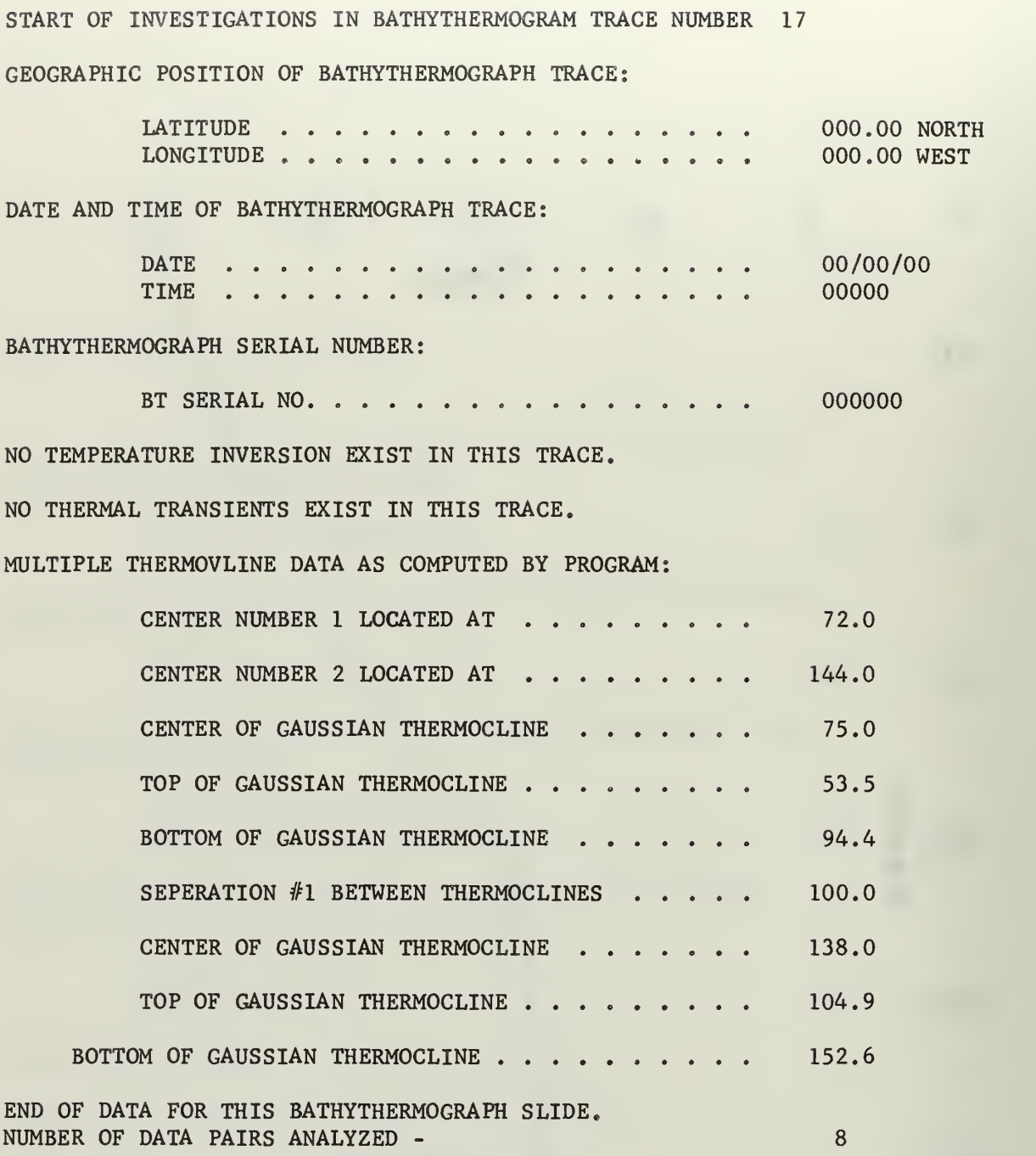

Fig. 12 Example of Output for Multiple Thermoclines

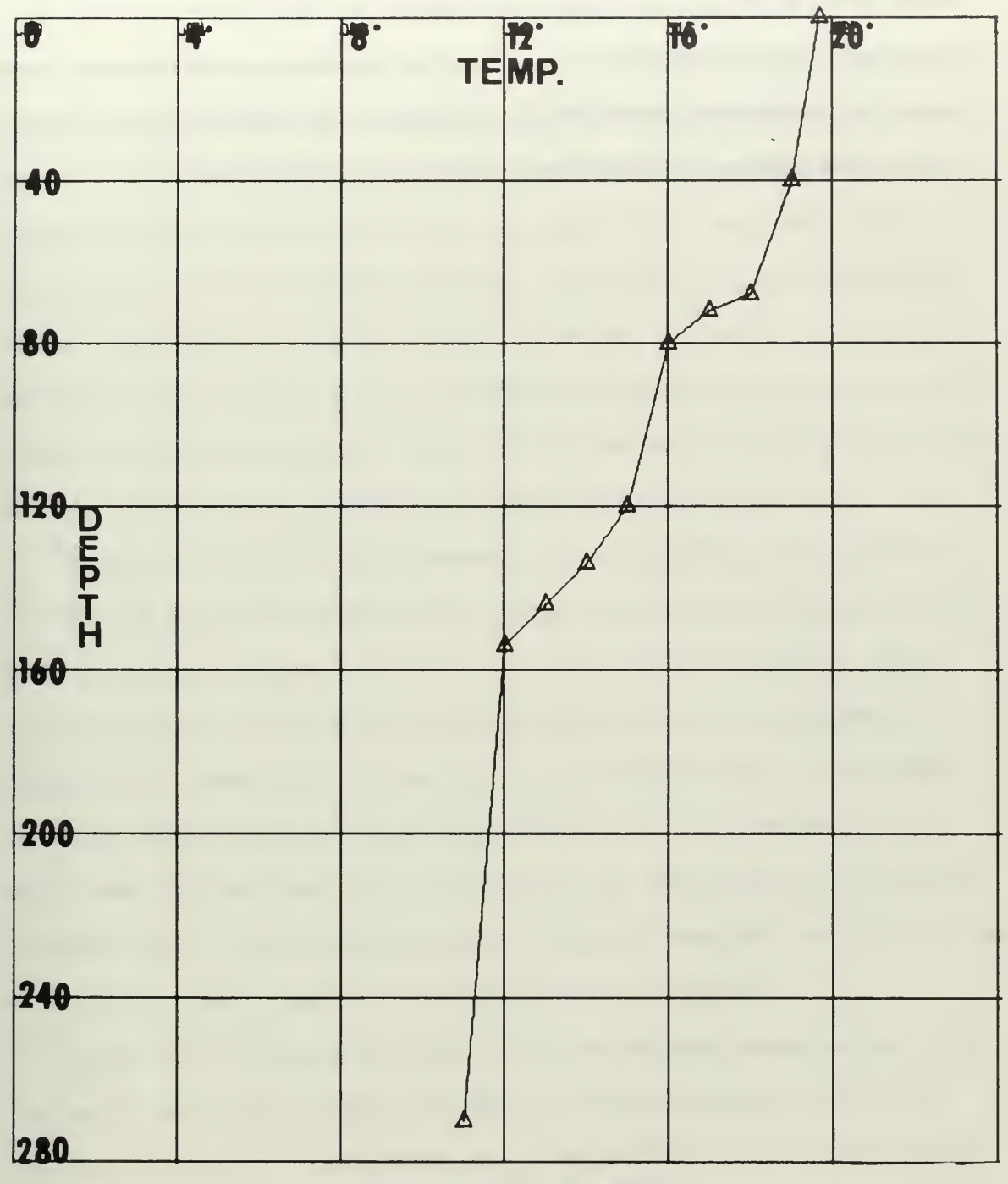

### COMPUTER TRACE

# TEMPERATURE AGAINST DEPTH (Z POS. UP)

## FIG.13

All the preceeding traces were read in in data deck format, with varied intervals of delta-T, 0.1 degrees in the first example, 1.0 degrees in the second case, and 0.5 degrees in the latter case. There are other possible combinations, but these three cases outline the general format and the answers that can be expected. The other cases are just various combinations or omissions of the above three cases.

### 6. Discussion and Conclusions Concerning Results .

Although no error analysis was undertaken for this computer process, it is obvious that there are some errors built into the program that could perhaps be reduced by further investigation and refinement. In several segments we use a Gaussian based method and thus there is some error introduced in the computation of the top and bottom of the thermocline due to having to compute a sigma in the program. Also, in this program the multiplication factor, SK, is calculated only roughly based on the thermal interval. This factor can be improved, but cannot be exact in the computer, due to truncation error; besides, much storage space is needed to store the large table of values applicable where each tabular figure is only good for one specific set of data.

There are certain errors inherent in the computer, but since we do not require great precision, these errors can be ignored due to the fact that the bathythermograph itself is not a precise instrument. These errors include truncation and round-off errors in every computation. Since we are requiring printout to only one decimal place it is doubtful that these errors will ever be noticable. Also there are errors built into the functions that are interral to the computer, such as the "square root," "multiplication," and "addition" routines, but again these will not be significant in the accuracy that we require.

There are certain advantages to the use of data tapes versus magnetic cards, when great volumes of data are to be processed. The time required to punch the data cards and to check the results is a function of the experience of the operator. The computer time is approximately 25 seconds for card input computations, plus additional time if the drawing of graphs is required (approximately three minutes per graph). This

time can be cut approximately in half if the program compiled by the computer is put on tape and data input is in that form, as the compiler takes approximately half the time now used in making a computer run.

There are other equipment errors, that as yet have not been evaluated, that are concerned with the input data, and are still vital to the person desiring to analyze the traces by use of this program. Such items as hysteresis, where a double trace is formed on the bathythermograph slide, due to slight differences in the temperature when raising the Bathythermograph as compared to when lowering it cause inaccuracies, dull styluses can give traces that are too wide to be useful. Damaged equipment that gives unacceptable temperature fluctuations, such as variations from bucket thermometer temperatures, or other signs that the bathythermogram is inaccurate although the trace itself appears acceptable is another input error. Also there are errors inherent in the digitizer that can vary depending upon the equipment used and the usual problems inherent to electronic curve followers or other devices.

The results of this program, in the fifty test cases run, appear to give slight errors as compared to the hand analysis of the same data. Ten of the test cases were hand constructed curves, designed to test the program for specific features or combinations of these features, and the remaining data were real data obtained from the Fleet Numerical Weather Central or taken from other written works, such as Tully and Dodimead (1957) and Pattullo and Cochrane (1951), and a few traces taken in Monterey Bay. Both tape inputs from Fleet Numerical Weather Central and punched tape data decks were used. There were no apparent differences between the outputs from the digitized data and the data on aperature cards, as might be expected assuming that care was taken by the person picking off data points from the curves. The largest error

in the tested cases, was found in a very steep thermocline, real data case, where the depth error was 4.5 feet for the top of the thermocline and 3.0 feet for the base of the thermocline in a thermocline that was 76 feet in vertical magnitude. In this case the center of the thermocline was only 0.3 feet from the hand calculated value. The thermal interval was 1.0 degree Farenheit and the thermocline in question was analyzed by the Gaussian technique.

Thus it can be said that this program accomplishes, with acceptable accuracy, considering the analytic methods used, in seconds what a well trained operator would take tens of minutes to accomplish.

This program can be expanded, by the inclusion of additional subroutines, and their respective "call" cards in the MAIN routine without greatly increasing the time needed in computing the desired results.

### 7. Recommendations .

As previously stated, there are other features that can be added to this program by merely including additional subroutines. Additionally, this same programming technique can be used, with a few basic changes, to analyze other oceanographic data curves. Before accomplishing any conversions of this program to handle other data, the user must first look at the basic form of the traces he plans to analyze. Traces, other than temperature, may not be describable using the same parameters as described by Tully (1964). Such items as the magnitude of the fluctuations of other quantities must be examined as they may exceed the number that this program can handle. For example, it may be common, in some other oceanographic parameter, to have more than three stable features corresponding to the thermoclines in this program, and thus the program would have to be modified to allow for additional curve computations. Another correction that would have to be made would be the rewording of the printout statements.

Further investigations should be undertaken, to include the improvement in accuracy of sigma and SK parameters and the possibility that such curves as the hyperbolic tangent or Chi-squared curves might give a better curve fit.

As this program has yet to be run on the CDC 6500 computer of the Fleet Numerical Weather Central, this should be undertaken as soon as possible. For this type of program, the speed of computation on the CDC 6500 computer is approximately three times that of the IBM 360. This CDC 6500 computer also contains more storage space than the IBM 360 computer and thus longer tapes or card inputs may be used. An additional advantage of this increased storage is that investigation could be shifted

from the present two dimensional set up (temperature versus depth) to a three dimensional investigation (multiple traces analyzed simultaneously) giving a field representation instead of just specific points.

The contract of the contract of the contract of the contract of the contract of

and the component paper of the particular

### **BIBLIOGRAPHY**

- 1. Boston, N. E. J. 1966. Objective definition of the thermocline. Ref. 66-19T, Department of Oceanography, Texas A&M University, 38 pp.
- 2. James, R. W. 1966. Ocean thermal structure forecasting. U.S. Naval Oceanographic Office, Pub SP-105, 215 pp.
- 3. LaFond, E. C, 1951. Processing oceanographic data. U. S. Navy Hydrographic Office, Pub 614, 187 pp.
- 4. Pattullo, J. G., and J. D. Cochrane. M. S. 1951. Monthly Thermal condition charts for the North Pacific Ocean. Scripps Inst. Oceanogr. Bathythermograph Section, MS Rept. No. 3, 30 pp.
- 5. Roden, G. 1964. Shallow water temperature inversions in the Pacific Ocean. Journal of Geophysical Research 69 (14), 2899- 2941.
- Rossby, C. G., and R. B. Montgomery. 1934. The layer of frictional 6. Rossby, C. G., and R. B. Montgomery. 1934. The layer of frictional influence in wind and ocean currents. Papers in Physical Oceanography and Meteorology, 3(3).
- 7. Sauer, C. D., 1964. Bathythermograph data on aperture cards: a new approach to an old problem. Journal of Fisheries Research Board Canada, 21(3), 647-650.
- 8. Sauer, C. D., and E. L. V. Hope, 1967. A system to digitize bathythermograph aperture cards. Journal of Fisheries Research Board Canada, 24(5), 1155-1164,
- 9. Spilhaus, A. F., 1938. A bathythermograph. <u>Journal of Marine</u> Research, 1, 95-100.
- 10. Stewart, R, L. 1963. Test and evaluation of the mechanical bathythermograph. Inf. Man. Rept. No. I-1-63, Marine Science Department, U. S. Naval Oceanographic Office.
- 11. Tabata, S., and L. F. Giovando. MS, 1962. Prediction of transient temperature structures in the surface layers of the ocean. Fisheries Research Board Canada, MS Rept. (Oceanogr. and Limnol.) No. 132, 13 pp.
- 12. Tully, J. P. 1961. Assessment of temperature structure in the eastern subarctic Pacific Ocean. Fisheries Research Board Canada, MS Rept. (Oceanogr. and Limnol.) No. 103, 40 pp.
- 13. Tully, J. P. 1964. Oceanographic Regions and assessment of temperature structure in the seasonal zone of the North Pacific Ocean. Journal of Fisheries Research Board Canada, 21(5), 941-970.
- 14. Tully, J. P., and A. J. Dodimead. 1957. Properties of the water in the Straight of Georgia, British Columbia and influencing factors, Journal of Fisheries Research Board Canada, 14(3), 241-319.
- 15. Tully, J. P., and L. F. Giovando. 1963. Seasonal temperature structure in the eastern subarctic Pacific Ocean, pp 10-36. In M. J. Dunbar, (ed.) Marine Distributions. The Royal Society of Canada, Spec. Publ. No. 5, University of Toronto Press.
- 16. Uda, M. 1963. Oceanography of the subarctic Pacific Ocean. Journal of Fisheries Research Board Canada, 20(1), 120-179.

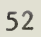

APPENDICES

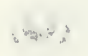

 $\frac{1}{2}$ 

 $P_{\mathbf{A}}(1) = \frac{1}{2}$  $\label{eq:2.1} \mathcal{A} = \mathcal{A} \otimes \mathcal{A} \otimes \mathcal{A} \otimes \mathcal{A} \otimes \mathcal{A} \otimes \mathcal{A} \otimes \mathcal{A} \otimes \mathcal{A}$ ole. Ədis "es" ul alı islifətəkləriq" (

 $\mathbb{C}^{\mathbb{C}}\left( \mathbb{C}^{\mathbb{C}}\right) \subset \mathbb{C}^{\mathbb{C}}\left( \mathbb{C}^{\mathbb{C}}\right)$ 

 $\mathcal{O}(\mathcal{O}(\mathcal{O}))$  .

APPENDIX I  $\mathbb{R}^2$ 

FLOW CHART

i.

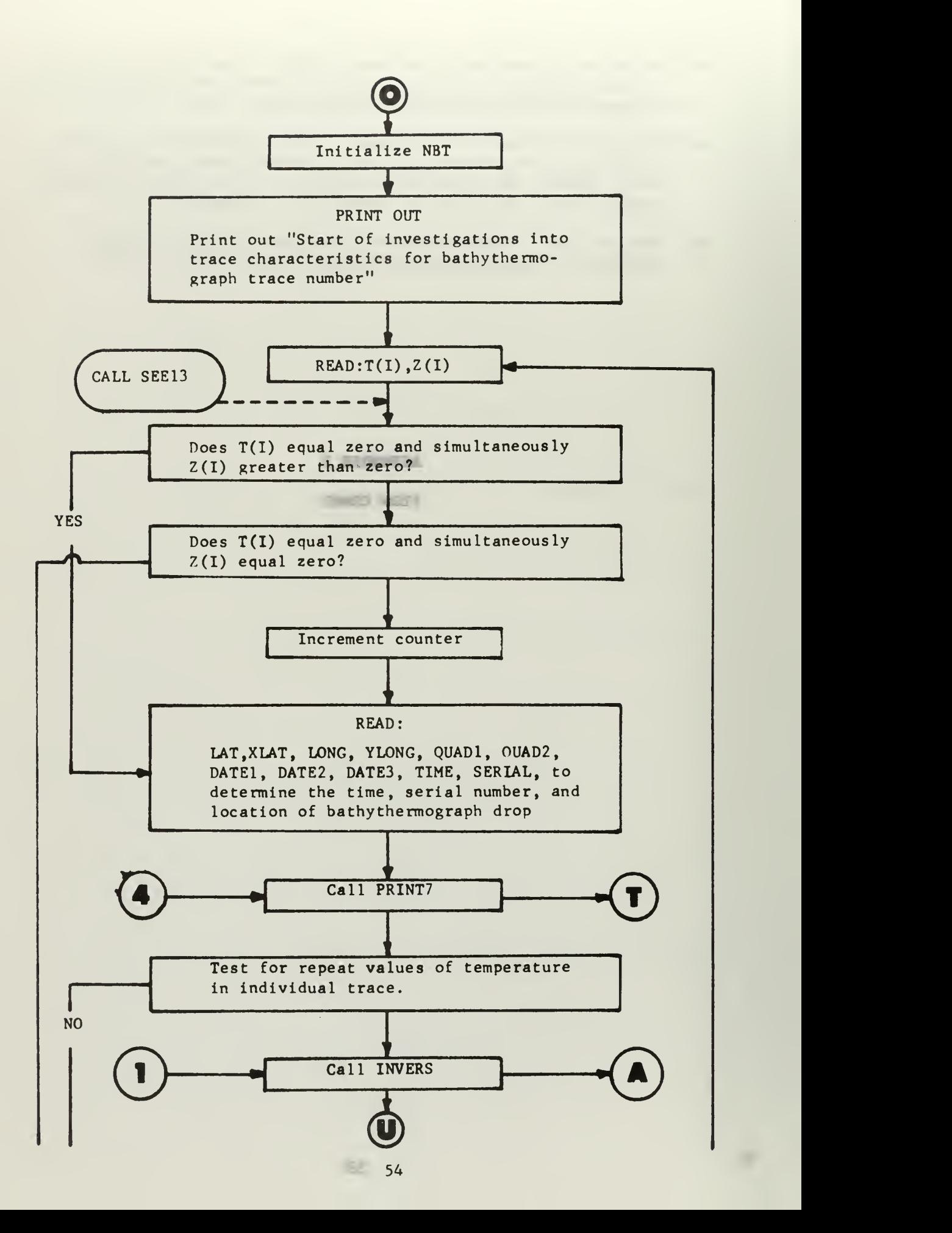

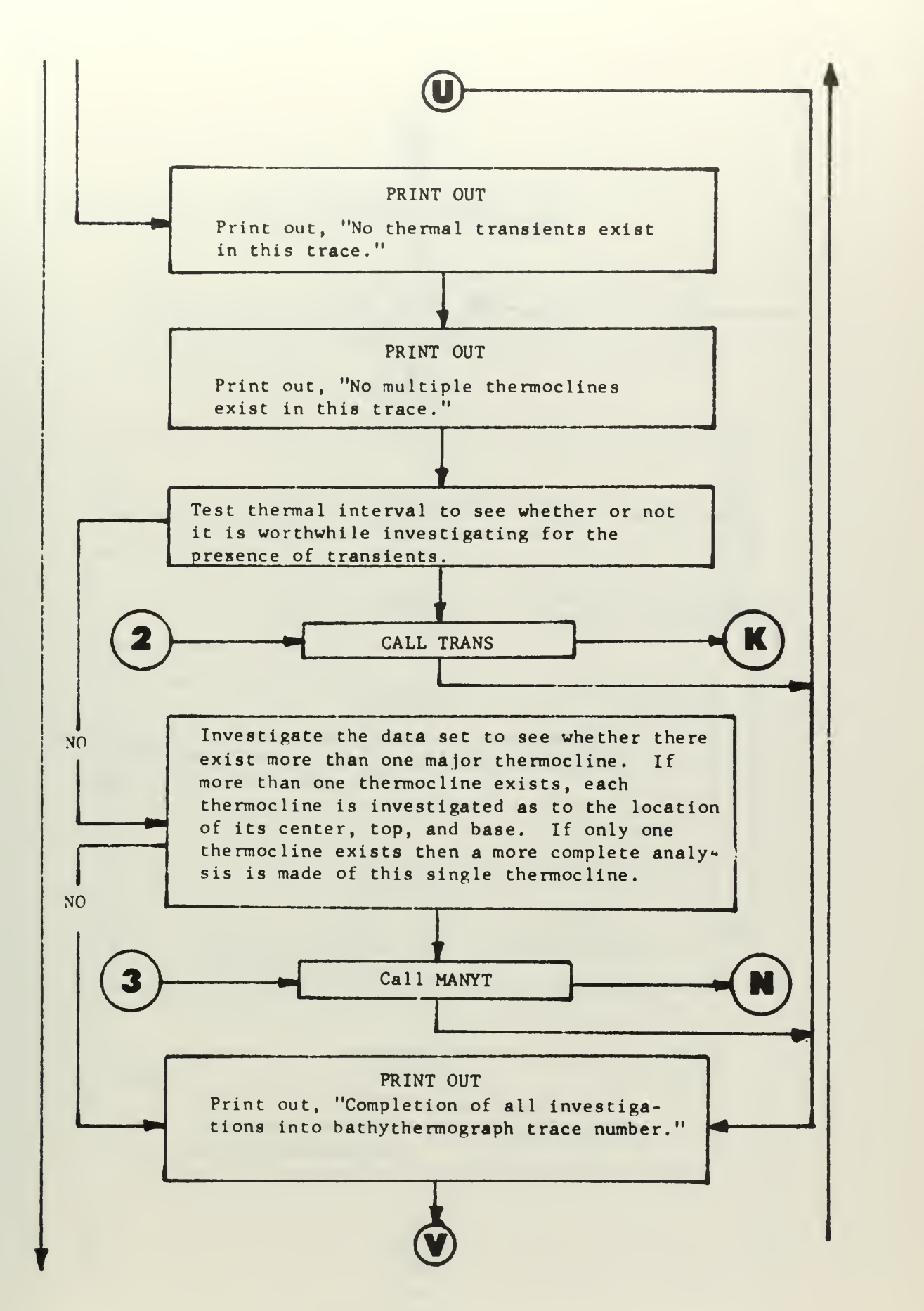

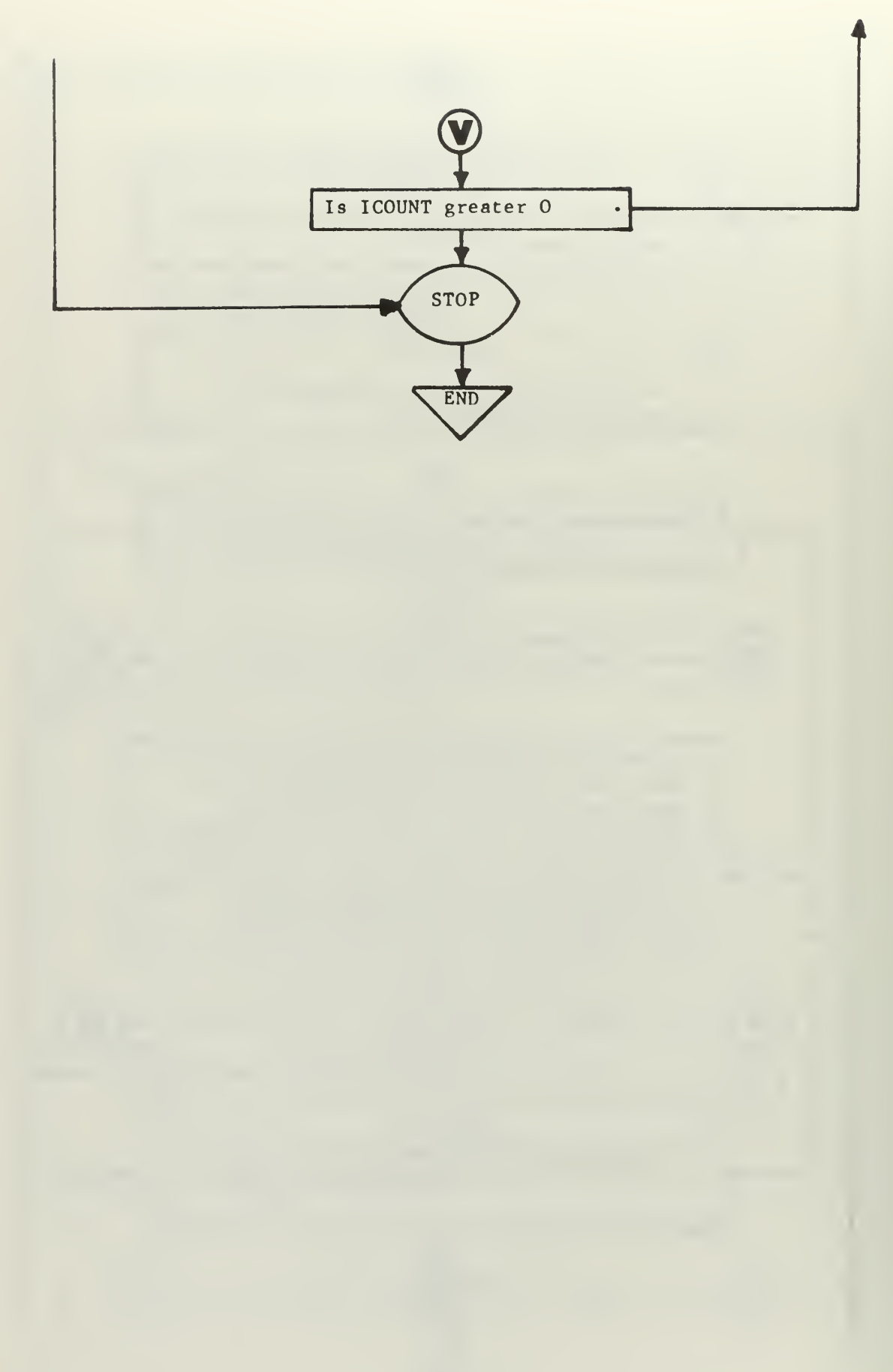

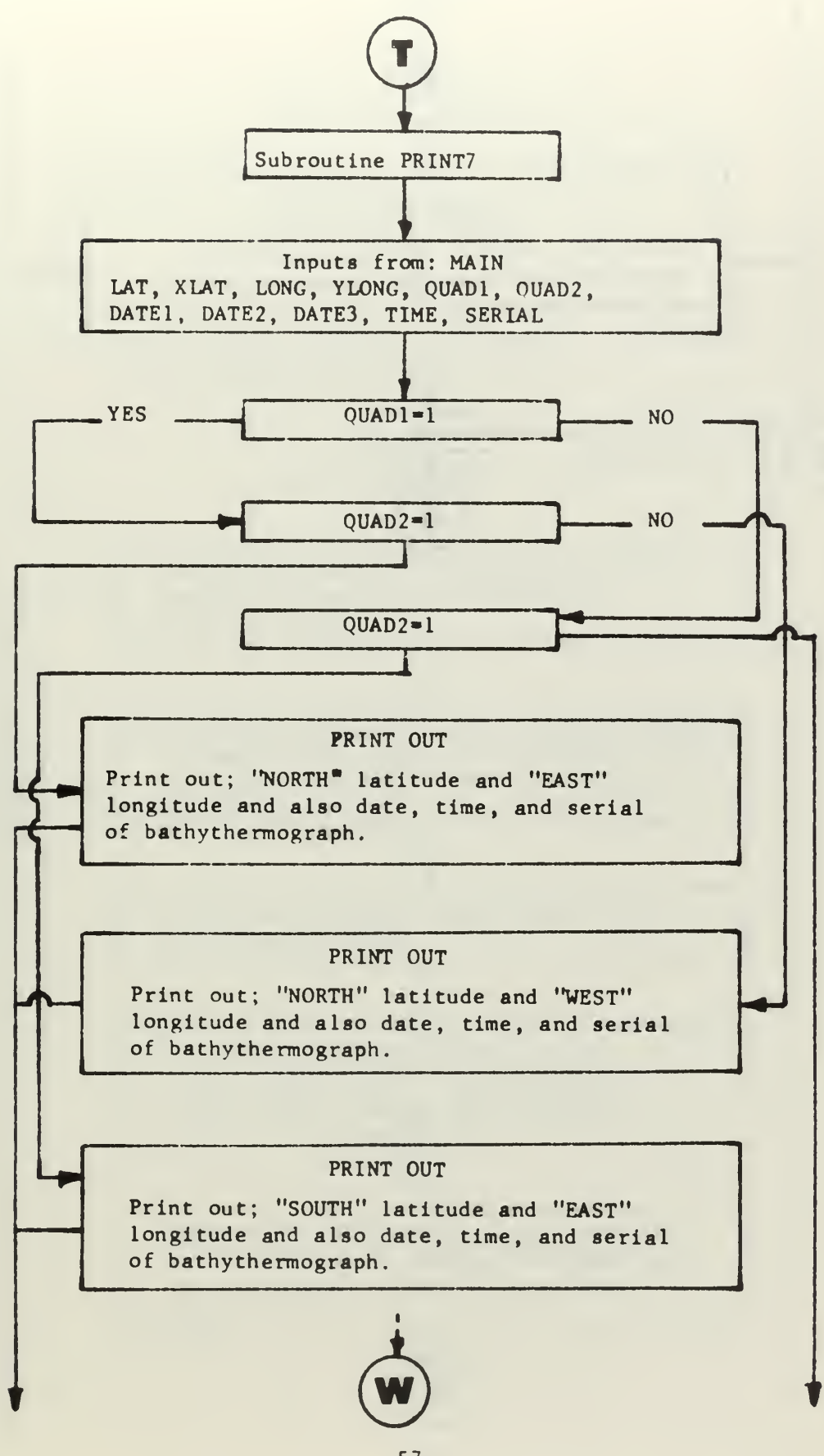

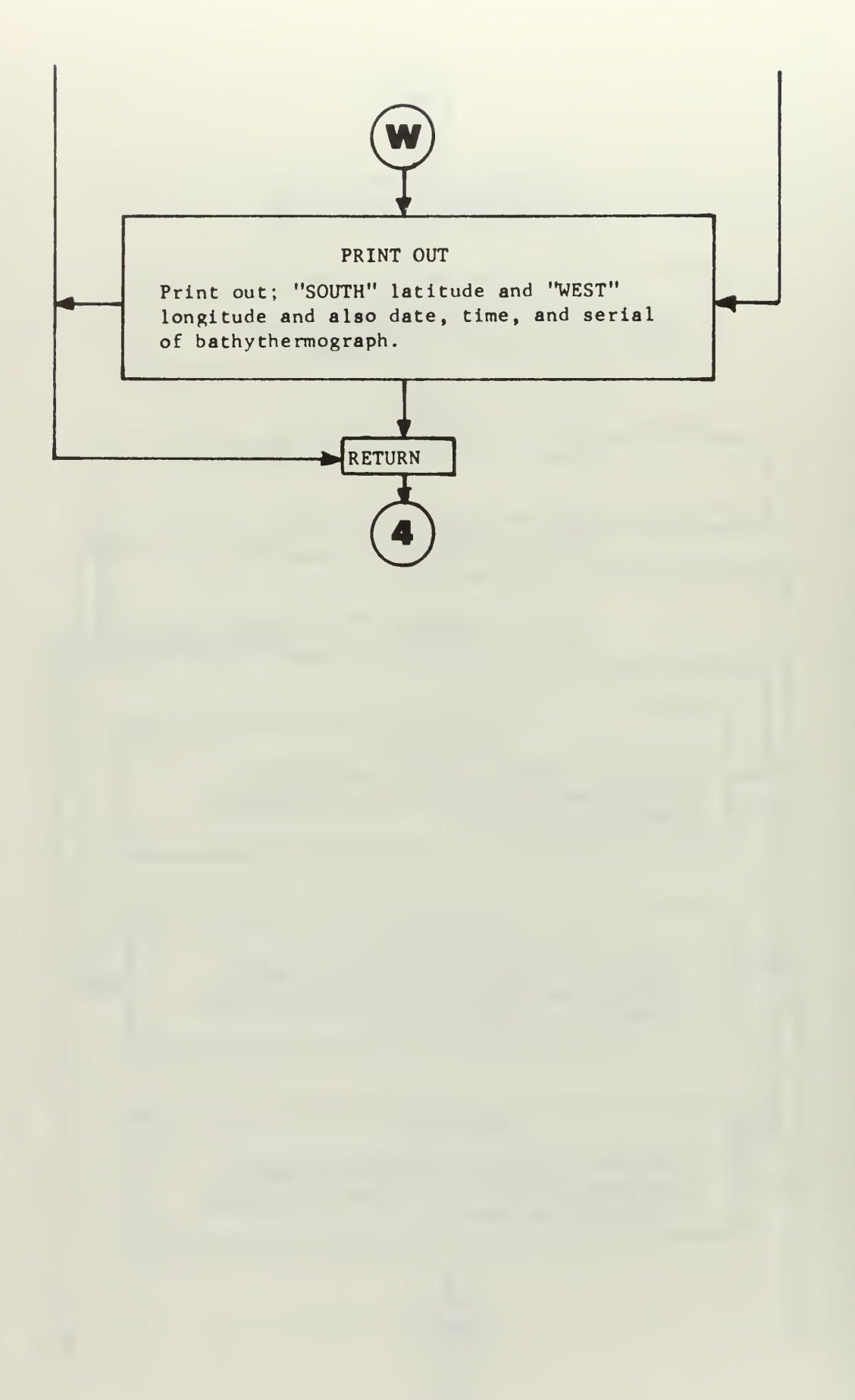

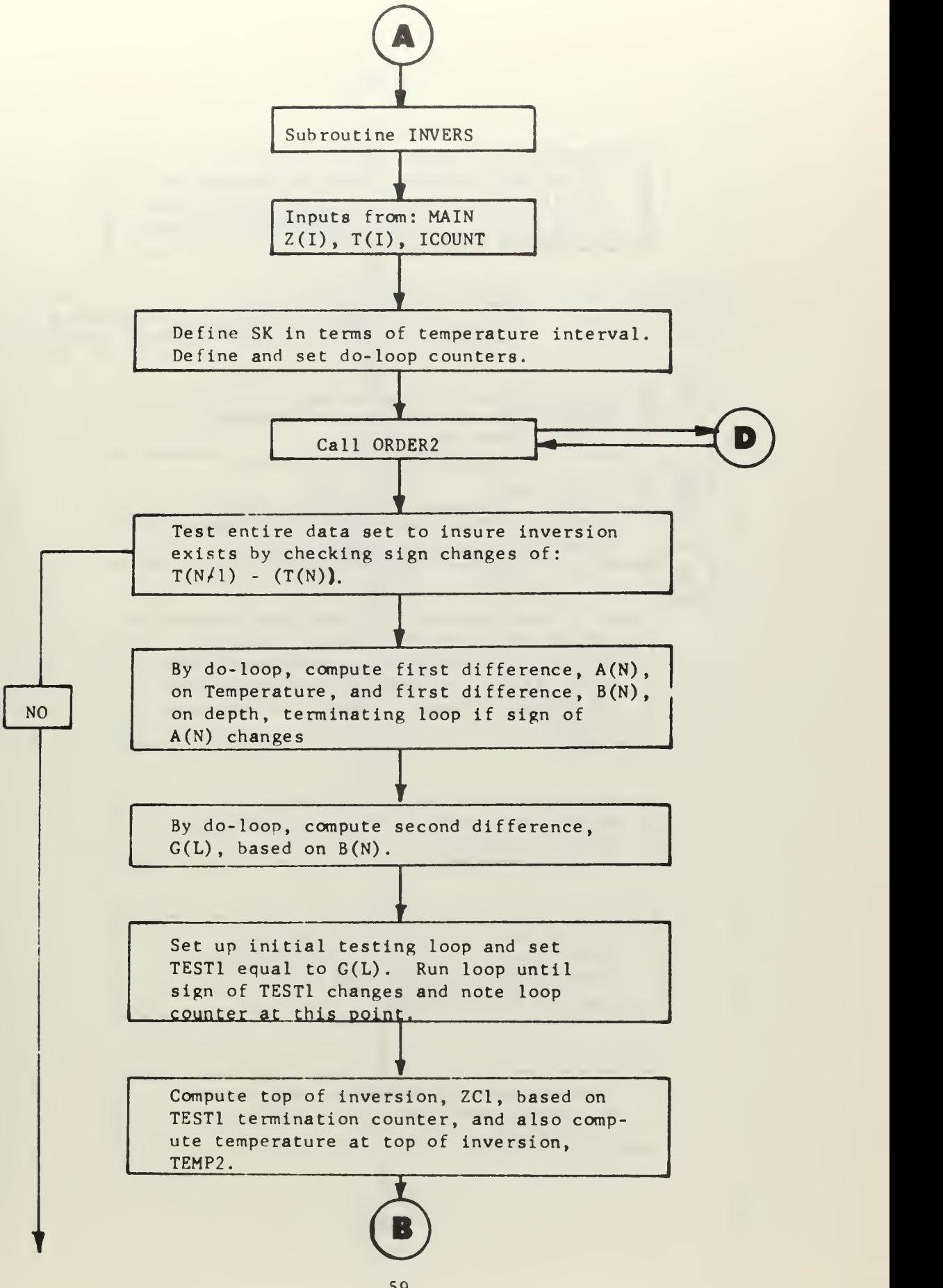

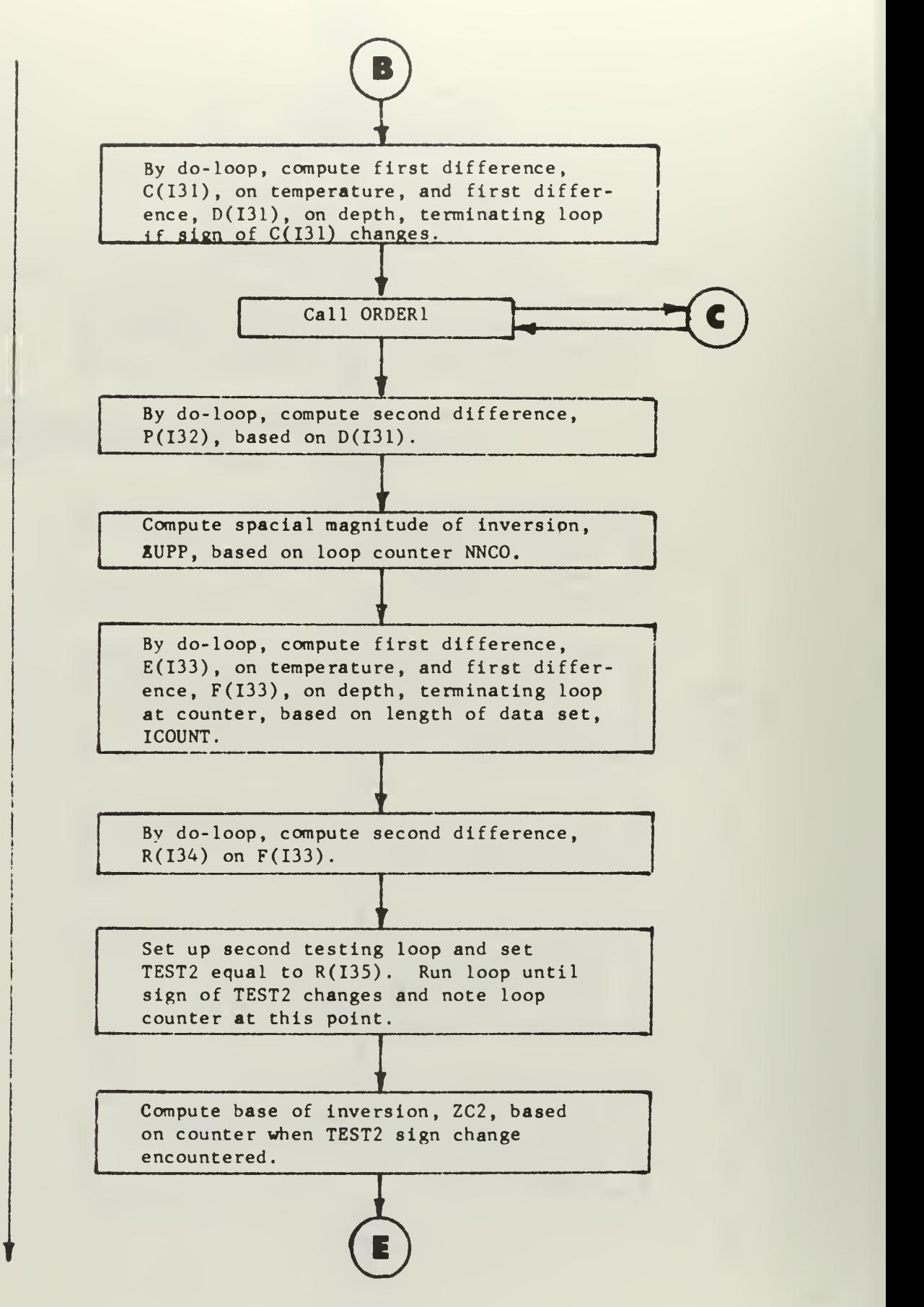

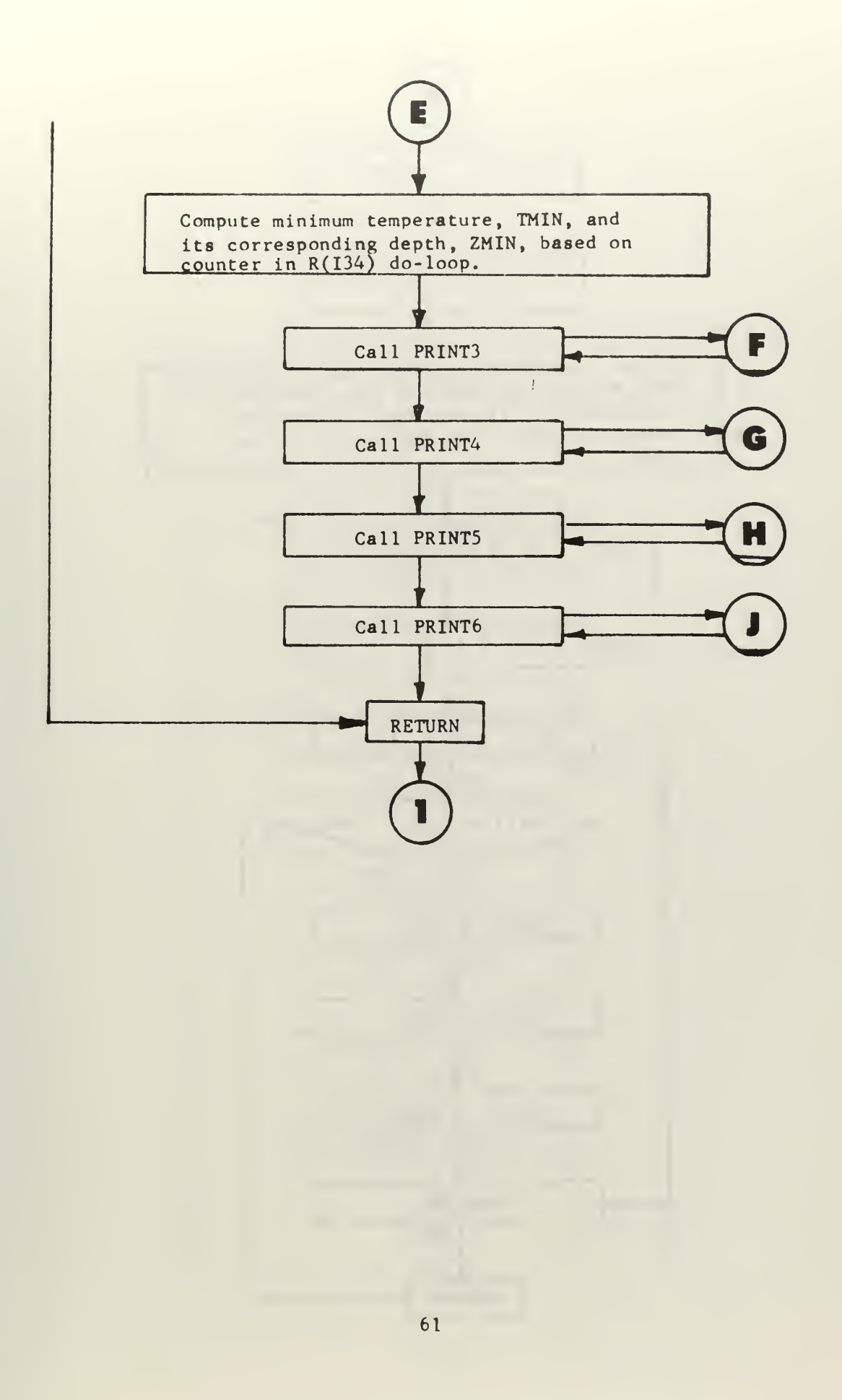

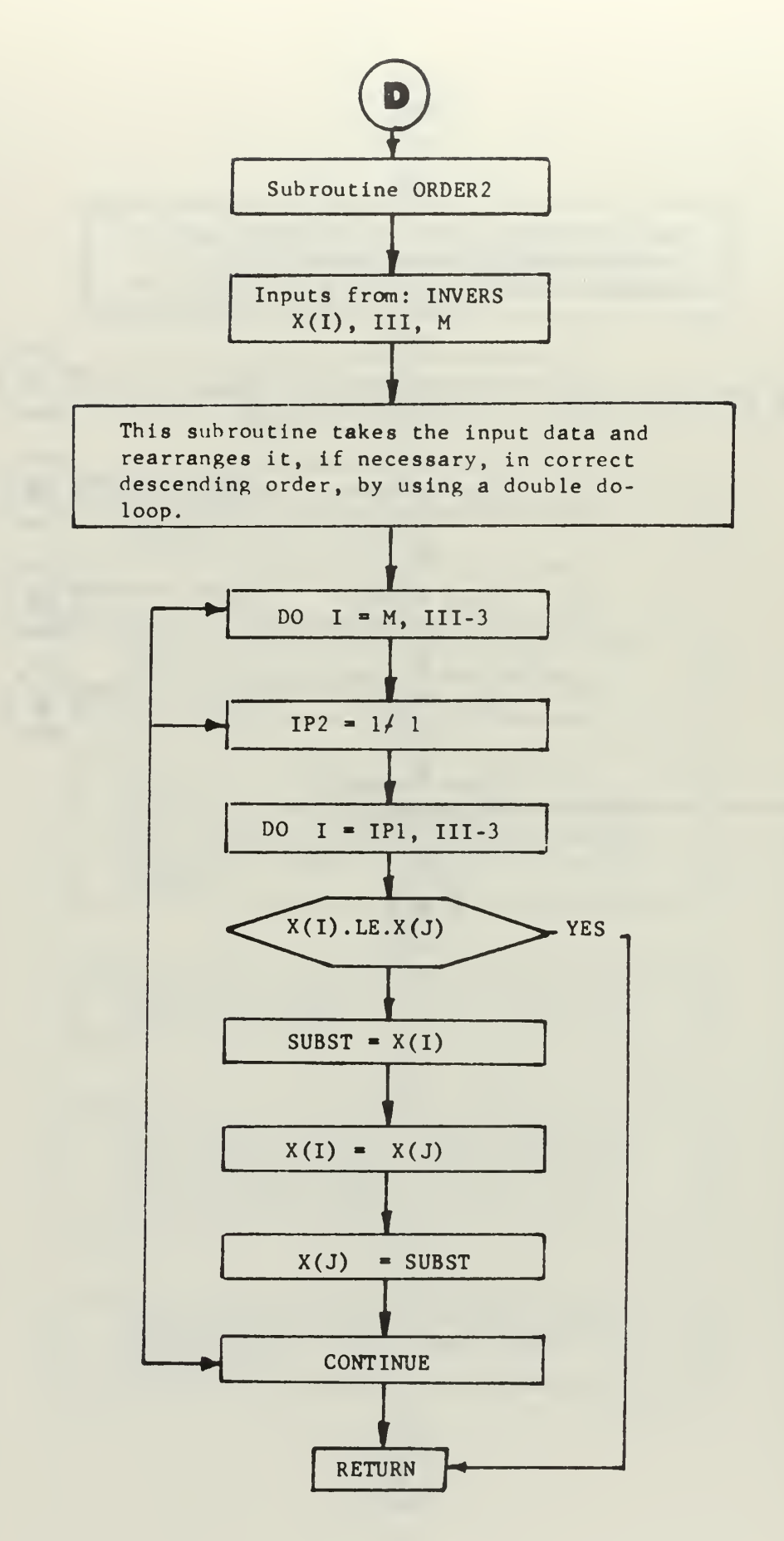

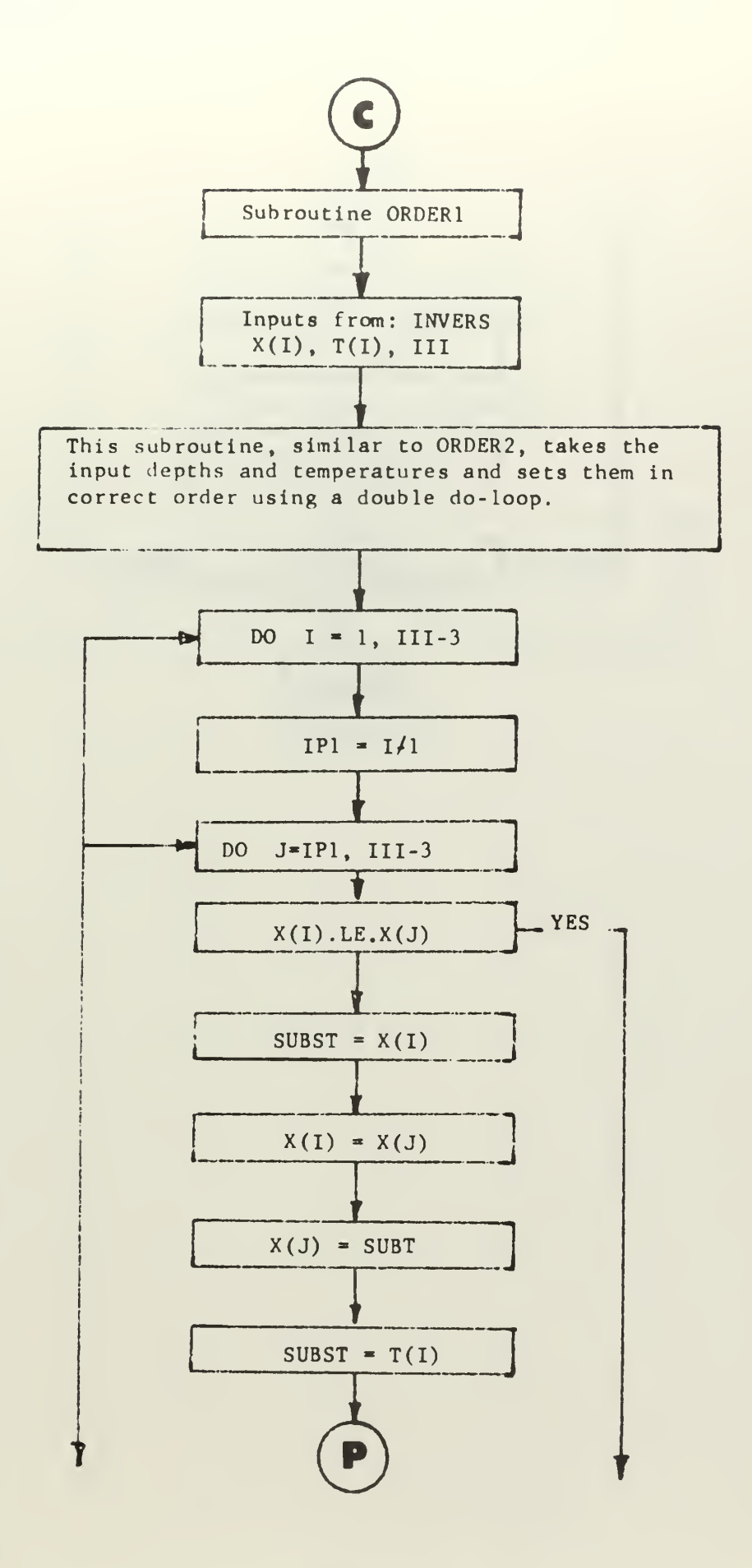

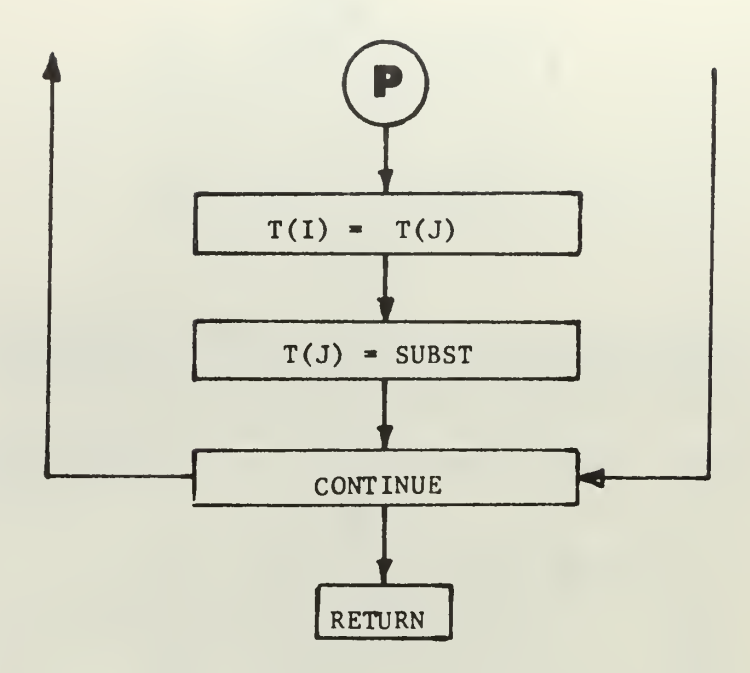

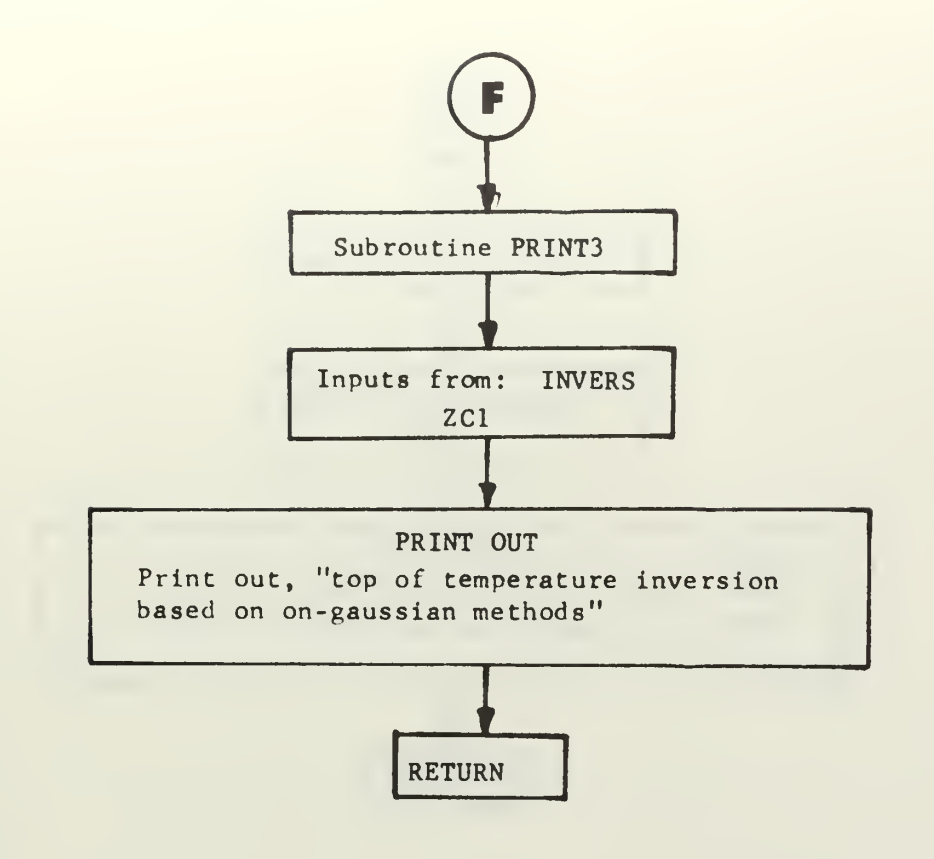

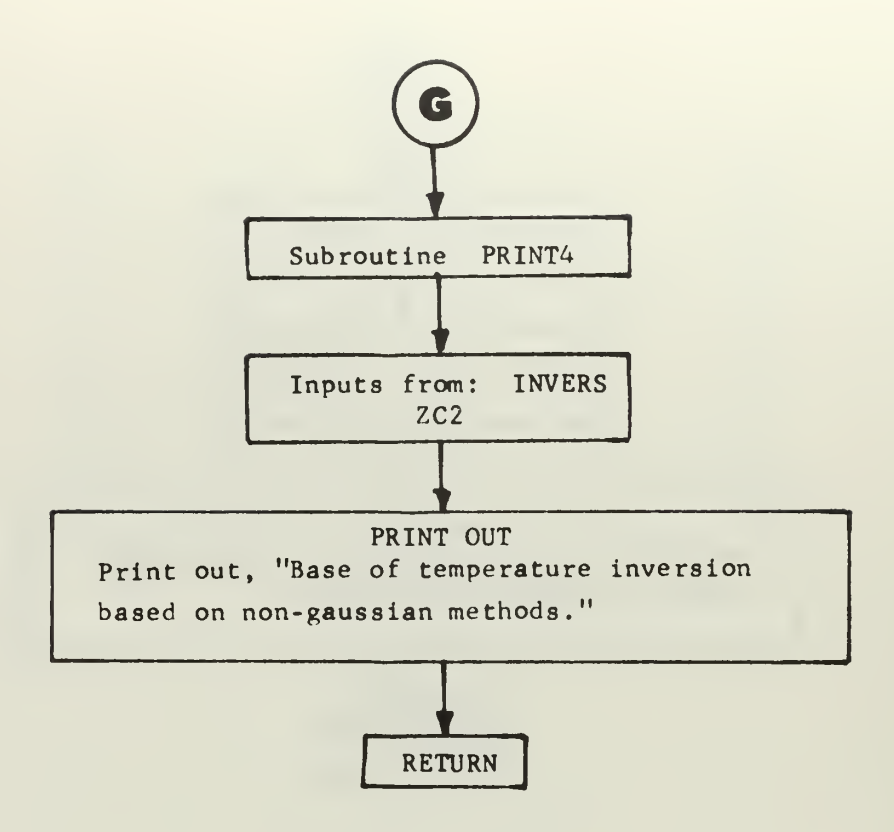

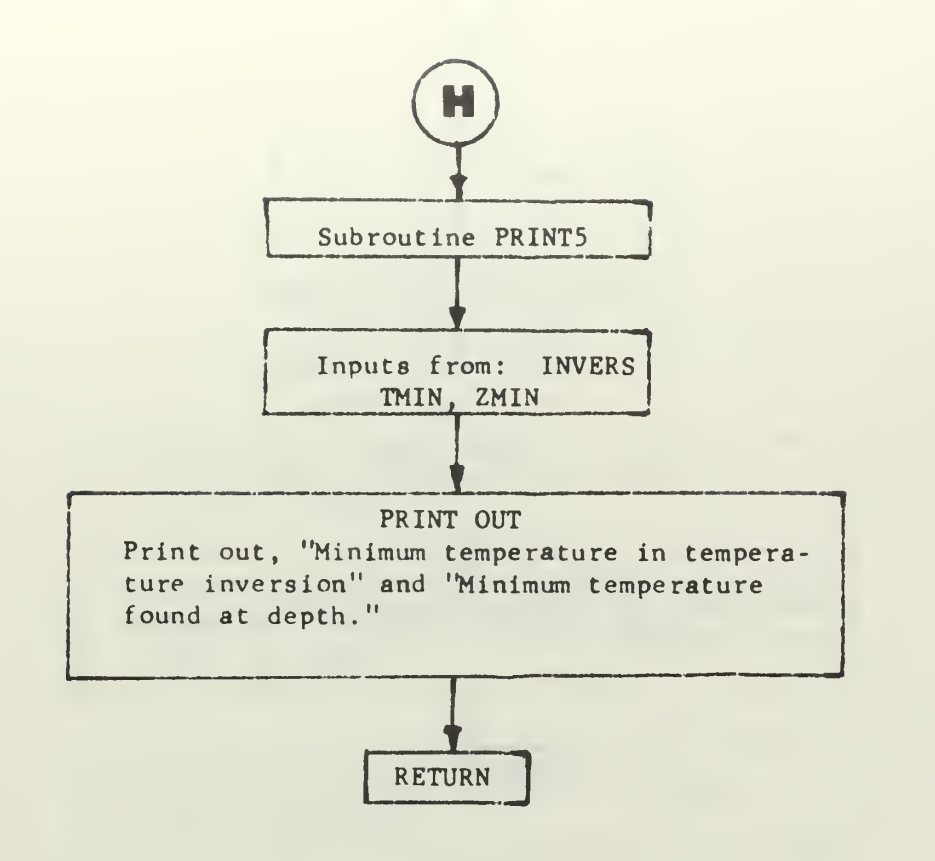

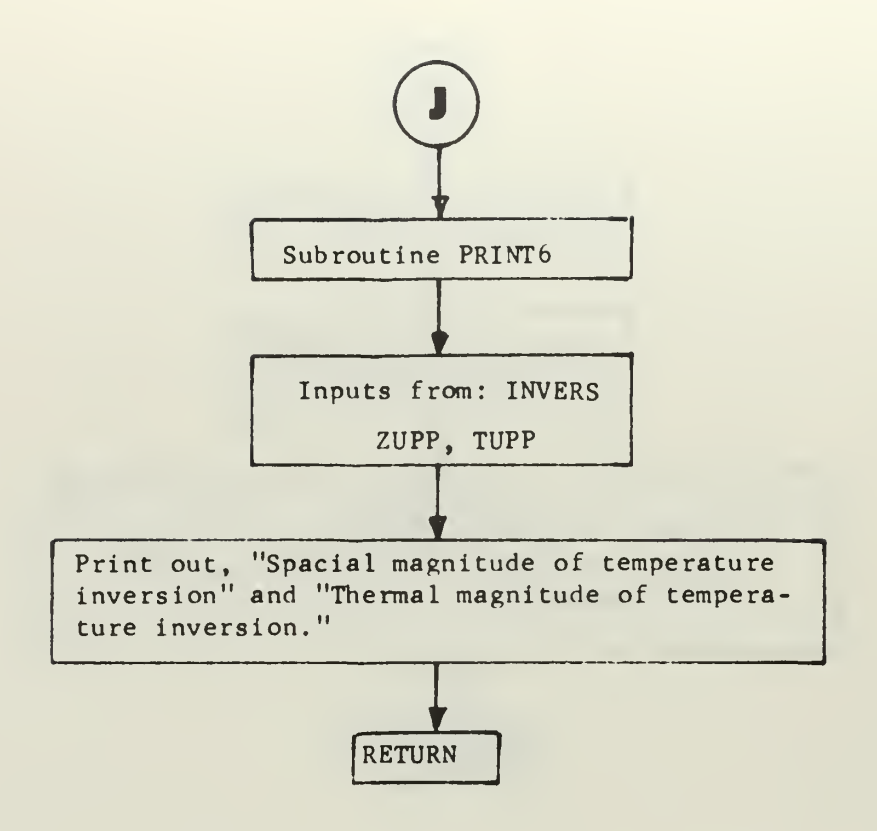
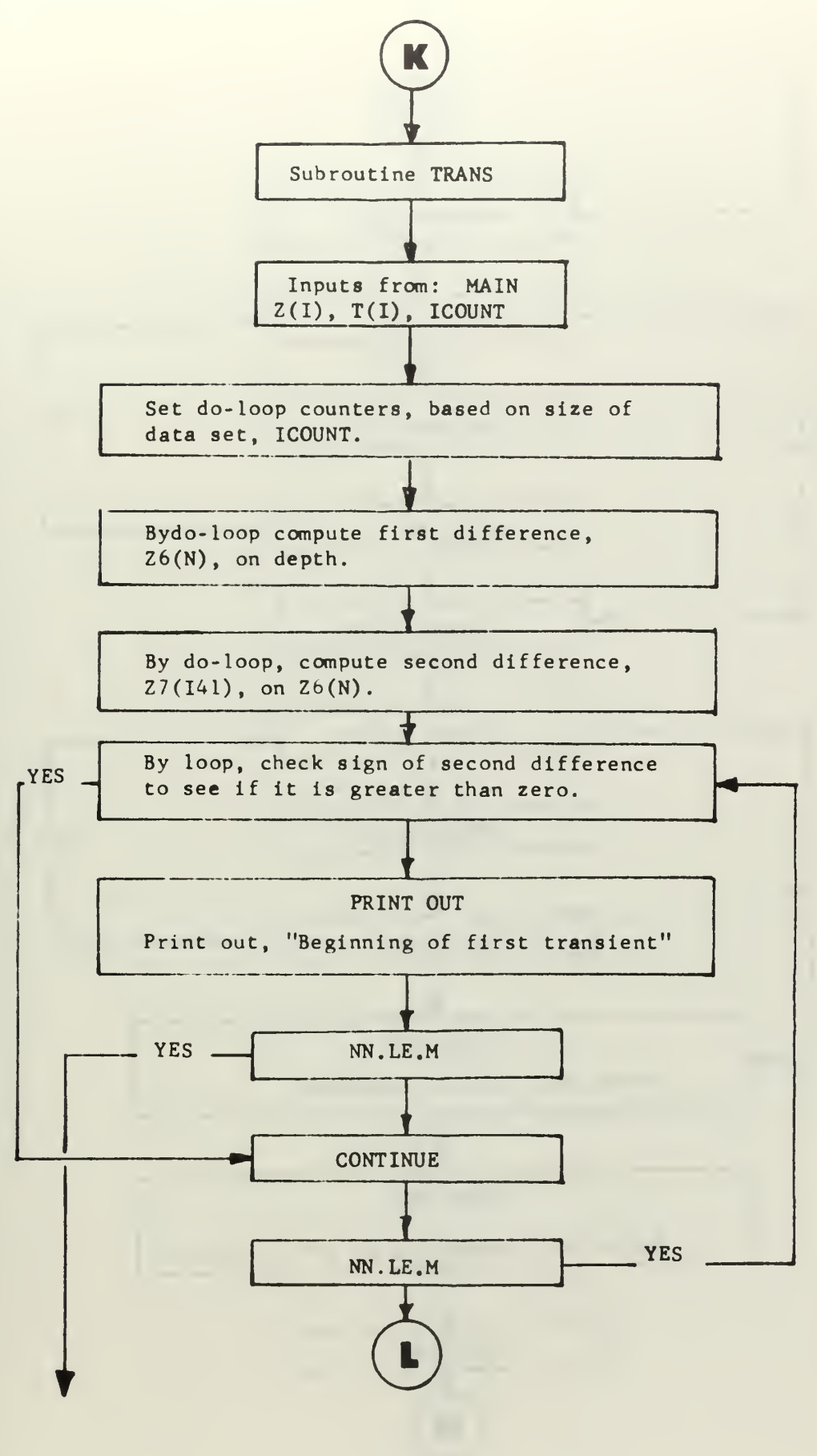

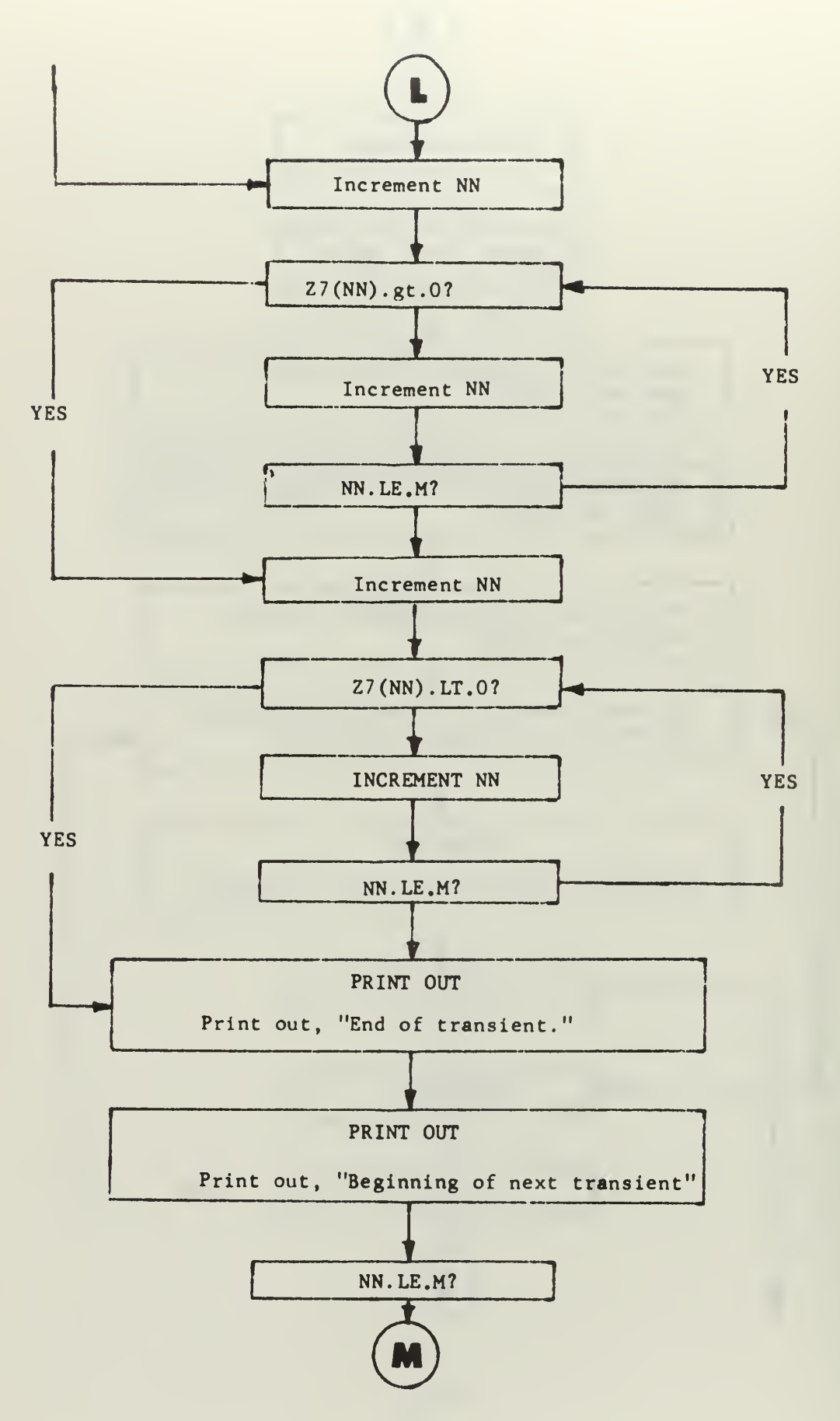

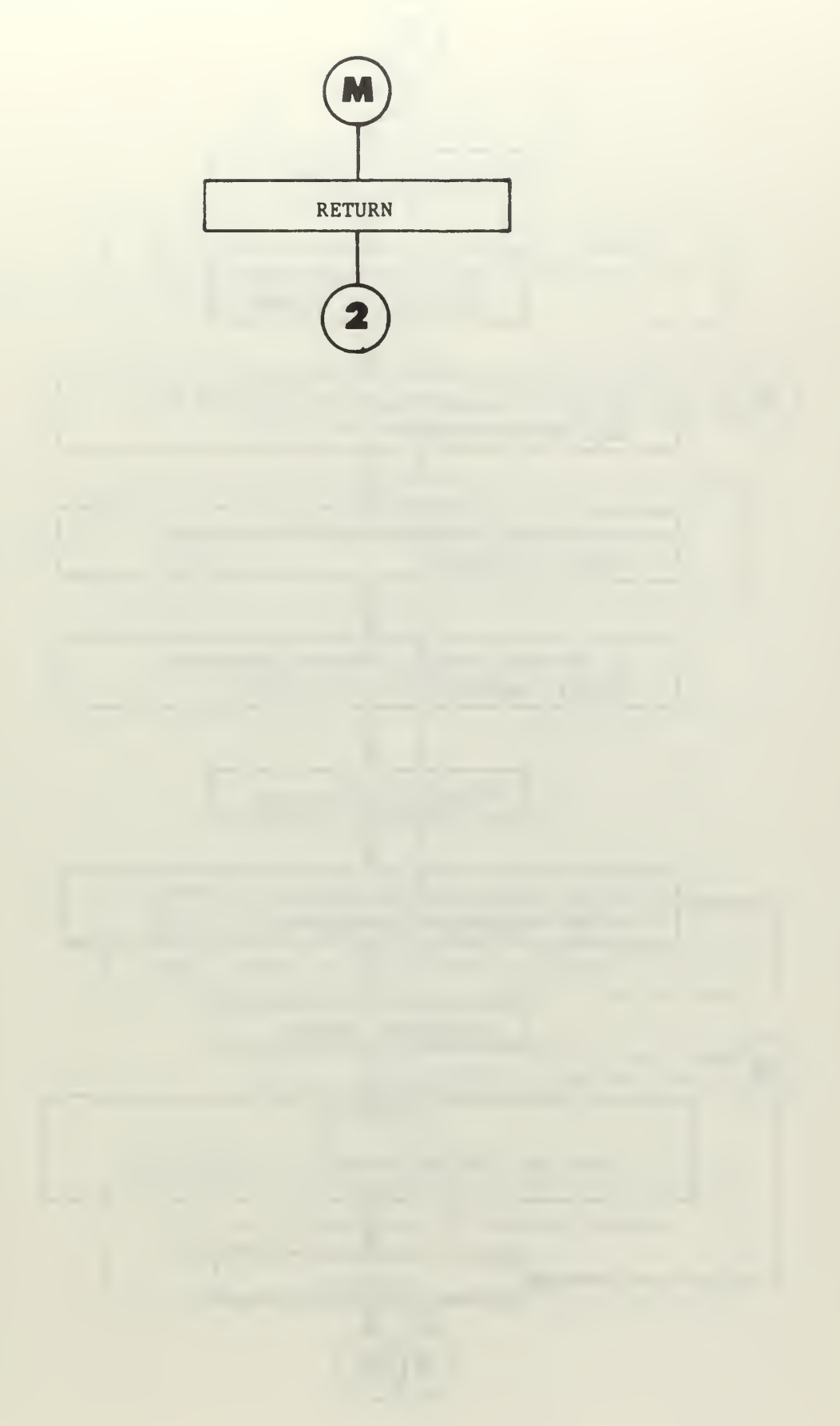

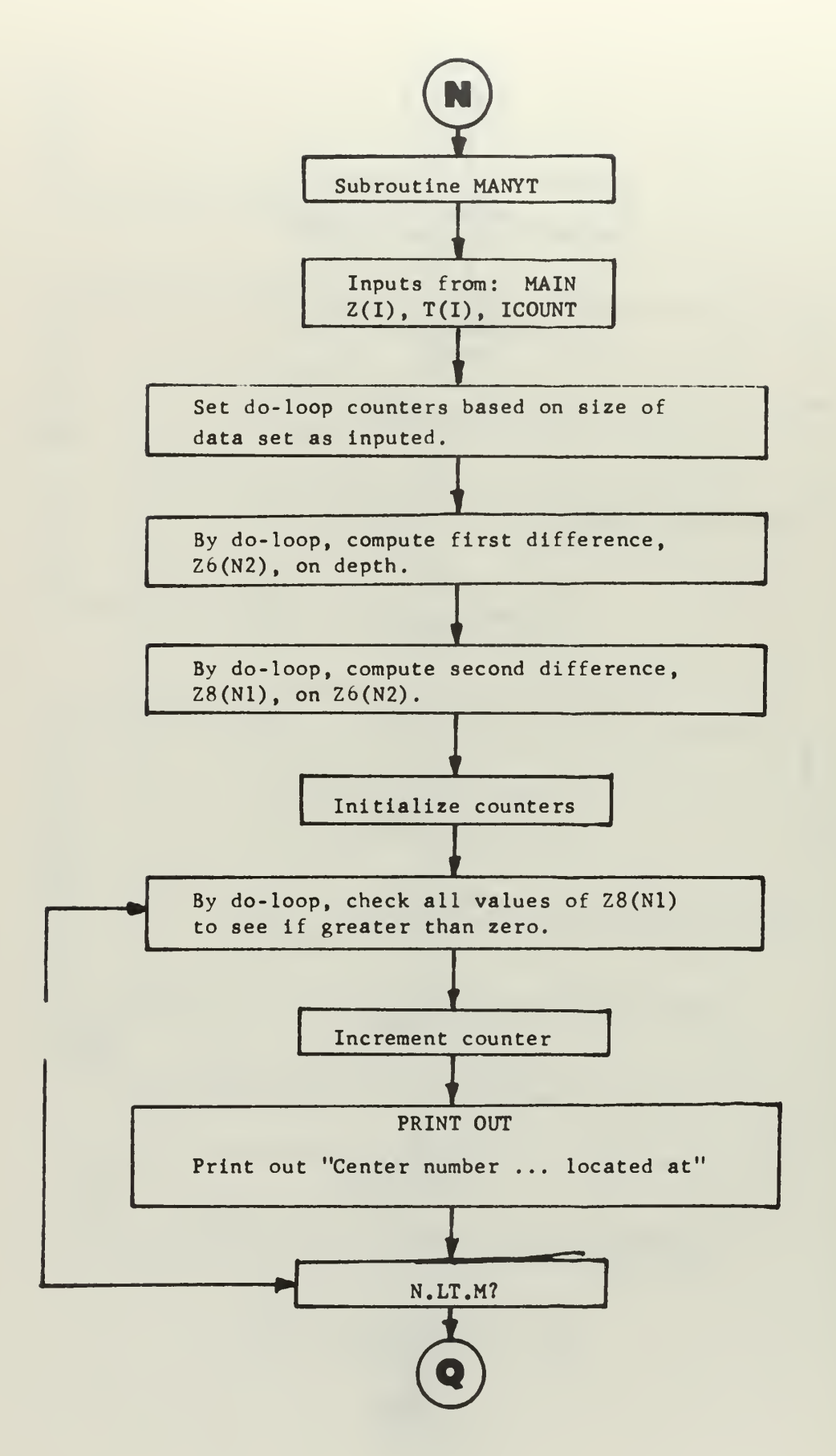

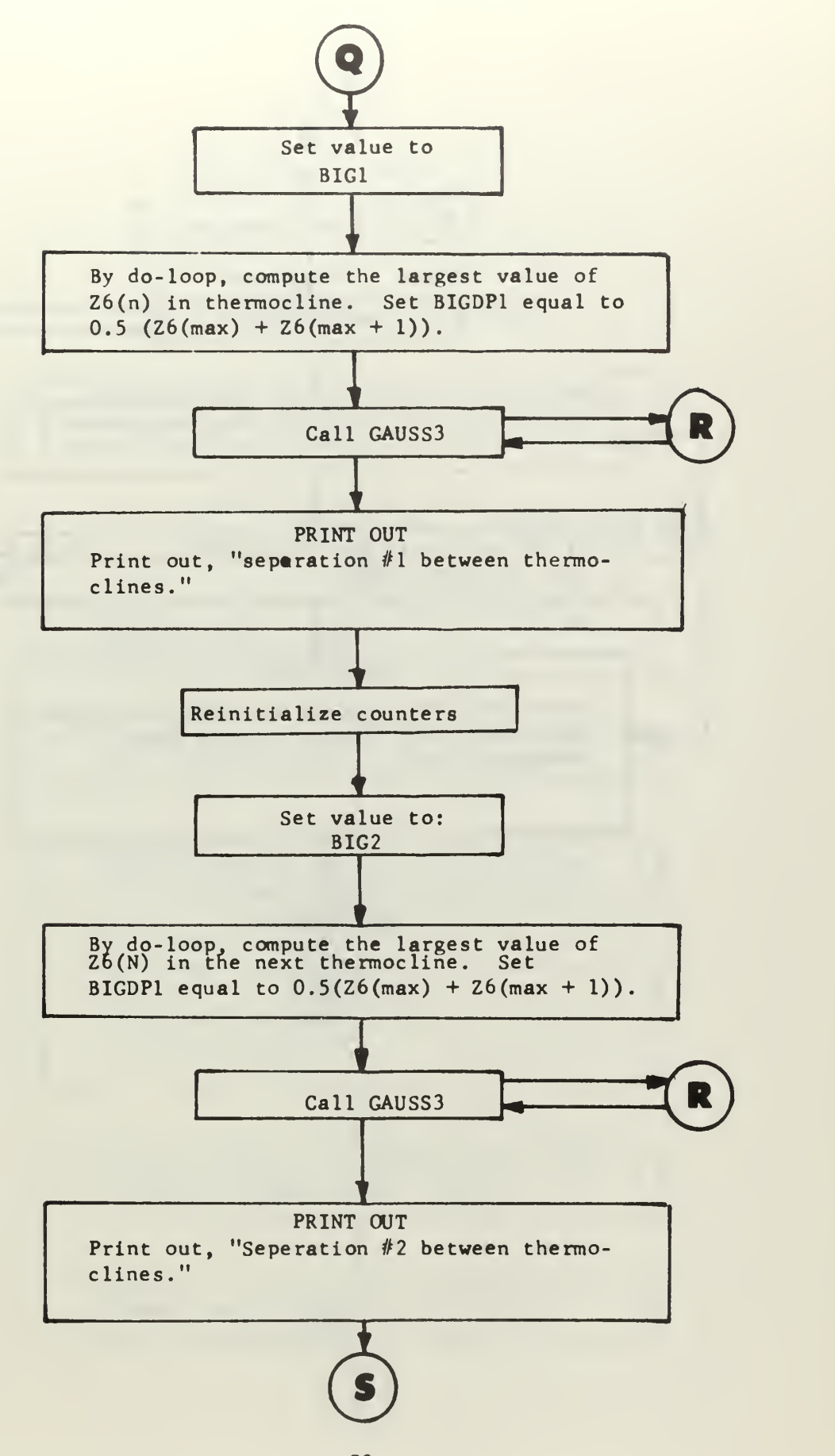

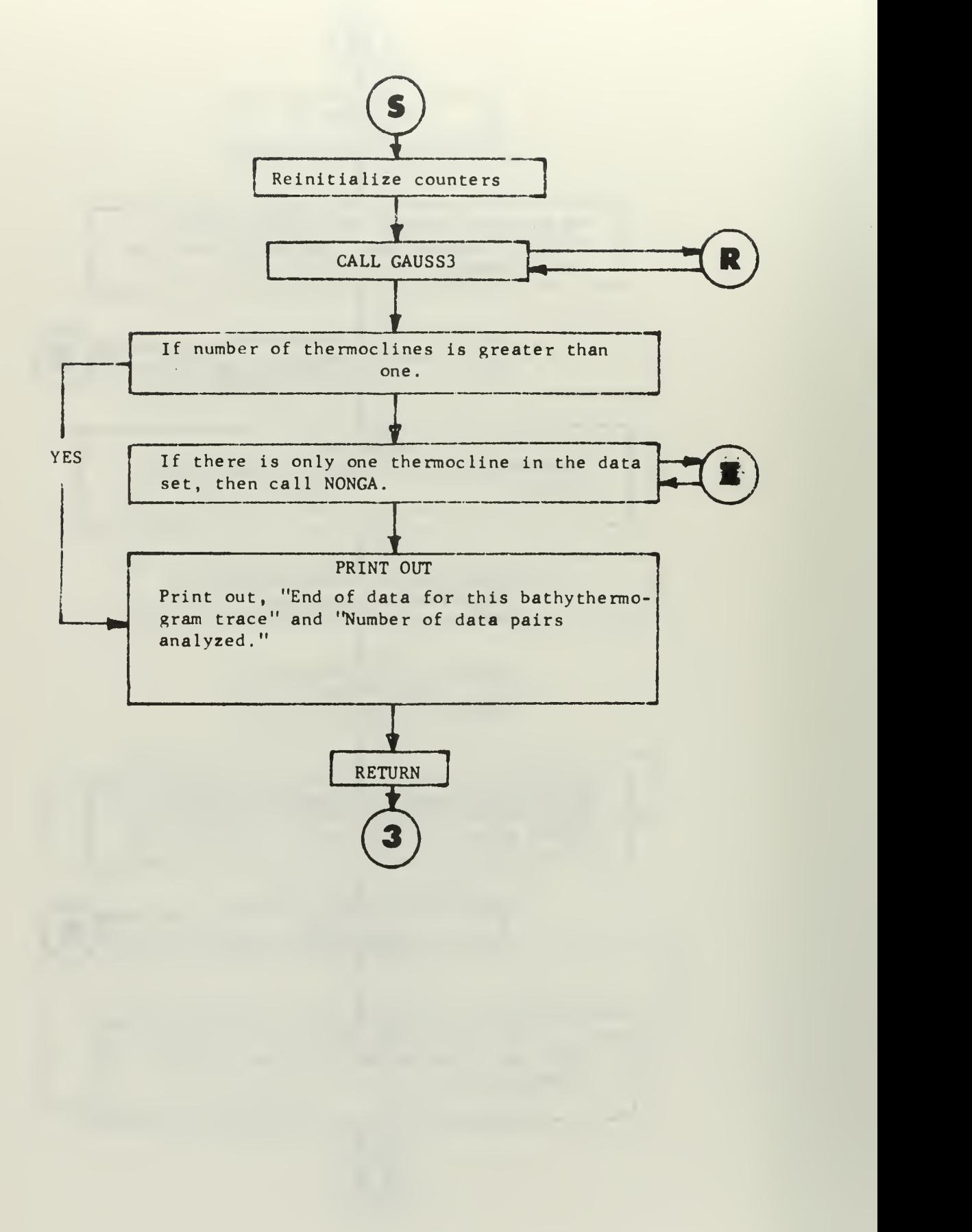

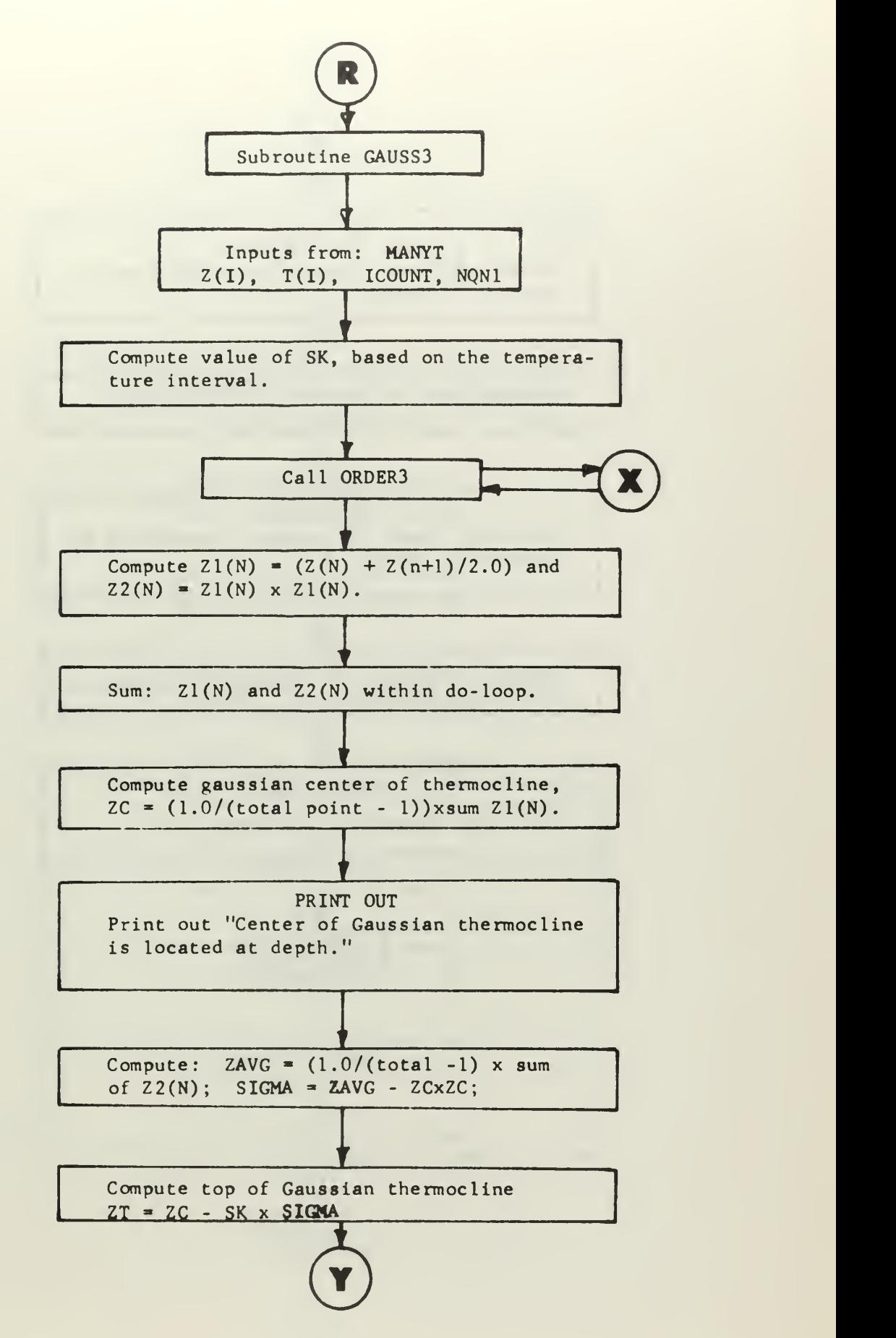

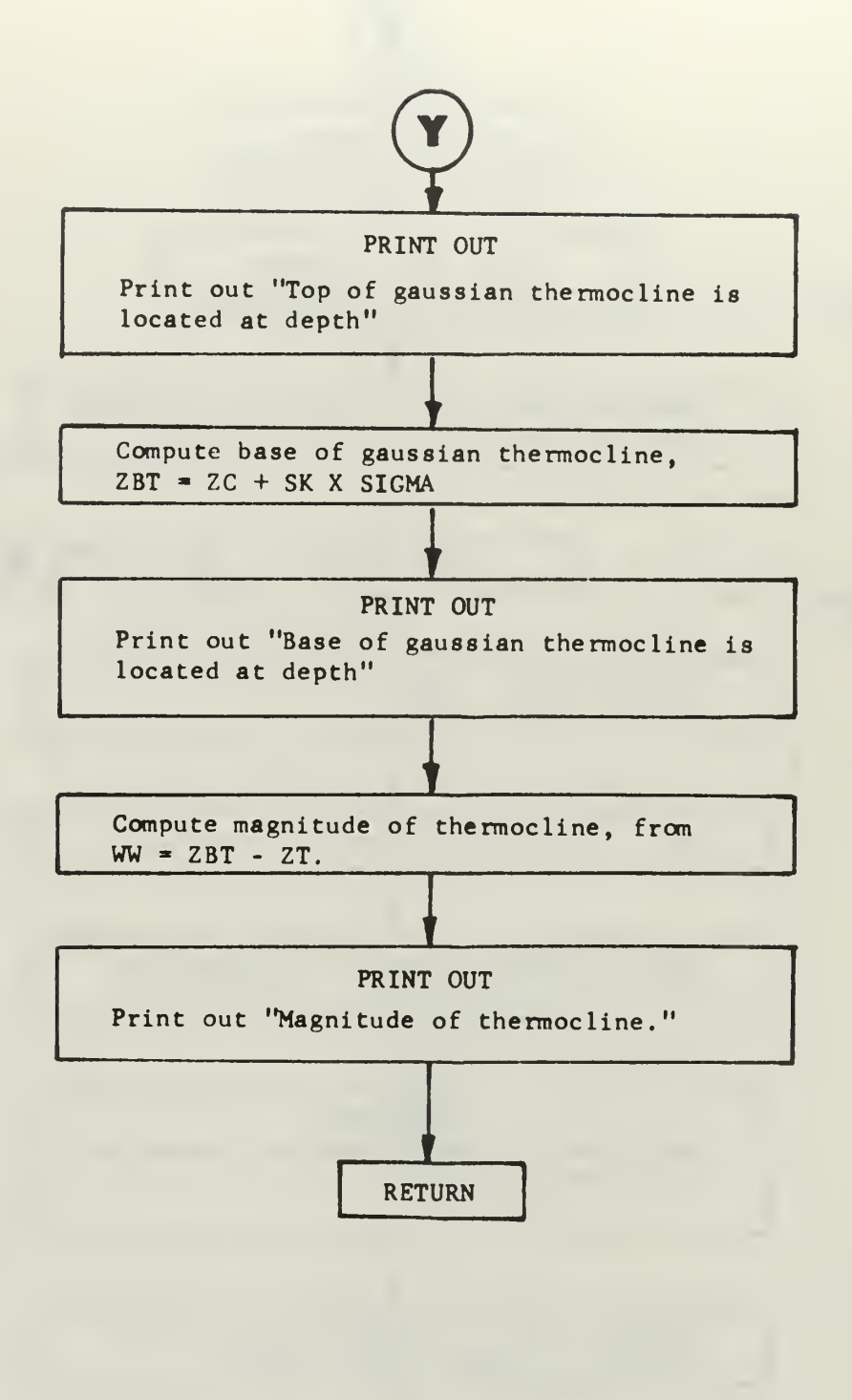

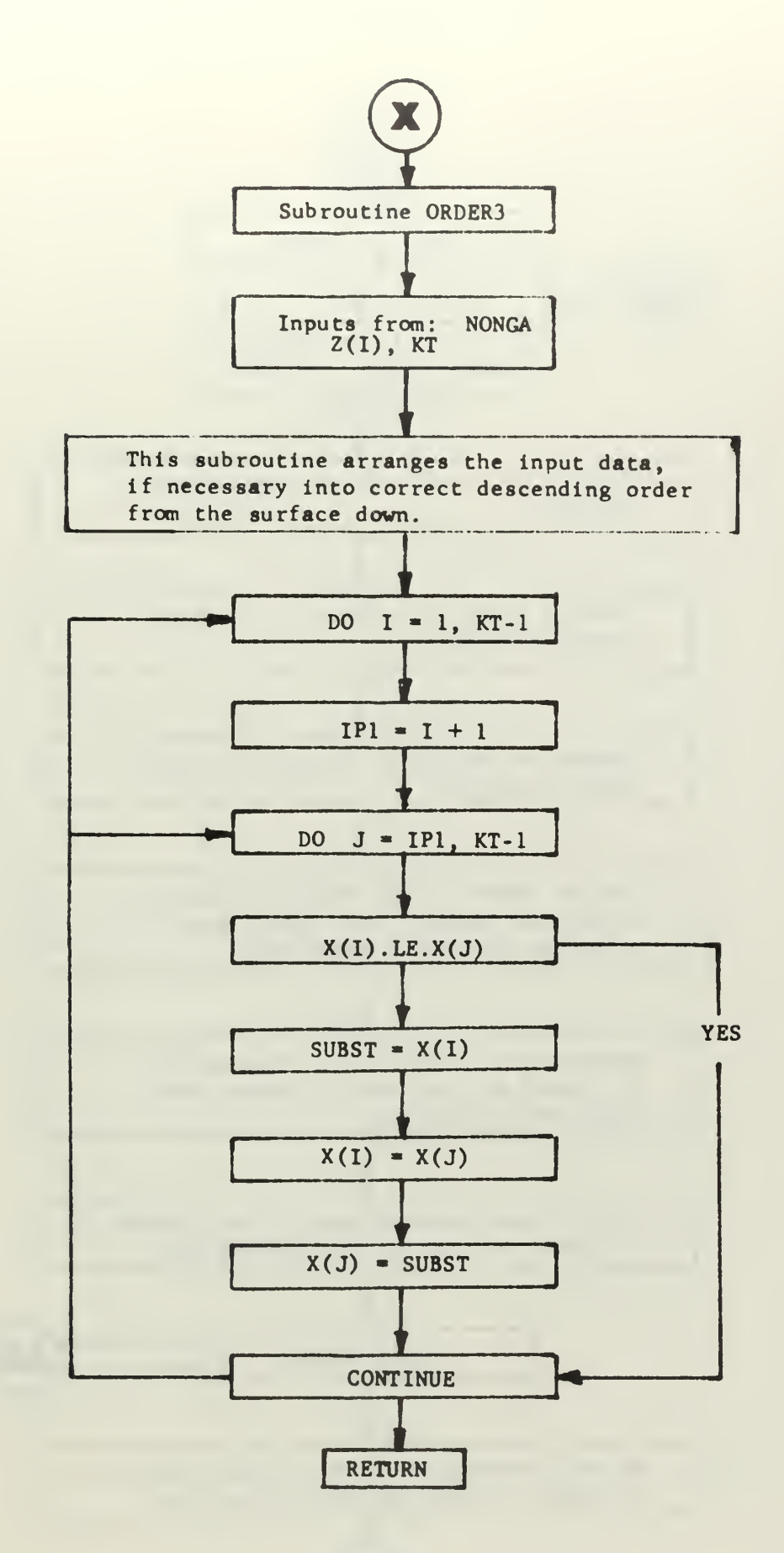

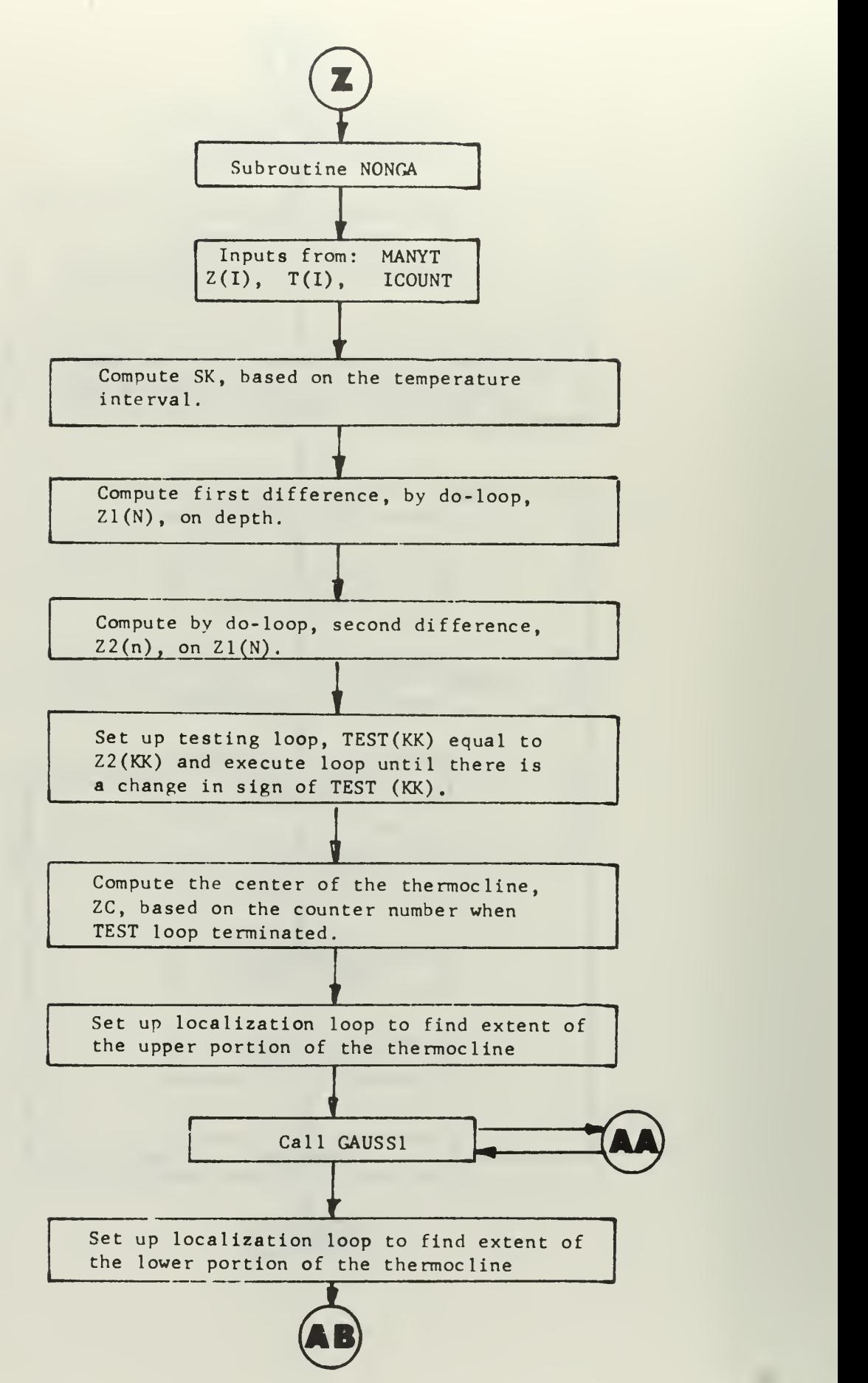

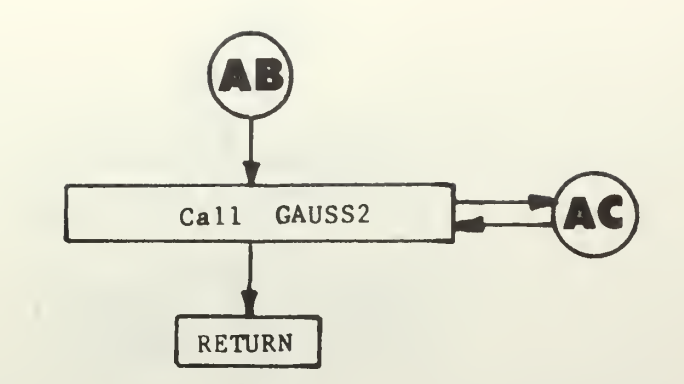

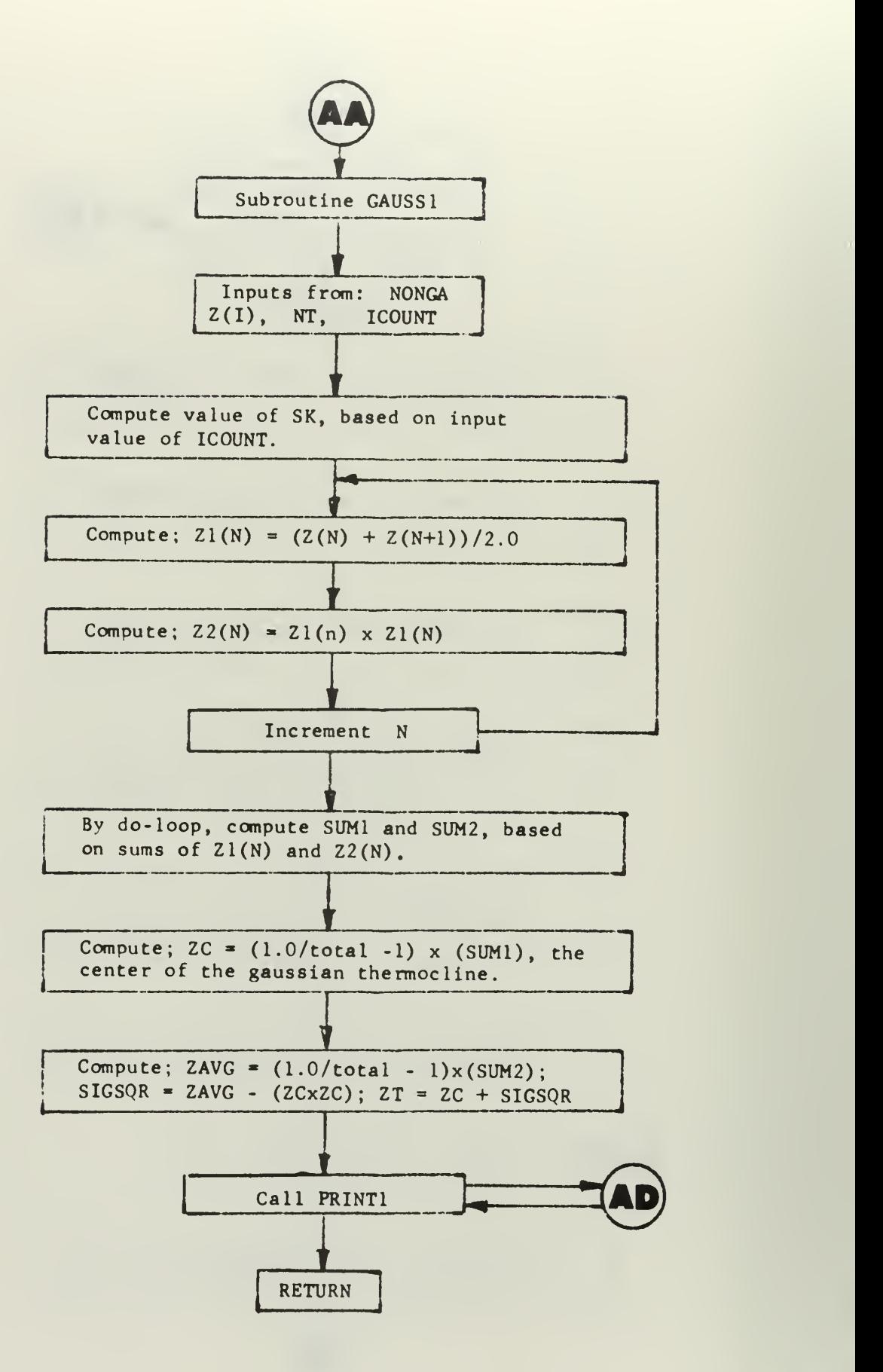

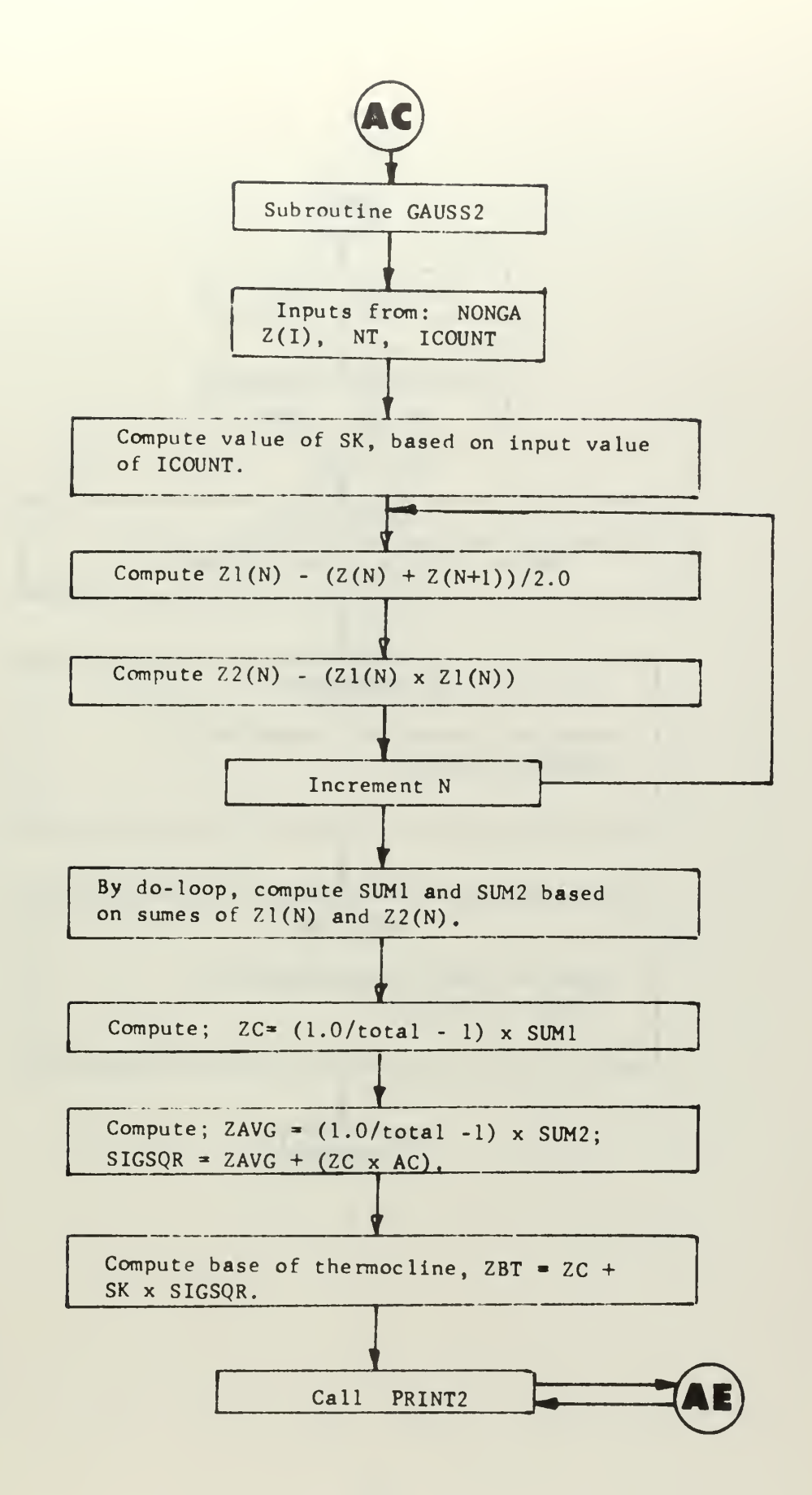

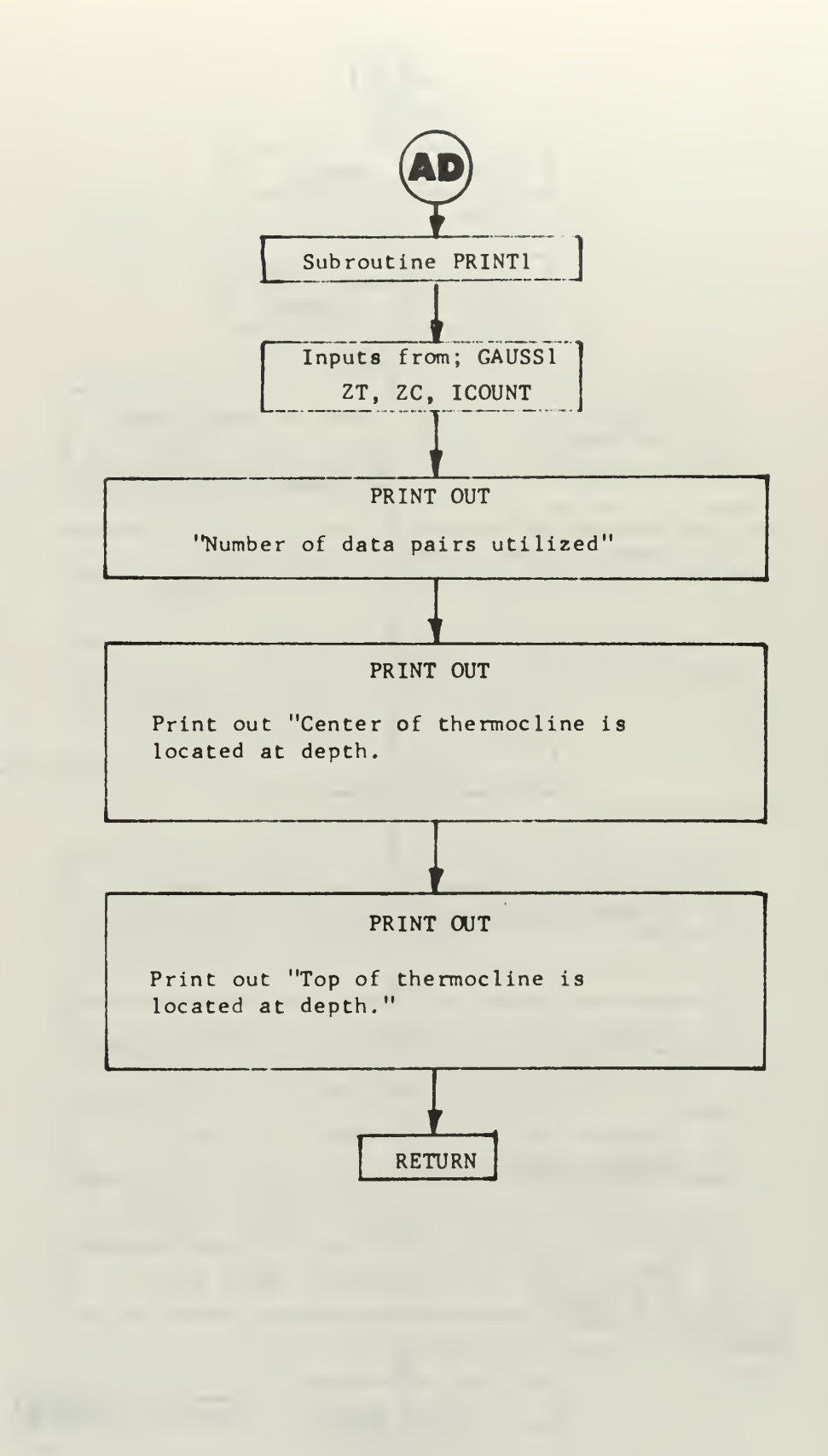

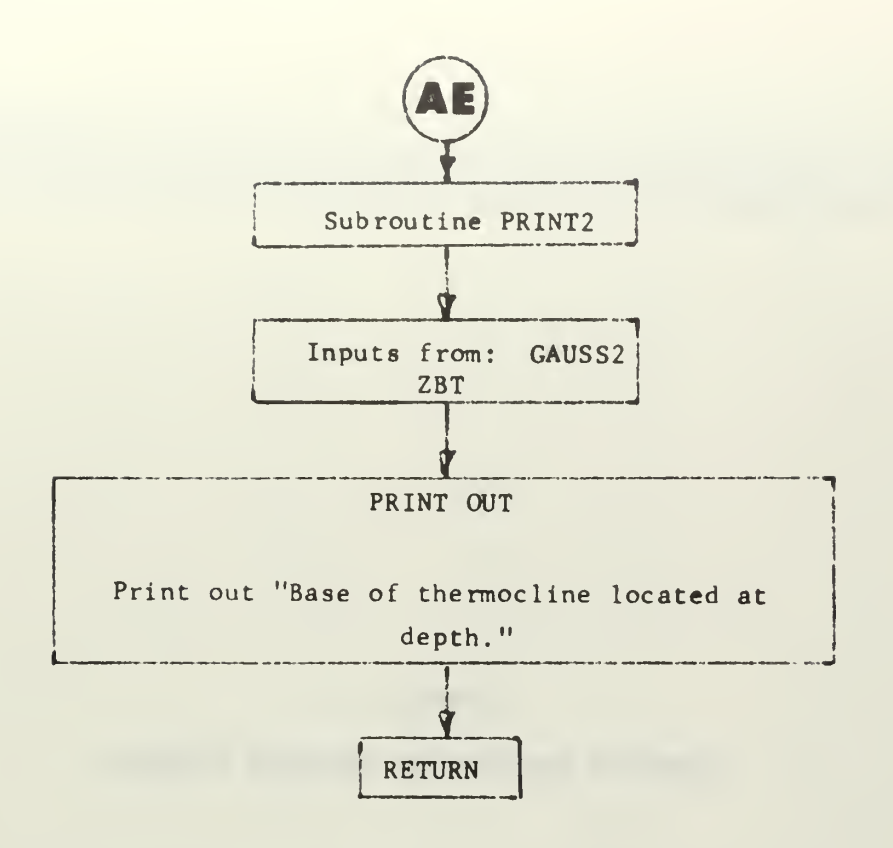

## APPENDIX II

## OBJECTIVE THERMOCLINE ANALYSIS PROGRAM

⊂いいでののひへのののいつののののりついののののののののののころのりのののののののののののこののでのこののころのこののこののこのこのこのことでいいことのこののののこのいいことのこのこのこのこのこのこの こころ こうじついつ こうじついつ こうじついつ こうじついつ こうじついつ こうじついつ こうじついつ こうじつけい こうじつこう こうじつこう

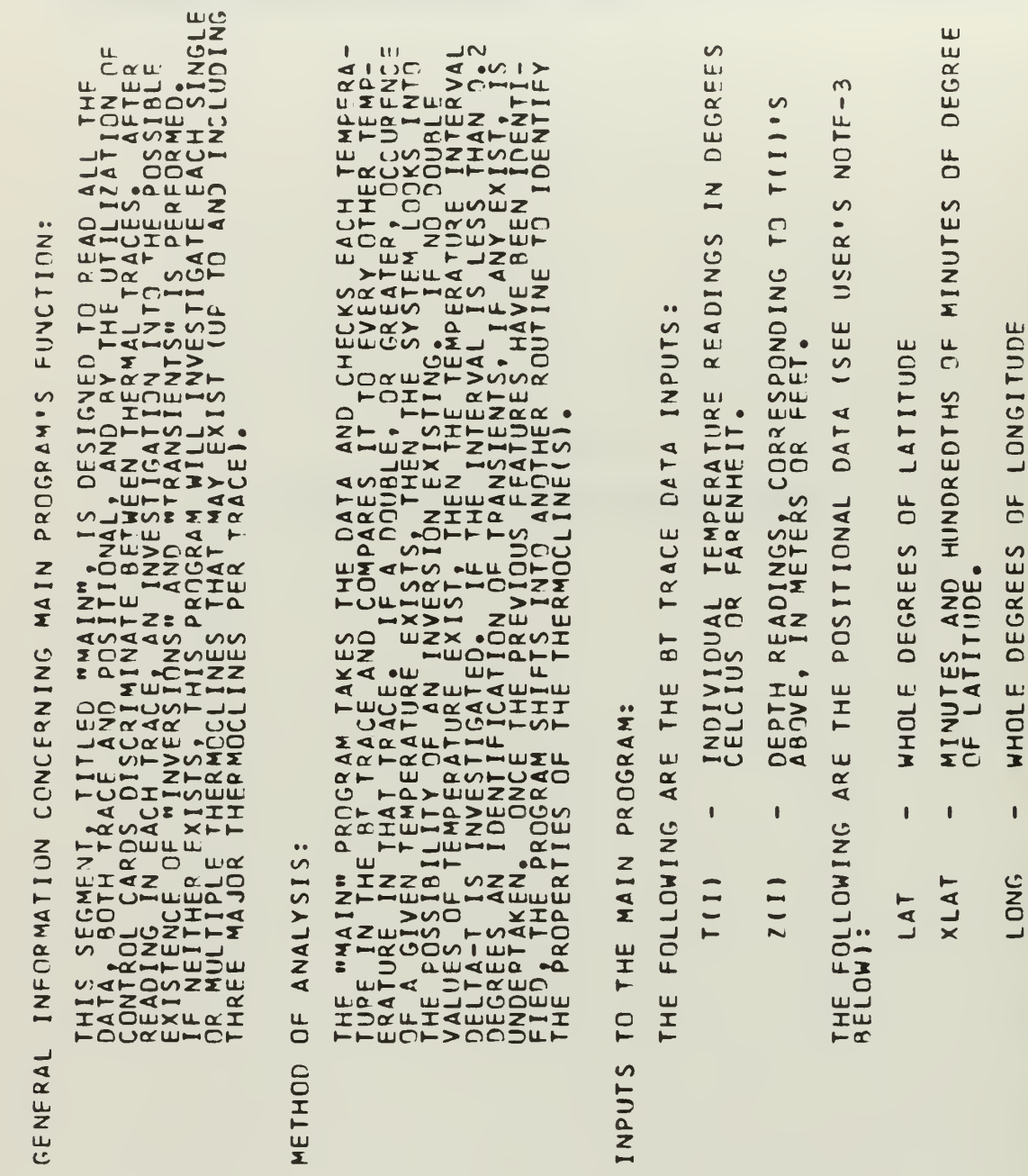

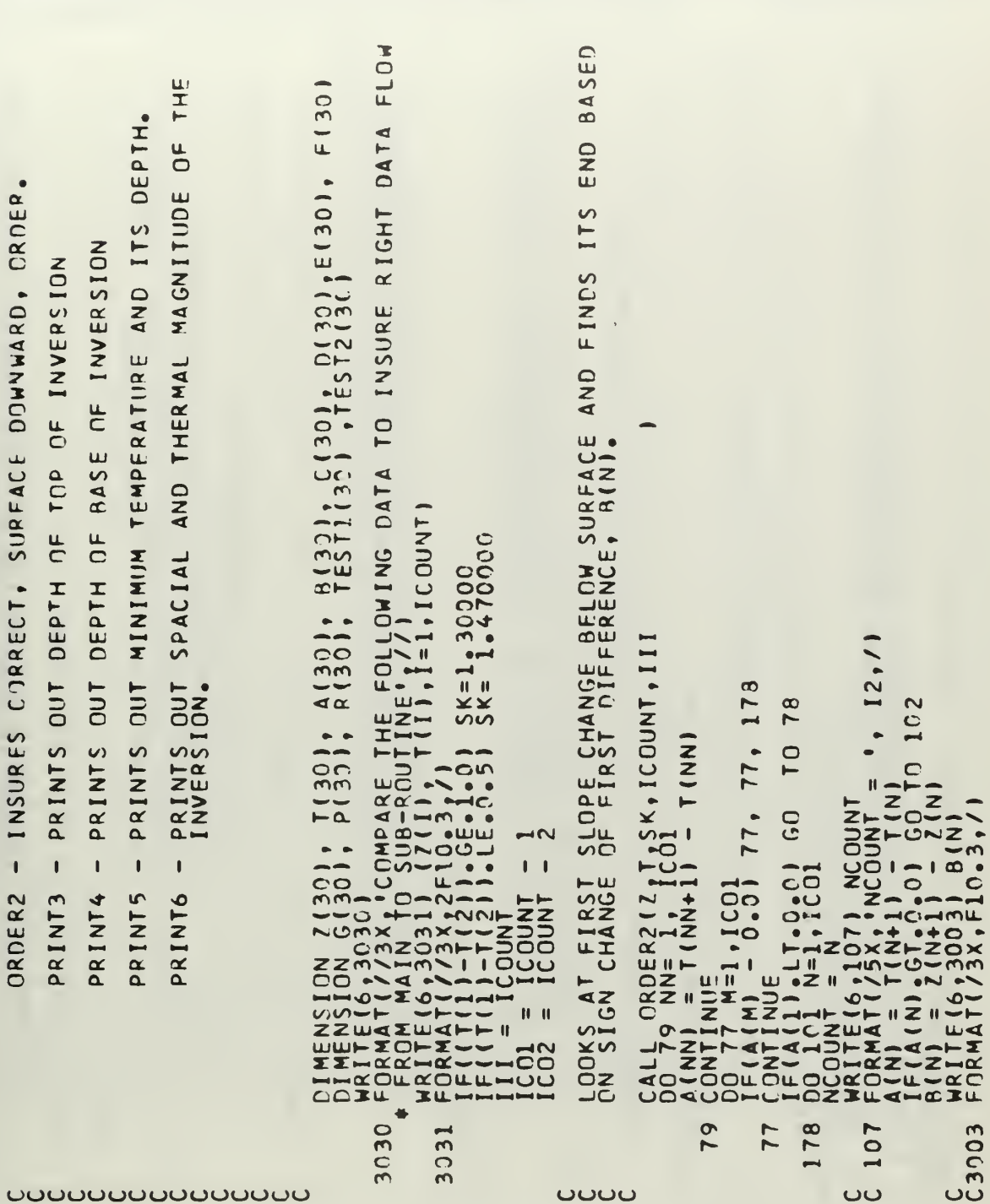

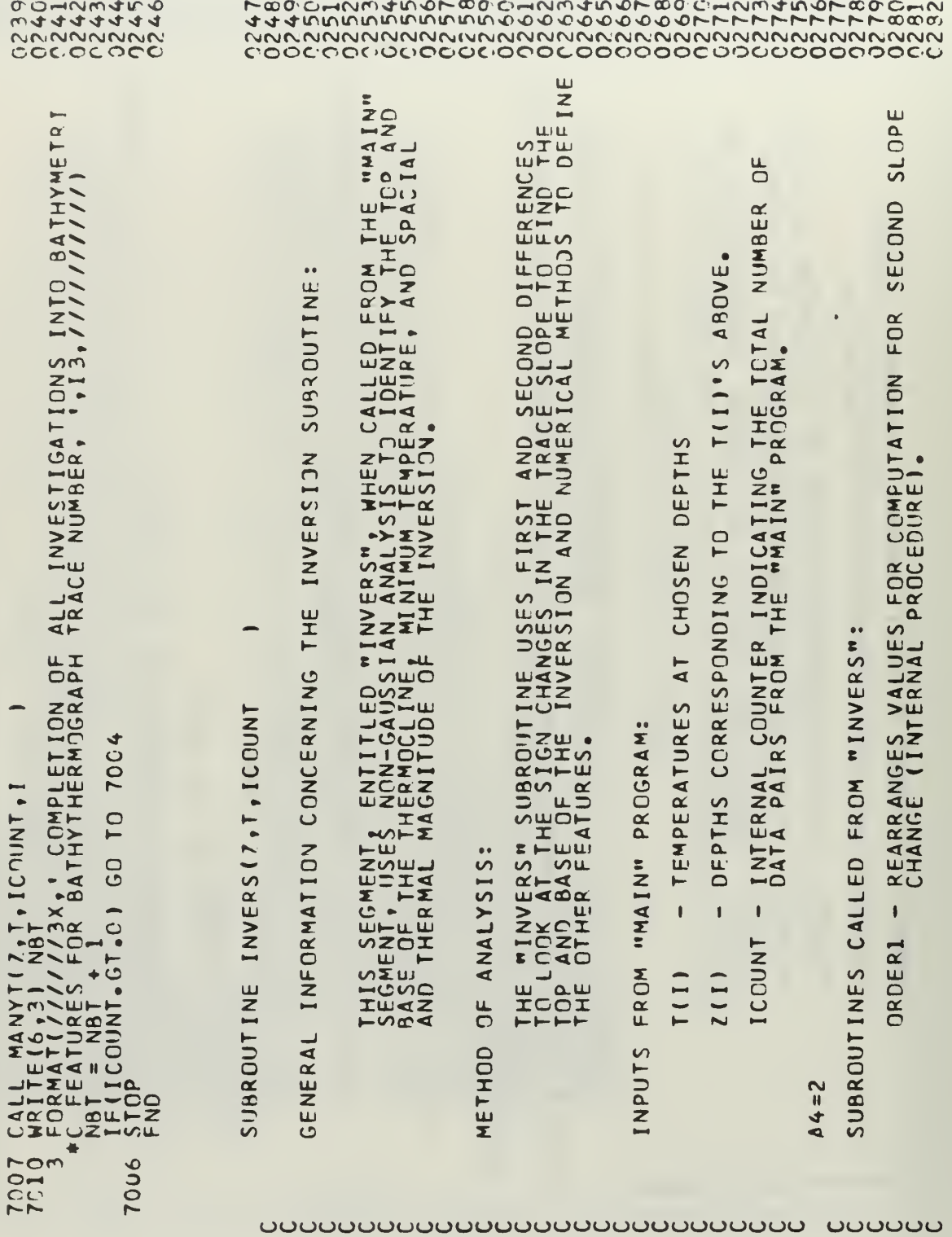

```
DO 7CC8 J3J=1,[COUNT<br>|Frinv(J3J),EG3T139), 7008<br>|FRINV(J3J),EG3T1139), 1(139)<br>|CONTINV(J3J),EG3T1139), 1(139)<br>|CONTINUE (Λ/10χ, ΝΟ ΤΕΜΡΕΡΑΤΙΡΕ ΙΝΥΕΡSΙΟΝ EXISTS IN THIS TRACE',/)<br>|CONTINUE (Λ/10χ, ΝΟ ΤΕΜΡΕΡΑΤΙΡΕ ΙΝΥΕΡSΙΟΝ
                                         IETYI<br>DE(ICOUNT.GE.1) GO TO 7001<br>RORMAT (7/3X, 2f10.3,77)<br>FORMAT (7/3X, 2f10.3,77)<br>FORMAT(13.F6.2114,F6.26.212,313,17,18)<br>FORMAT(13.F6.2114,F6.26.212,313,17,18)<br>RORMAT(13.F6.214,F6.26.212,313,17,18)<br>RORMAT(13.F6.214,F6.26.
                                                                                                                                                                                                                                                                                                                                                                                                                                                                                                                                                                   FŊR
                                                                                                                                                                                                                                    I \inEST TEMPERATURE INTERVAL TO SEE IF WORTHWHILE INVESTIGATING<br>RESENCE OF TRANSIENTS IN THERMAL STRUCTURE.
                                                                                                                                                                                                                                    SUB - ROUTINEWRITE(6,7)<br>FORMAT(//10X,'NO THERMAL TRANSIENTS EXIST IN THIS TRACE',/)
                                                                                                                                                                                                                                                                                                                                                                                                                                                                                                                                                                                                                 \mathbf{\tilde{z}}1-65-0-2108, (T(1)-T(2)).LE.DNKN) GO TO 701<br>1.LT.0.21 GO TO 7011<br>[1 GO TO 7010
                                                                                                                                                                                                                            FOR REPEAT TEMPERATURES AND CALL INVERSION<br>EXIST.
                                                                                                                                                                                                                                                                                                                                                                                                                                                                                                                                                                                                                                                                                          NVESTIGATE NATURE OF EXISTING THERMOCLINE(S).
 60 TO 7014
\frac{1}{2} = \frac{1}{2} = \frac{0}{2} = \frac{0}{4} = \frac{1}{2} = \frac{1}{2} = \frac{1}{2} = \frac{1}{2} = \frac{1}{2} = \frac{1}{2} = \frac{1}{2} = \frac{1}{2} = \frac{1}{2} = \frac{1}{2} = \frac{1}{2} = \frac{1}{2} = \frac{1}{2} = \frac{1}{2} = \frac{1IF((T(1)-T(2)).<br>IF((T(2)-T(1)).L<br>CALL TRANS(2,T,T)<br>IF(ICOUNT.GE.1)
                               DUNT
                                                                                                                                                                                                                                  TEST<br>THEY
  யப்
                                                                                                                                                                                                                                                                                                                                                                                                                                                                                                                                                                                                                                                                                                                          7013\begin{bmatrix} 0 & 0 & 0 \\ 0 & 0 & 1 \\ 0 & 0 & 1 \end{bmatrix}7009
                                                                                                                                                                                                                                                                                                                                                                                                                                                                                                                                   7012
                                                                                                                                                                                                                                                                                                                                                                                                            \bullet7911
                                                                                                                                                                                                                                                                                                                                                                 ∢
                                                                                                                                                                                                                                                                                                                                                                            \inftyന
                                                                                                                                                                                                                                                                                                                                                                                                                                                                                                      \sigma\blacktriangleleft700E
                                                                                                                                       701
                                                                                                                                                                                                                    ပပပပ
                                                                                                                                                                                                                                                                                                                                               ပပ
                                                                                                                                                                                                                                                                                                                                                                                                                                                                                                                                                    ပပပပ
                                                                                                                                                                                                                                                                                                                                                                                                                                                                                                                                                                                                                                                                              ပပပ
```
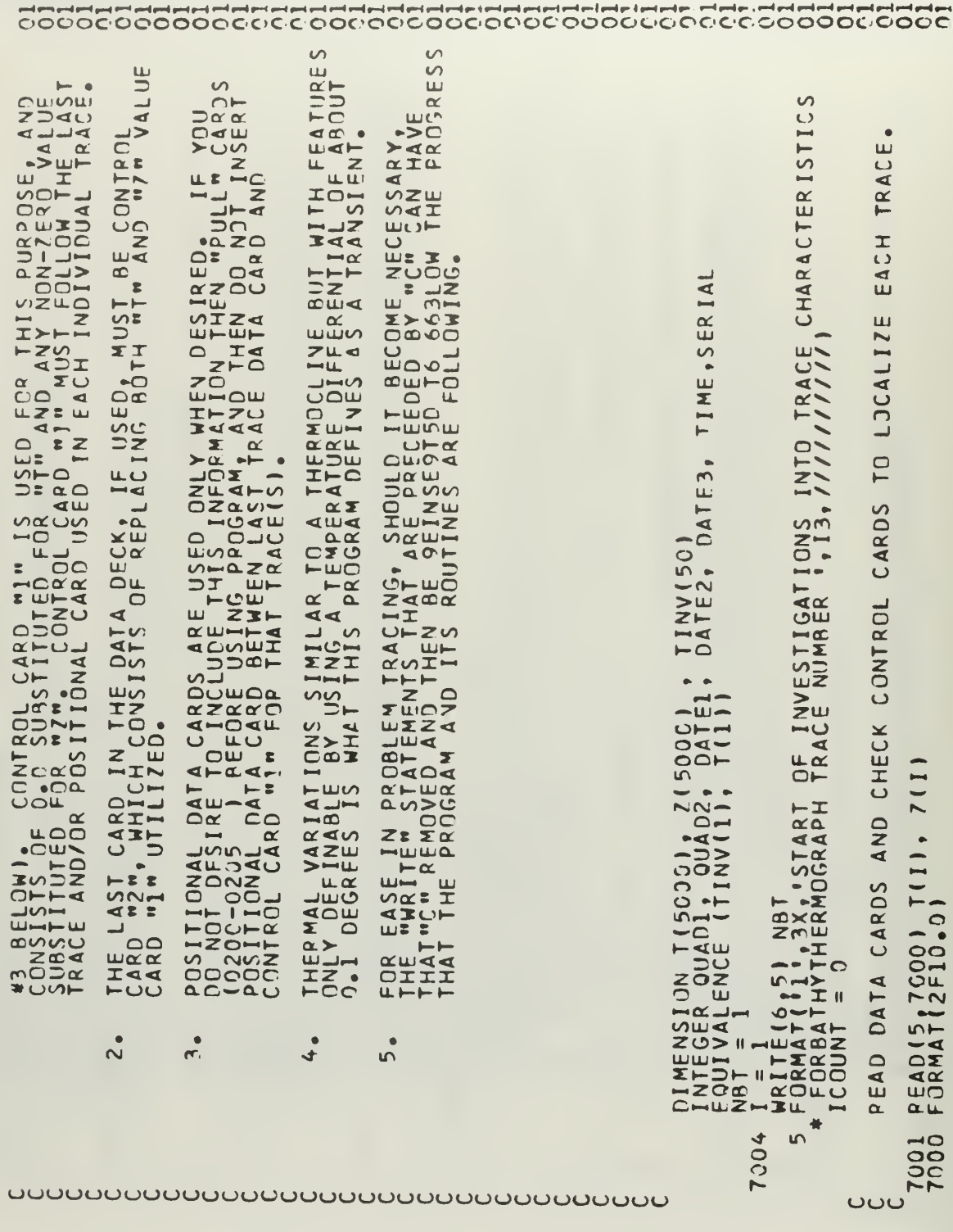

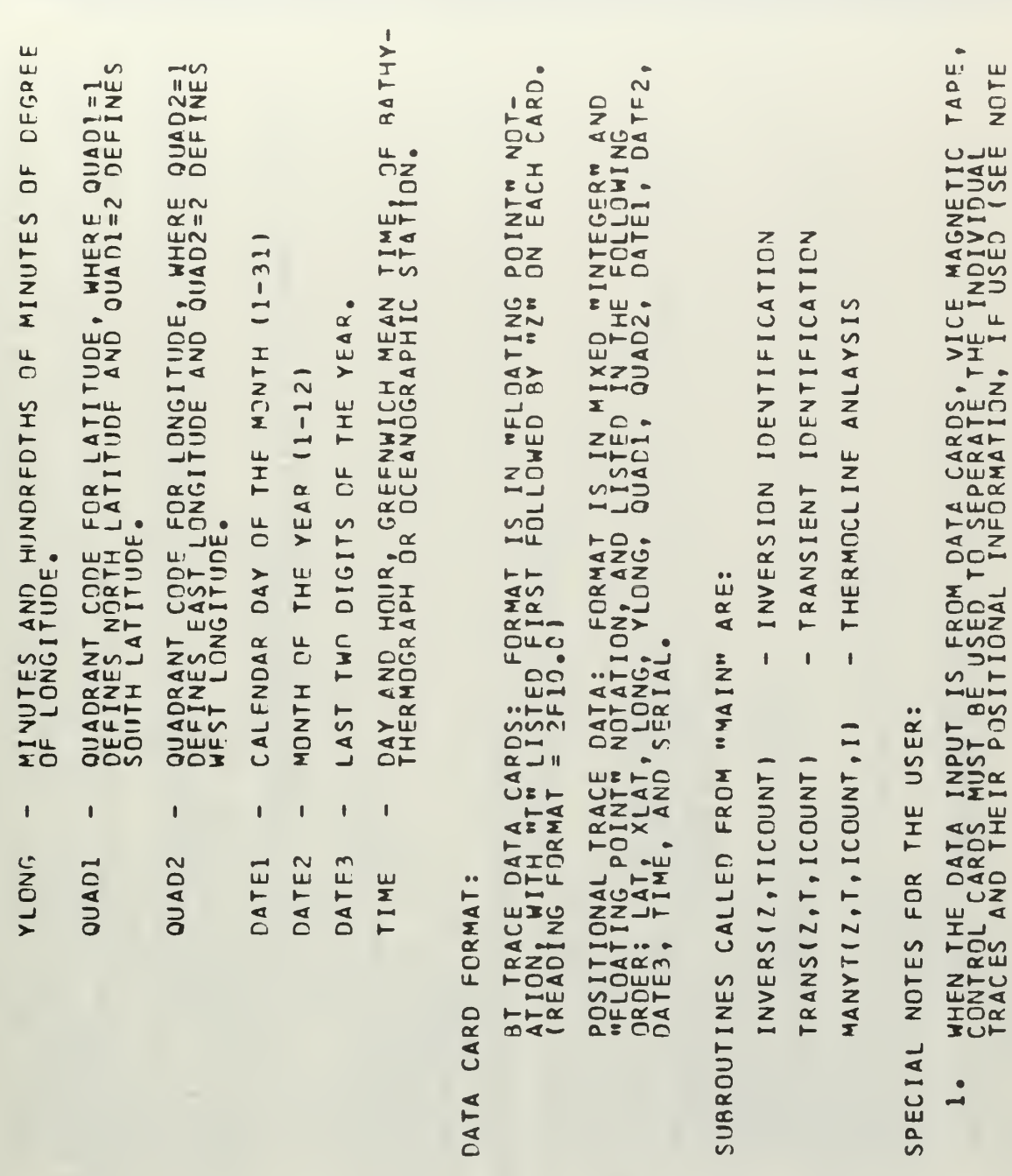

```
\bulletD(131)
                                                                                                                                                                                                                                                                                                                                              DIFFERENCE
                                                                                                                                                                                                                                                                                                                                              FIRST
                                                                                                                                                                                                                                                                                                                                               AND COMPUTES
                                             B(N).
                                                                                                                                                                                     301
                                             \overline{5}C<sub>0</sub>1
                                                                                                                                                                                                                                                                                                                                              SEGMENT
                                                                                                                                                                                                                                                                                                                                                                           -4rac{1}{0}\circ\dot{\mathbf{\circ}}DIFFERENCE
                                                                                                                                                                                                                                                                                                                                                                                         \frac{1}{4}ب<br>צ
                                                                                                                                                                                                                                                    INVERSION.
                                                                                                                                                                                                                                                                                                           12, /AND<br>(KK)<br>5./
                                                                                                                                                                                                                                                                                                                                                                             \overline{\phantom{a}}\circ\frac{1}{2}\bar{\mathbf{o}}-\omega\overline{C}JCOUNT
         N = 3.71rac{c}{31}\bulletSLOPE
                                                                                                                                                                                     \bigcap\ddot{\phantom{0}}\frac{1}{6} (KK)
                                                                                                                                                                                                                                                                                                            \bullet3.7\bullet\frac{1}{3}\frac{1}{311} -
                                                                                                                                                                                                                                                                                                                                                                              \pmb{\mathbb{I}}\pmb{\mathbb{I}}15,71DO 110 L=11 ICO3<br>
GRATIE (6,3005) G(1)<br>
FORMATIC/3X, F10.3<br>
FORMATIC = KK11+1 G(KK)<br>
FORMATIC = KK11+1 G(KK)<br>
FORMATIC 3471, F10.5<br>
FORMATIC 33006 F10.7<br>
FORMATIC 3006 F10.7<br>
LARITIC 16,3006 F10.7<br>
LARITIC 16,30071<br>
KRITIC
                                                                                                                                                                                                                                                                                                                                                                                     \circ\bullet\left\Vert \cdot\right\Vert\bulletSECOND
                   \ddot{\circ}00
                                                                                                                                                                                                                                                                                                                                                                                                                                               ÷
                                                                                                                                                                                                                                                                                                                                                                                         Ă
                                                                                                                                                                                                                                                    \overline{0}-5515
\begin{array}{ll} \text{CONTIME} \\ \texttt{WRITE(6, 3004)} \\ \texttt{FORMAT(73X, FLG)} \\ \texttt{ICO3} = \texttt{MCOUNT} \end{array}\begin{array}{rl} \mathsf{ZCL} &=& \mathsf{Z}(\mathsf{KML})\\ \mathsf{T}\in\mathsf{MPZ} &=& \mathsf{T}(\mathsf{KML})\\ \mathsf{W} &=& \mathsf{N}\mathsf{C}\mathsf{O}\mathsf{U}\mathsf{N}\mathsf{T}\\ \mathsf{H}\mathsf{R}\mathsf{I}\mathsf{T}\mathsf{F}\mathsf{E}(\mathsf{G}\,\mathsf{G}\,\mathsf{1}\,\mathsf{O}\,\mathsf{S})\\ \mathsf{F}\mathsf{Q}\mathsf{R}\mathsf{M}\mathsf{A}\mathsf{T}(\mathsf{I}\,\mathsf{V}\,\mathsf{5}\,\mathsf{X}\,\mathsf{Y}\,\mathsfNEXT
                                                                                                                                                                                                                                                                                                                                                                                        \overline{\bullet}\bullet\overline{0}\frac{1}{\pi}\overline{0}8TOP
                                                                                                                                                                                                                                                                                                                                                                                                                   \ddot{\phantom{0}}\bullet\sum_{n=1}^{\infty}Dix
                                                                                                                                                                                                                                                                                                                                                                  \vec{3}\bullet\blacktrianglerightAT
                                                                                                                                                                                                                                                                                                                                                                                     \Xi_{\text{H}}53
                                                                                                                                                                                                                                                    EFINES
                                                                                                                                                                                                                                                                                                                                                                                     \mathbf{\hat{z}}\bulletCOMPUT
                                                                                                                                                                                                                                                                                                                                                                  DOLLONENAN
                                                                                                                                                                                                                                                                                                                                               LOOKS
                                                                                                                                                                                                                                                                                                                             NNCO
                                                                                                                                                                                                                                                     \overline{\circ}3005
                                                                                                                                                                                                                                                                                                                                                                                                                                  C_{3108}3004
                                                                                                                                                                           3006
                                                                                                                                                                                             3001
                                                                                                                                                                                                                                                                                                           1083020
                                                                                                                                                          \sim3007
101
                                                                                                                                                          34ပပပ
         تات
                                                                                   ပပ
                                                                                                                                                 ပပပပ
                                                                                                                                                                                                                 <u>ت ن</u>
                                                                                                                                                                                                                                                                                                                                                                                                       نان
                                                                                                                                                                                                                                           ပပပ
                                                                                                                                                                                                                                                                                                  ပပ
                                                                                                                                                                                                                                                                                                                                      ပပပ
```

```
FIRST
                                                                                                                                                                                                                                                                                                                         COMPUTES
                                                                        EASE IN CALCULATION.C
                                                                                                                                                                                                                                                                                           ZC1
                                                                                                                                                                                                                                                                               ZUPP = Z(NNCO) - ZC1<br>WRITE(6,3012) ZUPP 7(K), Z(NCOUNT), Z(NNCO),<br>FORMAT(////3X, 4F10.3,////)
                                                                                                                                                                                                                                                                                                                         IN INVERSION REGION AND
                                                                                                                                                                                                                                                           DEFINES SPACIAL MAGNITUDE OF INVERSION.
                                                                                                                                                                                                                                                                                                                                                                                                                             F(133).
                                                                                                                        COMPUTES SECOND DIFFERENCE ON D(131)
NNCO = NNCO + 1<br>HRITE(6,99) NNCO = ', 13, //)<br>FORMAT(//10X, 'NNCO = ', 13, //)<br>CONTINUE<br>HRITE(6,3009) NNCO, M, NNCO, M, NNCO, M<br>FORMAT(/3X, 615,/)
                                                                                                                                                                                                                                                                                                                                                                                                                            \overline{5}INVERTS ORDER OF DEPTHS FOR
                                                                                                                                                                                                                                                                                                                                                                  I 33<br>I 33
                                                                                                                                                                                                                                                                                                                                                                                                                                                          F(134
                                                                                                                                                                                                                                                                                                                                                                                                                            SECOND DIFFERENCE
                                                                                                                                                                                                                                        , 12, 7)\ddot{\phantom{0}}j_{\text{P(132)}} 132
                                                                                                                                                                                                                                                                                                                        LOOKS AT FIRST SLOPE<br>DIFFERENCE, F(133).
                                                                                                                                                                                                                                                                                                                                                                             \mathbf{I}CALL ORDERIID, NACO, MI<br>NNI = NACO-3
                                                                                                                                                                                                COUNT
                                                                                                                                             DO 111 132 = 0(132)<br>
WRITE(6,3010) P(132)<br>
FORMAT(73X,F10.3,7)<br>
CONTINUE<br>
WRITE(6,3011)<br>
MRITE(6,3011)<br>
FORMAT(73X, 15,7)
                                                                                                                                                                                                                                                                                                                                                                                              0.3.7\frac{1}{2}133 = K_1 153<br>= 7(133) +<br>= 2(133) +IC<sub>O</sub>2
                                                                                                                                                                                                                                         ¥
                                                                                                                                                                                                                                                                                                                                                                                     u.
                                                                                                                                                                                                                                                                                                                                                                                                                                                                     \alpha34 = KWRITE (6,109)<br>FORMAT (75X,
                                                                                                                                                                                                                                                                                                                                                                                              \overline{3} \overline{X},
                                                                                                                                                                                                                                                                                                                                                                                                                            COMPUTES
                                                                                                                                                                                                                                                                                                                                                     DO 1330<br>ELI330<br>ELI330<br>ERRATION<br>EDRATINUE
                                                                                                                                                                                                                     ō<br>0
                                                                                                                                                                                                                                                                                                                                                                                                                                                                   HANT<br>FORM<br>CONT
                                                                                                                                                                                                                                                                                                                                                                                                                                                 \overline{\mathsf{D}}C_{3014}\frac{c}{1110}104
                     00000<br>00000<br>00000
                                                                                                                                                                                                \frac{c}{c}3011
                                                                                                                                                                                                                                       109
                                                                                                                                                                                                                                                                                                                                                                                                                                                                               nN
                                                                                                                                                                                                                                                                                                     \sim301
                                                                                                                                                                                                                                                                                                                                                                                                                                                                    C_{301}ပပ်ပပပ
           ىن
                                                                                                                ပပပ
                                                                                                                                                                                                                              ပပပပပ
                                                                                                                                                                                                                                                                                          UUUUUU
                                                                                                                                                                                                                                                                                                                                                                                                                  UUU
```
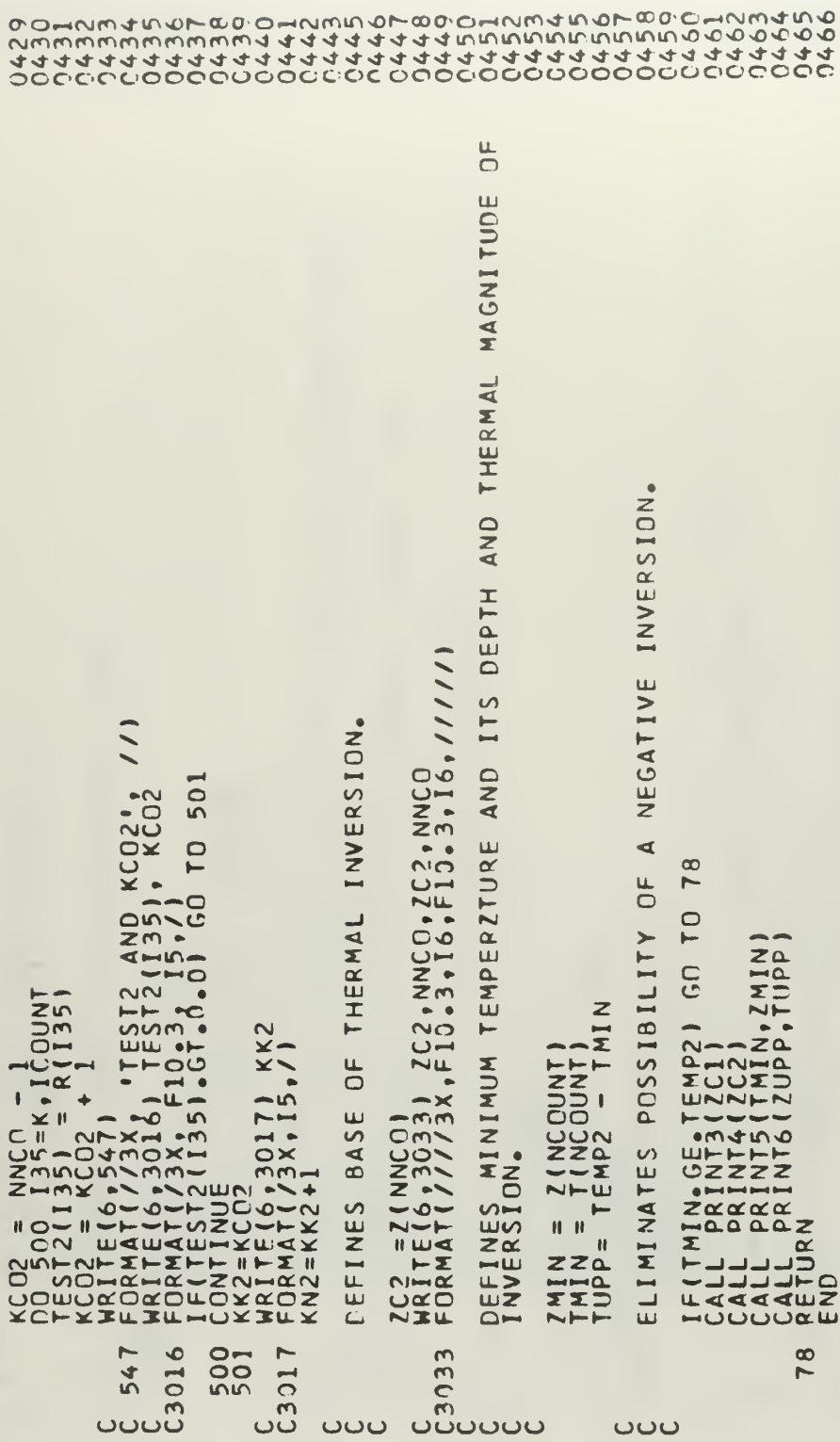

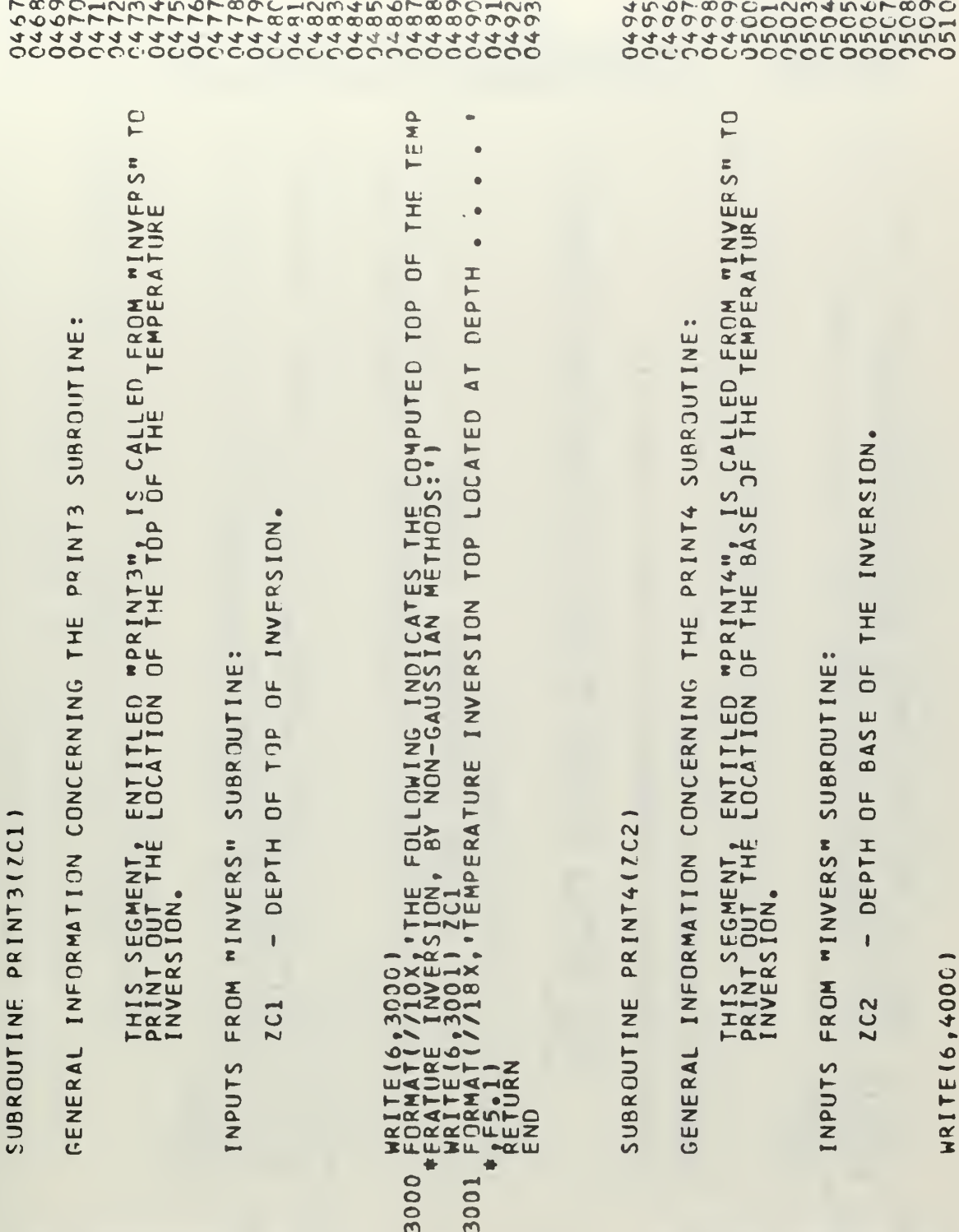

**OUDOUDOUDOUDOUDOUDO** 

**OUUUUUUUUUUUUUUUU** 

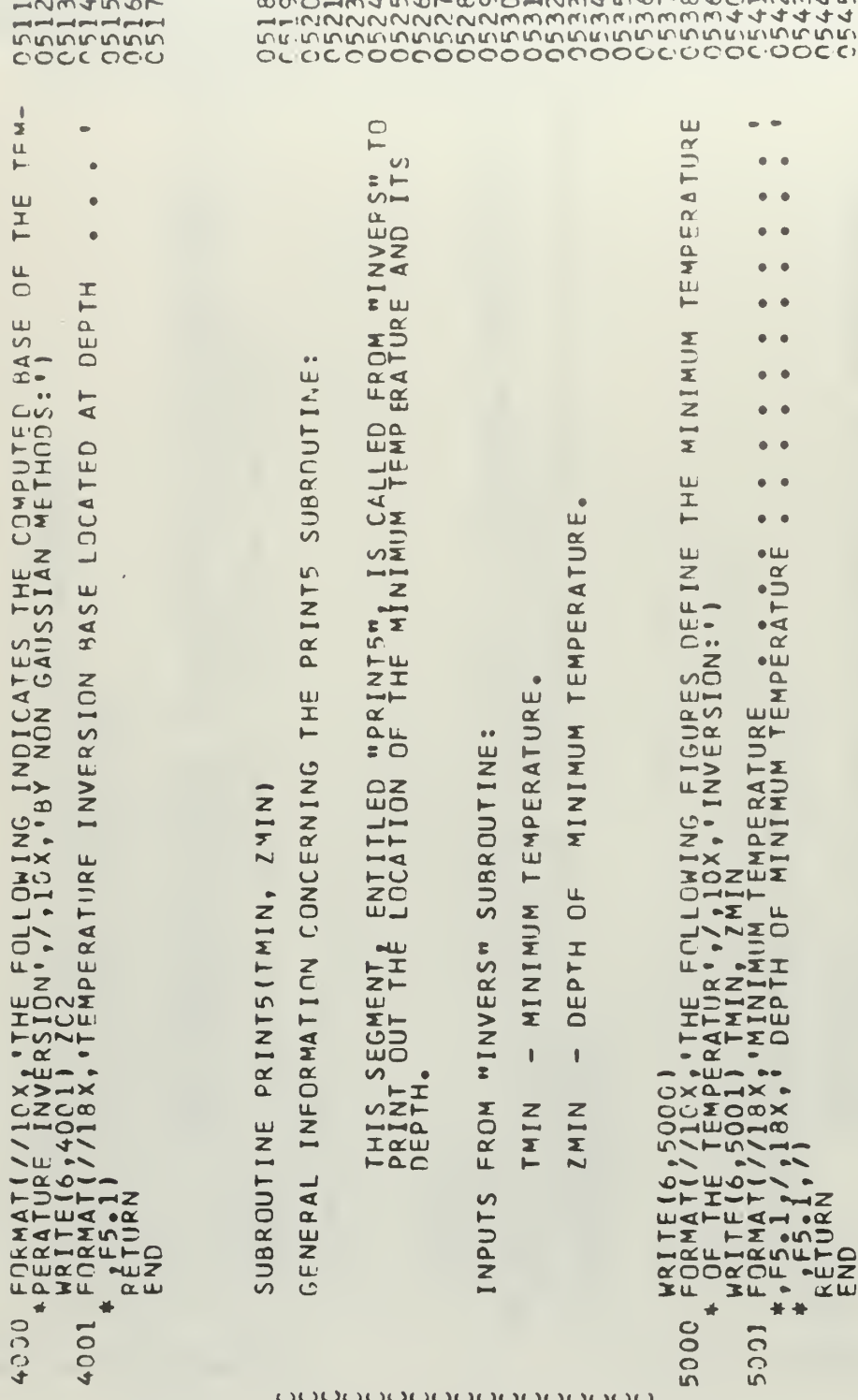

 $-410.0550.05 - 0.001$ 

 $\sim$ 

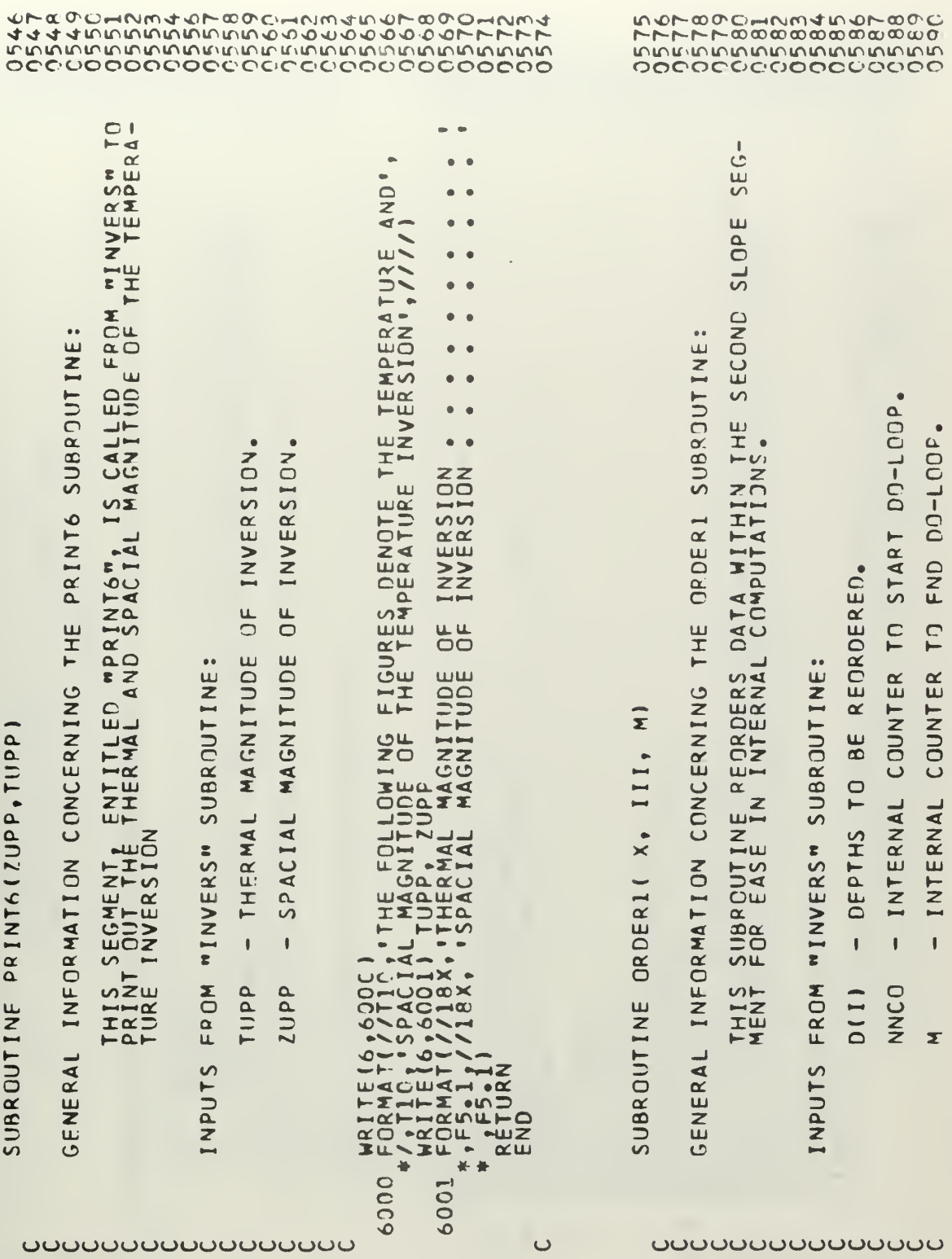

 $11.713, 10EFTH, 11.71$ ,  $KTK$ ,  $M$ ,  $III$ ,  $KT$ ,  $KT$ ,  $M$ DIMENSION X130)<br>
KTK = KT-2<br>
RTK = KT-2<br>
DOR221 / 3018) IIIKT, KTK, M, III, KT<br>
DOR221 + 1, ARTK 7<br>
POR221 + 1, ARTK 7<br>
PORTIEL6, 3019) 1P2, IP2, IP2, IP2<br>
SUBST = X131<br>
X(1) = X131<br>
X(1) = X131<br>
X(2)<br>
x CONTIEL6, 50)<br>
PRI  $\infty$  $\bullet$ 50 22 41  $\overline{c}$ 301  $\overline{\mathbf{c}}$ ပပပပ  $\cup$ ပပ ပပပပ

SUBROUTINE ORDER2(X, T, SK, ICOUNT, IIII)

*ORDER2 SUBROUTINE* INFORMATION CONCERNING THE NERAL GE<sub>I</sub>

THIS SUBROUTINE IS DESIGNED AS A SAFEGUARD TO INSURE ALL<br>DATA IS IN CORRECT DROER FROM THE SURFACE DOWN, AN ORDER<br>WETHOD. A PREREQUISITE TO THE GAUSSIAN AND NON-GAUSSIAN

 $\bullet$ "INVERS" SUBROUTINE FROM INPUTS

**OUOUUUUUUUUUUUUUUUU** 

SURFACE DOWN DEPTHS FROM  $\pmb{\Downarrow}$  $2(1)$ 

SURFACE EMPERATURES FROM THE  $\blacksquare$  $\begin{matrix} \mathbf{I} & \mathbf{I} & \mathbf{I} \\ \mathbf{I} & \mathbf{I} & \mathbf{I} \end{matrix}$  $T(1)$ 

**DOWN** 

STANDARD DEVIATION.  $\mathbf{I}$ SK

COCOOUOUCCOUOCOUOOOCCOO Serience Standardes Charles<br>HH-10000000000000000000<br>LEFIONNONOUR **POCOOOCOOOOOOCCOOOO** 

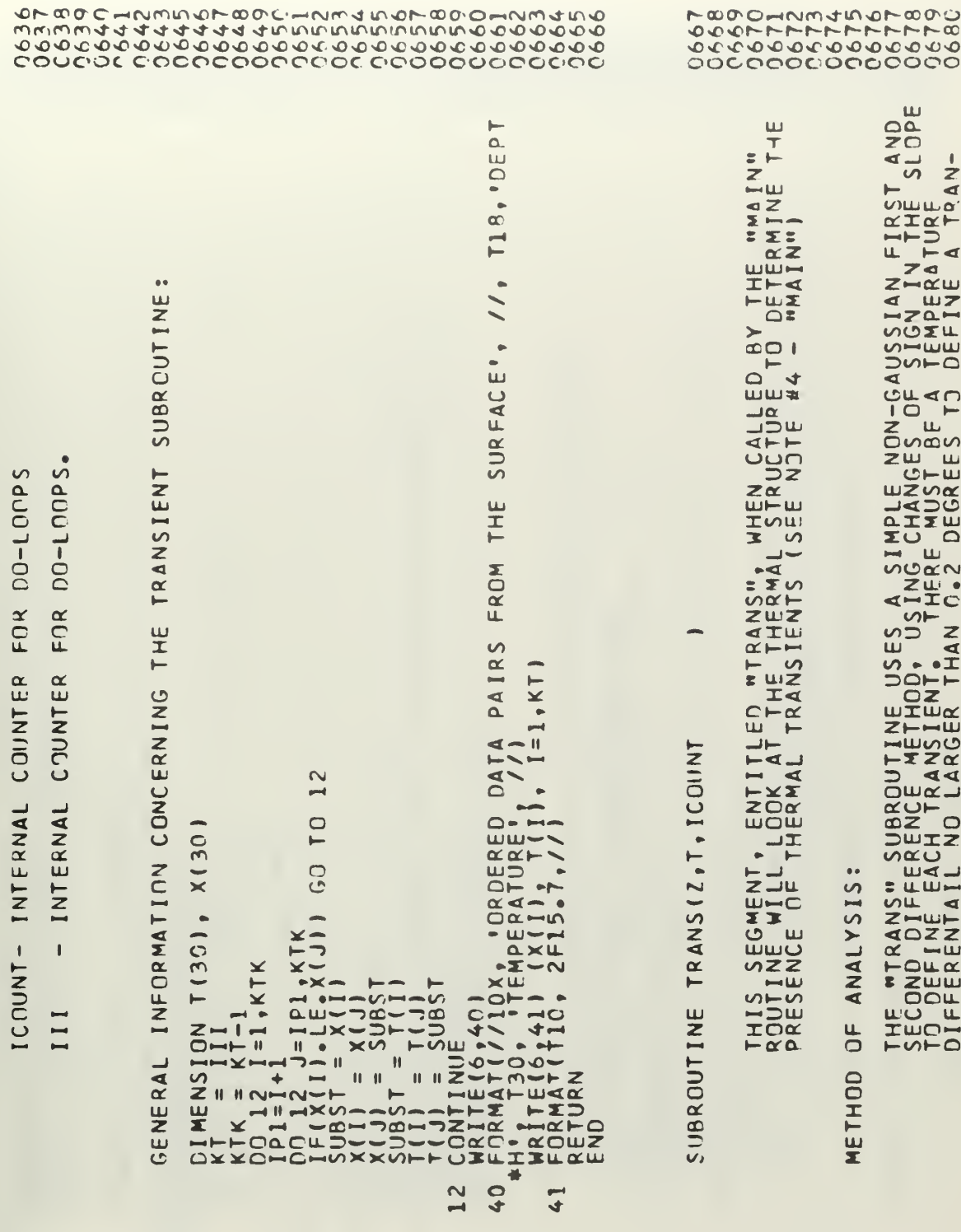

**OOOOOOOOO** 

**UUUUU** 

**UUUUUUUUUUUUU**UU

MOOMMMJNOMOOD

DATA  $\overline{0}$ PROGRAM: ',/) NUMBER STATEMENTS DEPTHS CORRESPONDING TO T(I)'S ABOVE. THE AT CHOSEN INTERV AL INTERNAL COUNTER INDICATING<br>PAIRS USED. SUBROUTINE HAS ITS OWN PRINTOUT BY COMPUTED NOTE #4 IN "MAIN" WRITE-UP.  $\frac{1}{4}$ HEREIN DEFINED. 26(141)  $26(25); 27(25)$ DATA TEMPERATURE MAIN" PROGRAM: DIFFERENCE. DIFFERENCE. DIMENSION Z(25), Z6(25),<br>WRITE(6,4001)<br>FORMAT(//10X, TRANSIENT<br>MM= ICOUNT  $\mathbf{I}$ SPECIAL NOTES FOR USFP:  $\frac{26211}{20.311}$  $7.8$ <br> $7.8$ <br> $7.8$ MM 15,/ SIENT AS  $\mathbf{I}$  $\mathbf{I}$  $\pmb{\mathbb{I}}$ SECOND  $\vec{L}$ FIRST **ICOUNT** WRITË(6,4CO2)<br>FORMAT(/3X, I<br>M=MM-2 نا  $rac{1}{200}$  $-01$  $-2,40$ FROM THIS  $\overline{z}$ .  $T(1)$  $3x,$  $2(1)$ NO SEE  $\vec{u}$  $\bar{\mathbf{r}}$  $\overline{z}$  $\overline{4}$ DO 50 N=1<br>Z6(N)= Z1<br>WRITE(6,4<br>FORMAT(/3<br>CONTINUE COMPUTE OMPUTE z INPUTS  $\overline{\phantom{a}}$  $\frac{1}{2}$ Ā  $AS = 1$  $\mathbf{I}$ DO<br>Z7(III)<br>KRITI **MX**  $\cup$ C4003 4001 4002 C4004  $\overline{\mathbf{C}}$ ပပပ  $\cup$ ပပပ  $\overline{C}$ 

F5.1  $.........$  $I \Delta$ TRANSIENT TRANSIENT ...... NEXT FIRST THE TRANSIENT 195  $0<sub>F</sub>$  $\overline{0}$  $\infty$ min  $-1 - 1$  $\overline{\phantom{a}}$  $\begin{array}{cc} T_0 & 0 & 0 \\ 5 & 27(10N) \\ 7 & 10 & 3 \\ 7 & 10N+1 \\ 8 & 8E61N\\ 19 & 10 & 198 \\ 60 & 70 & 198 \\ \end{array}$ 6,3) Z(NZ1)<br>(//18X, REGINNING CC<br>H  $\frac{10}{10}$ 186 င္ပင္ပ 2002  $\overline{C}$  $23$ 214  $\frac{3}{7}$  $\frac{5}{10}$  $5 - 3 - 0.1$ **MAN GO TO**<br>**COLOGIO CONNIEND** T0<br>T0 FO<br>TO  $rac{z}{z}$ င္ပင  $\overline{\widetilde{z}}$ င္ပင CONFITUNIT IN A CONSTRUCT CONTRAT IN A CONTRAT CONTRAT CONTRAT CONTRAT CONTRAT CONTRAT CONTRAT CONTRAT CONTRAT CONTRAT CONTRAT CONTRAT CONTRAT CONTRAT CONTRAT CONTRAT CONTRAT CONTRAT CONTRAT CONTRAT CONTRAT CONTRAT CONTRAT  $C + 306$ 186 4005 185 84  $\frac{3}{2}$ 597  $\bullet$  $\infty$  $\overline{m}$ 23 51  $-1 - 1 - 1$  $\rightarrow$  $\rightarrow$  $\rightarrow$ نن

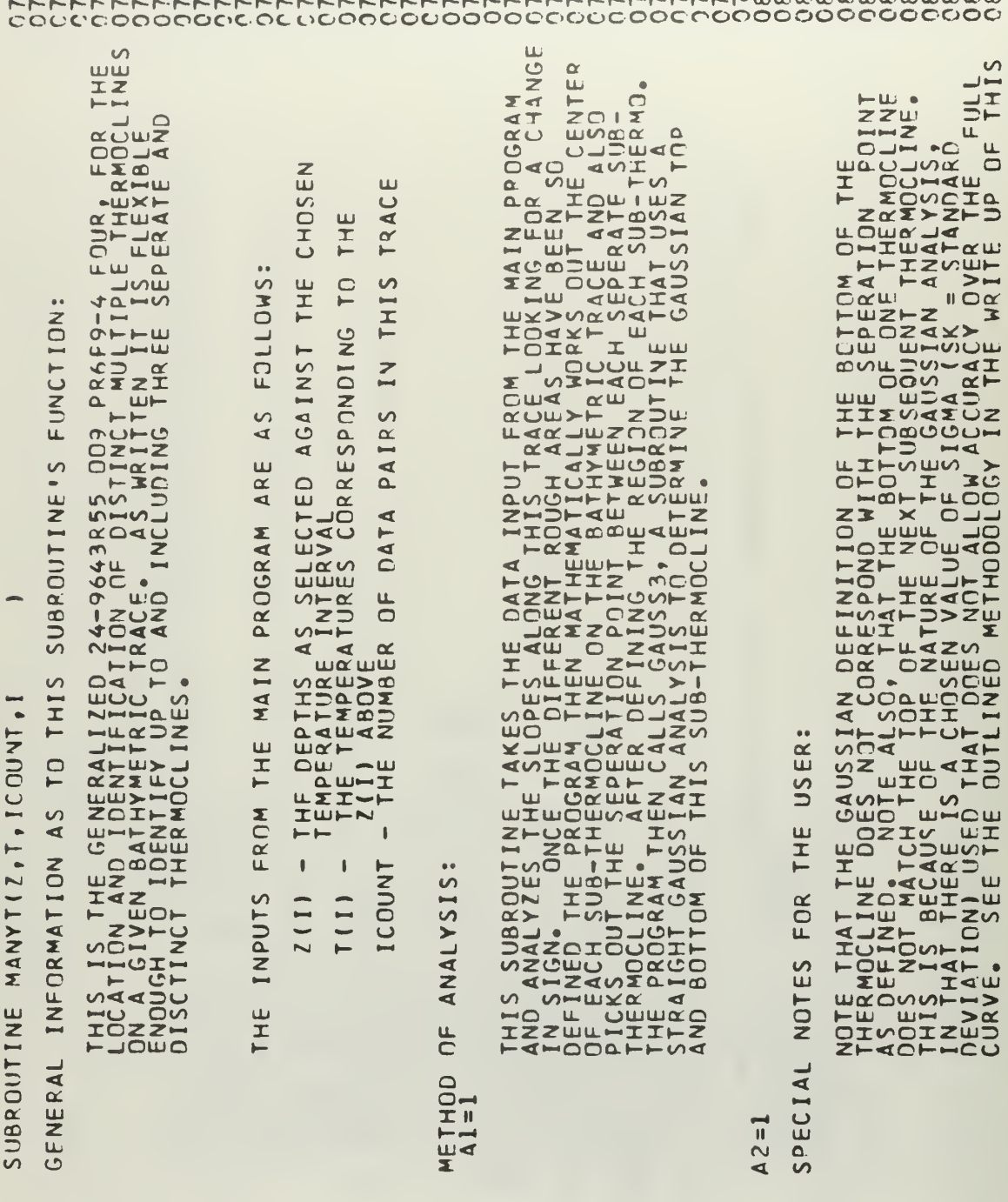

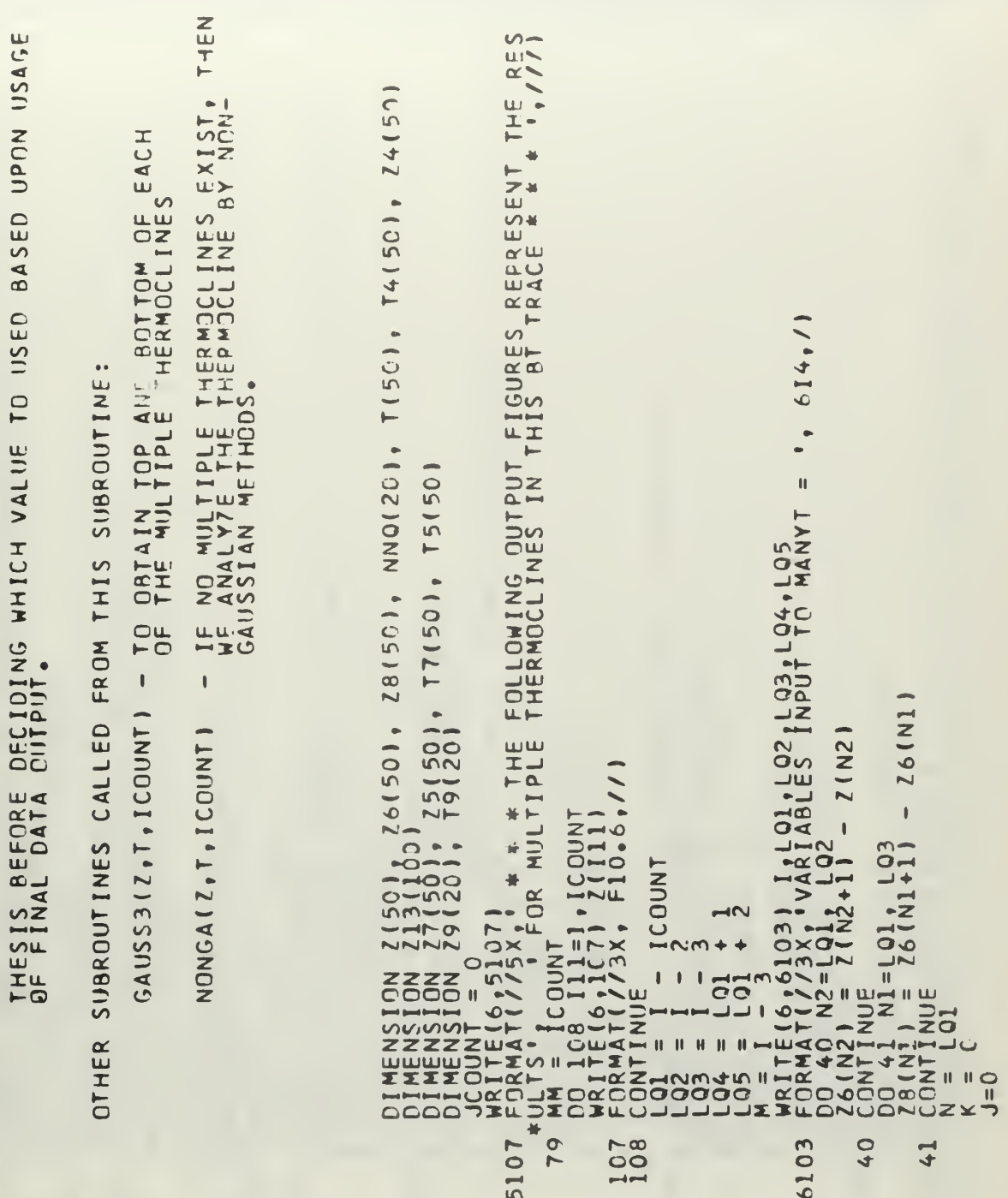

**OUUUUUUUUUUUUUUUUUUU** 

103

ပပ

ပပ

 $\bullet$ Ċ  $\bullet$  $\bullet$  $\bullet$  $\bullet$  $\overline{S}$  $\bullet$ THE RMOCLINE  $\overline{a}$ LOCATED  $2(K1+1)$ BETWEEN  $\overline{\phantom{0}}$ NO2, NON1, BIG1  $92$ <br> $9161$   $60$   $10$   $100$ NUMBER .. I2, '  $F10.3,$ NON ۰  $#1$ ١r  $\sim$  $113$  $\alpha$  $\overline{S}$ COUNT,  $N = N + 1$ <br>  $G = J + 1$  $\overline{25}$  $\bullet$  $\mathbf{1}$  $\overline{\phantom{0}}$  $\mathbf{H}$  $\overline{C}$ TD  $NQ$ ZINDA<br>ENTER  $\frac{50}{2}$ CONT =<br>Trappi<br>EPERA<br>EPERA N ERA ERA MONTER A PRINCIPAL ESCOTO 5<br>
IFFERING LOUNTER A BS(26(NO1)<br>
NO1 = NNO(LOU) - 1<br>
NO1 = NNO(LOU) + 1<br>
NO1 = NNO(LOU) + 1<br>
NO1 = NNO(LOU) + 1<br>
NO1 = NO1 = NO1 + 1<br>
FOGADE (X13X, 20000) + 1<br>
FOGADE (X13X, 20000) + 1  $\overline{60}$ WON 316, NNNN1<br>001<br>244115<br>241150 SO  $\sim$ 000  $\frac{1}{000}$ **DO**  $-1.7.0.0.1$ OUNT.LE.21 മഗ **JCOUNT**  $\frac{1}{\bullet}$  $\tilde{\bullet}$ 61021<br>SS3312<br>SS3312<br>AD442 בה<br>⊃ה င္ပင  $\vdash$  $\bar{z}$ ٥ CALLECA ت  $\infty$ z  $\bullet$  $\overline{\phantom{0}}$ ∍ Щ WZWWZWWWX  $\bullet$  $65001$ ෑ in 5000 100 5101 6102 104  $\sim$  $\overline{ }$ ပပ  $\overline{\omega}$ ပပ
DATA FOR THIS BATHYTHER  $\bullet$  $\bullet$ **THERMOCLINES**  $\frac{L}{C}$ END BETWEEN ¥ +  $2(k2+1)$ GO TO 101 ¥  $\omega$ 5  $-K22$  $1.5 - 5$  $#2$ .<br>202.107.202 T5 ICOUNT,<br>IGOP2<br>EPERATION =NNNN2,ICOUNT<br>(154)<br>(154) **BIG21**  $* (2 (k2)$ **ZOUN** 9=NQN1,NNNN2<br>2(159)<br>1(159) . ICOUNT NNQ(104)<br>NNQ(105) - 1<br>ABS(26(NO3)  $\mathbf{I}$ NON<sub>1</sub>  $\ddot{\circ}$ ⊣ພ NON1 മഗ Ò  $\frac{1}{2}$  C.T. 2 J َی Ö  $\bullet$  $\begin{matrix} \end{matrix}$  $\frac{1}{2}$  $\frac{3}{2}$ ECOUNT  $\overline{\mathfrak{n}}$ IL CONTINUE<br>CALL GAUSS3<br>WRITE(6,105)<br>FORMAT CALL  $\ddot{\bm{\sigma}}$ mino 54  $553$  $\frac{2}{11}$  $\overline{\phantom{0}}$  $\frac{56+1}{1}$ NQ3  $6, 51$ K22 In  $5 \begin{array}{c} 6411 \\ 16511 \\ 16011 \\ 16011 \\ 00110 \\ 001100 \\ 01001 \\ 01001 \\ 01001 \\ 01001 \\ 01001 \\ \end{array}$ **DUN**  $\bullet$ Z<br>Z<br>Z  $\infty$  $\mathbf{II}$  $\overline{\mathbf{u}}$  $\mathbf{u}$ 60  $\overline{\phantom{a}}$  $\mathbf{u}$ **NUE**  $224\n  
\n234\n  
\n245\n  
\n256\n  
\n267\n  
\n278\n  
\n289\n  
\n299\n  
\n200\n  
\n210\n  
\n221\n  
\n231\n  
\n241\n  
\n252\n  
\n260\n  
\n281\n  
\n291\n  
\n201\n  
\n212\n  
\n223\n  
\n234\n  
\n241\n  
\n252\n  
\n262\n  
\n283\n  
\n294\n  
\n205\n  
\n216\n  
\n229\n  
\n239\n  
\n241\n  
\n251$ DON 5301<br>77(156)<br>156 = 1<br>156 = 1 **ONTINU**  $200001$  $\mathbf{u}$ ORMAT<br>PRMAT<br>PF5.1  $\overline{\mathbf{x}}$ SENSA HANDRONAL  $\blacksquare$  $\mathbf{II}$ **XXXLON**<br>1999<br>1999<br>2000<br>2001<br>2001 CONT<sub>1</sub>  $\frac{1}{\pi}$ **CONT**  $rac{1}{4}$  $\alpha$ LAI  $000$  $\circ$ 5 ë 1133<br>114<br>1142 5103 101 5301 5201 5401  $\overline{10}$  $\mathbf{1}$ ပပ

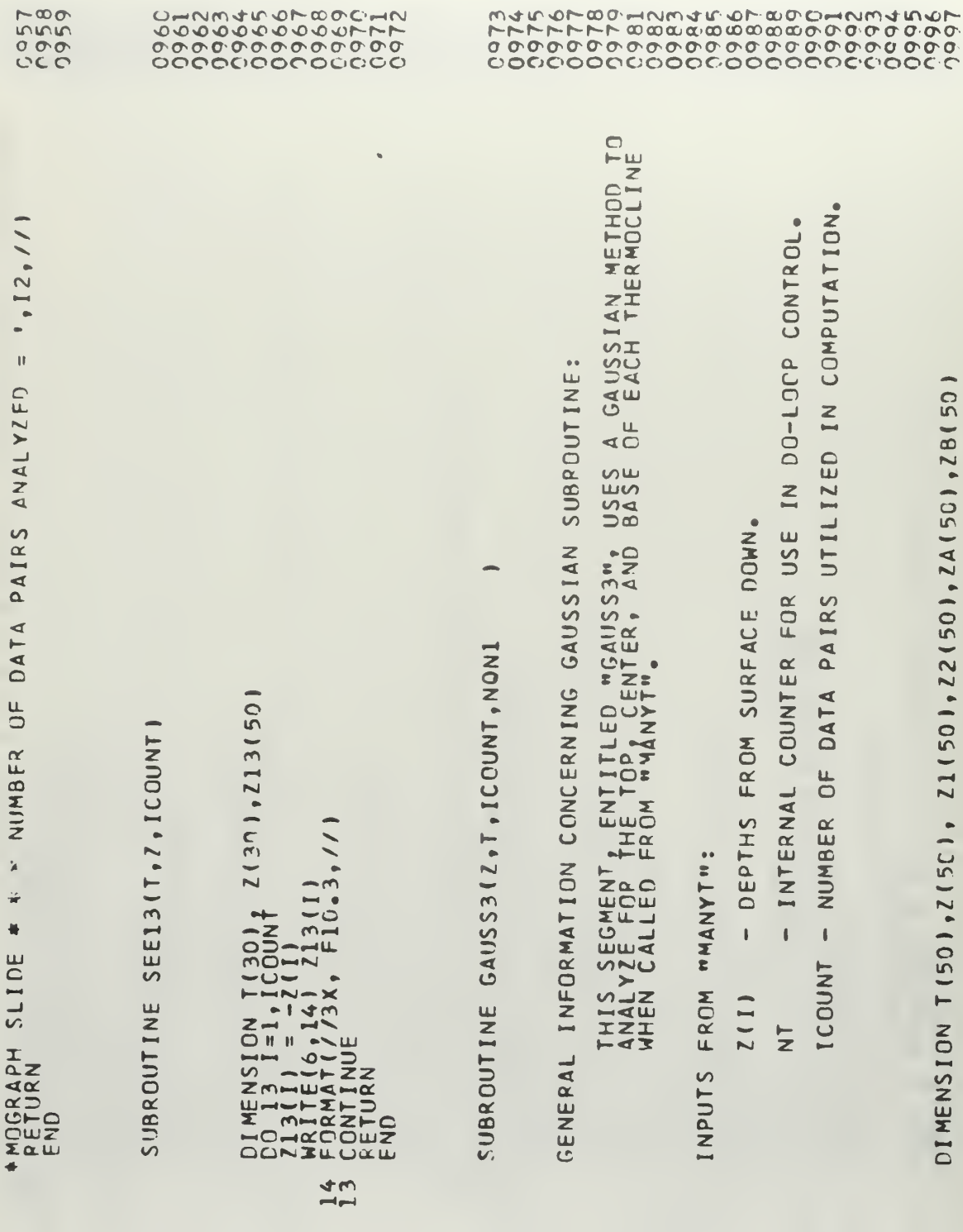

106

**OUUUUUUUUUUUUUUUUUUUUUUUUU** 

**OUDDED** UP

```
PTH
                                                                                                                                                                                                                                                                                                                                           DEPTH
                                                                                                                                                                                                                                                                                                                                                                                                                            \ensuremath{\mathsf{H}}D =T
                                                                                                                                                                                                                                                                                                                                                                                                                         DEP<sub>I</sub>
                                                                                                                                                                                                                                                                                                                                                                                                                                                                             \overline{A}\overline{4}\overline{A}LOCATED
                                                                                                                                                                                                                                                                                                                                          LOCATED
                                                                                                                                                                                                                                                                                                                                                                                                                         LOCATED
                                                                                                                                                                                                                                                                                                     \overline{6}÷,
                                                                                                                                                                                                                                                                                                                                                                                                                                                                             \circ\frac{1}{2}\bullet\overline{\phantom{a}}GAUSSIAN THERMOCLINE IS
                                                                                                                                                                                                                                                                                                      \bar{\bar{\bar{H}}}GAUSSIAN THERMOCLINE
                                                                                                                                                                                                                                                                                                                                   CENTER OF GAUSSIAN THERMOCLINE
                                                                                                                                                                                                                                                                                                  PAIRS UTILIZED
        2(1)39.10000<br>470000, F1C.3, 7133 + \frac{1}{1000}<br>
\frac{1}{2000}<br>
\frac{1}{2000}<br>
\frac{1}{2000}<br>
\frac{1}{2000}<br>
\frac{1}{2000}<br>
\frac{1}{2000}<br>
\frac{1}{2000}<br>
\frac{1}{2000}<br>
\frac{1}{2000}<br>
\frac{1}{2000}<br>
\frac{1}{2000}<br>
\frac{1}{2000}<br>
\frac{1}{2000}<br>
\frac{1}{2000}<br>
\frac{1}{20÷,
        ಹಗ
                   \frac{1}{11}\begin{array}{l} \texttt{FQUIVALENCE(ZA(I), YI(I)),} \\ \texttt{IF}( (\texttt{int1}) - \texttt{tr}(2)) - \texttt{E} . 0.5 \\ \texttt{IF}( (\texttt{int1}) - \texttt{tr}(2)) - \texttt{E} . 0.5 \\ \texttt{IF}( \texttt{int2} , \texttt{MOM} \\ \texttt{M21} = \texttt{MOM} \\ \texttt{M22} = \texttt{MOM} \\ \texttt{M23} = \texttt{MOM} \\ \texttt{M23} = \texttt{MOM} \\ \texttt{M24} = \texttt{MOM} \\ \texttt{M24} = \texttt{MOM\ddot{\phantom{0}}S<br>SXX
                                                                                                                                                   (M+1) 1/2 C7C + SK = SIGMA<br>
1(6,33) 78T<br>
7(7,13) + 80TT<br>
7(7,13)<br>
28T - 2T
                                                                                                                                                                                                                                                                                                                                                                                                                                                                                                    \overline{\mathbf{y}} = \overline{\mathbf{z}}<br>
\overline{\mathbf{z}}<br>
\overline{\mathbf{y}}<br>
\overline{\mathbf{y}}20u4302
                                                                                                                                                                            4300
                                                                                                                                                                                                                                                           4301
```
ပပ

 $\bullet$ 

 $\alpha$ ENDING MRDER<br>DEPTH VALUE<br>RESPONDING EPTH  $\overline{Q}$  $\bullet$ V DESCEN<br>X, DRS DE  $\infty$  $\tilde{I}$  $\overline{\phantom{a}}$  $\Xi_{\text{H}}$ ACE. **IS DESIGNED TO ARRANGE A DISORDED ARRAY ;<br>HICH ARE THE TEMPERATURE VALUES ALTHOUGH<br>VALUES WILL BE PRINTED WITH THE DEPTH** Щ **SURI** Ш  $\overline{H}$  $\sum_{i=1}^{n}$  $FA$  $\overline{v}$  $\alpha$ K21) PAIL  $\bar{\phantom{a}}$ ⋖  $\frac{1}{1}$  $12$ DAT. Îн,  $\bullet$  $\circ$  $Y(12)$ Ë  $\Rightarrow$  $\overline{\mathbf{w}}$ GO URDERE<br>URE<br>(I) <sub>1</sub>Y  $\bullet$  $(12)$ PX PATU ∼י∩  $x(1)$  $\overline{M}$ T ц× ROGRAN<br>HE WILL  $\overline{a}$  $\vec{\alpha}$ THERO<br>VIERCE<br>VIERE  $\overline{\mathsf{C}}$  $\sqrt{2}$  $\bullet$  $\rightarrow$  $\infty$  $\tilde{m}$ 

**UUUUUUUUUUUUUUUU** 

uuuu

والأساوية والمراجعات

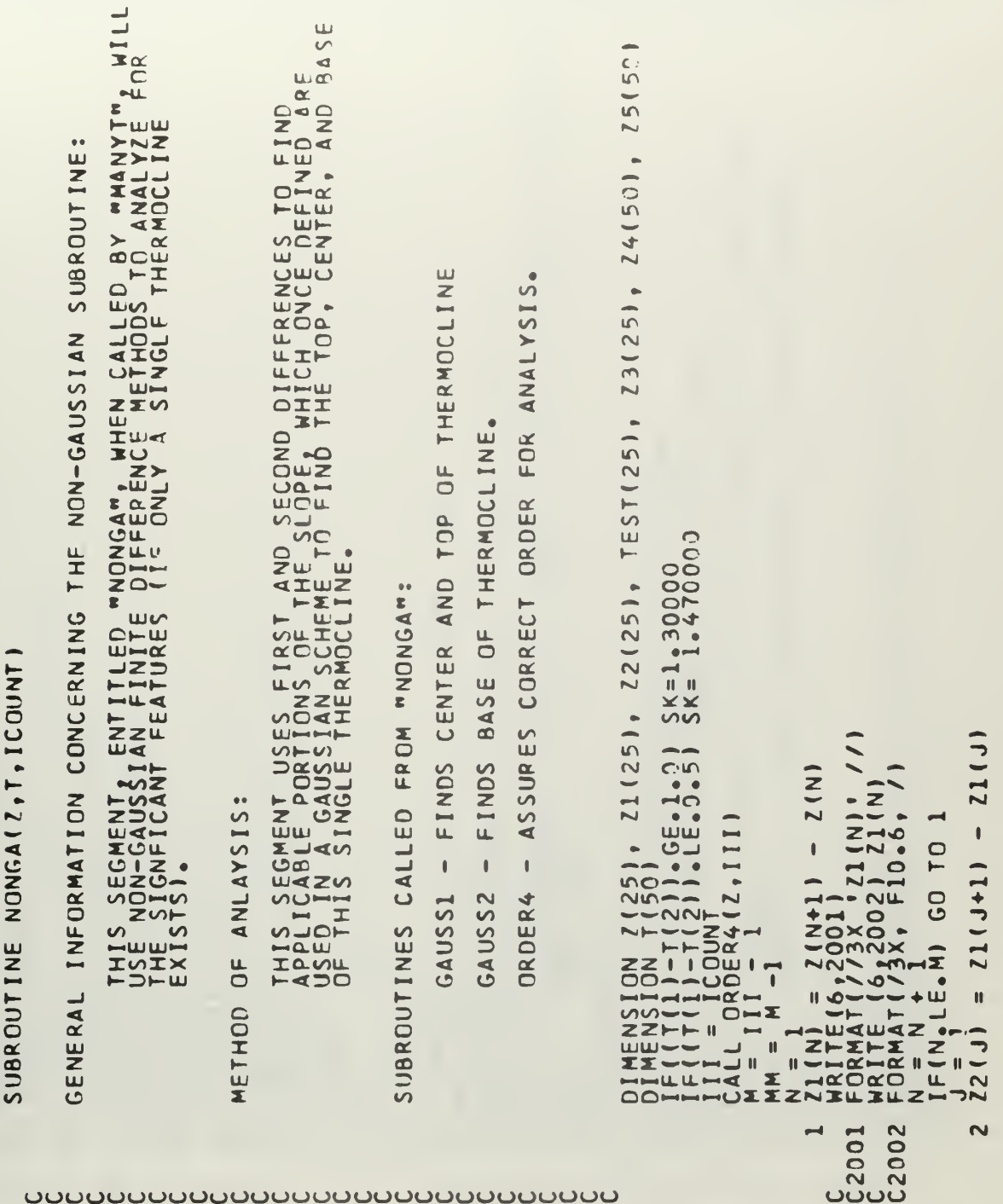

NUMBER, ICOUNT,SK DIJN<sub>1</sub> NUN.  $\mathbf{r}$  $\blacktriangleleft$ GO TO  $\sim$  $\overline{\phantom{a}}$  $\alpha$ NUMBEI  $2mC$  $\propto$  $\ddot{\phantom{1}}$  $R = \frac{1}{NUMBE}$ a **KKK**  $\circ$  $KN-I$ ٥Ō TO ō  $\Omega$  $\bullet$ z ۵ **, KDUMMY**  $\bullet$   $\mathbb{Z}$  $\bar{c}$ 画 யய் Ż  $\overline{\bullet}$ ×  $\bullet$  $\overline{\mathbf{a}}$ . m ¥  $\bullet$ ox  $\mathbb{C}$ င္ပ NUMBER<br>005151<br>X + 15 **in**  $\overline{\mathbf{z}}$  m  $\pmb{\mathbb{I}}$ m 403 :ပ  $L_{\rm N}$  $\overline{\mathbf{N}}$  $\sim$ ū. 2ND<br>2ND  $\mathbf{u}$  $5Z \bullet$  $\bullet$  $\bullet$  $\overline{\phantom{a}}$  $30031$ T. ARITE (6,45)<br>
ARIT CONTRA T (7,2300)<br>
ARIT CONTRA T (7,2300)<br>
ARIT CONTRA T (7,2300)<br>
ARIT CONTRA T (7,2300)<br>
ARIT CONTRA T (7,2300)<br>
ARIT CONTRA T (7,2300)<br>
ARIT CONTRA T (7,2300)<br>
ARIT CONTRA T (7,2300)<br>
ARIT CONTRA T (7  $\overline{r}$  $\circ$ ÑX.  $\infty$ O 220X u٦  $\frac{c}{c}$ 2005 46 2003 **DO4**  $m +$  $\bullet$  $\infty$  $\sim$ 74  $73$  $\infty$  $\sigma$ 2006  $-0.5$ 200  $\mathbf{\hat{F}}$ Ā  $\overline{\textbf{r}}$  $\sim$  $\overline{\mathsf{C}}$ ouuu uuuu <u>uuuu</u> ပပပပပ

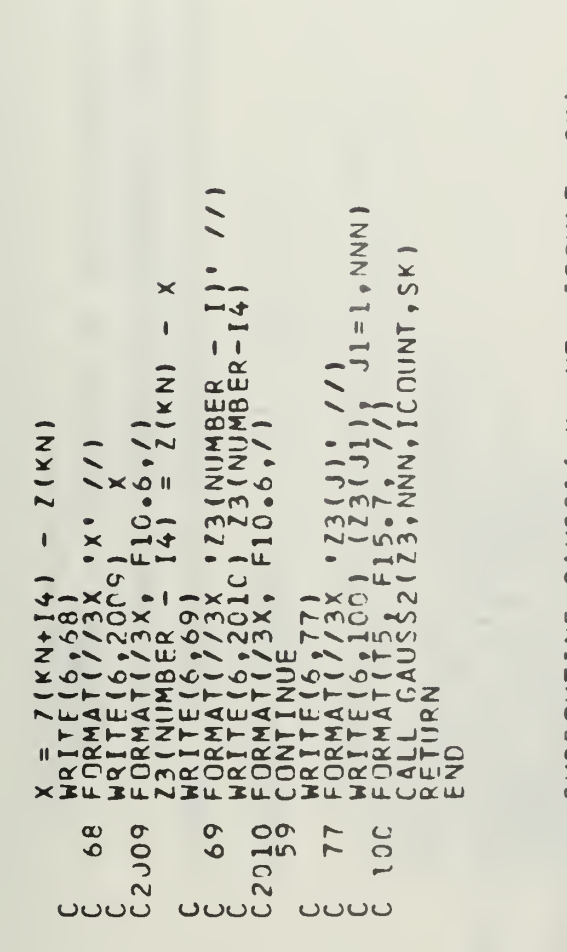

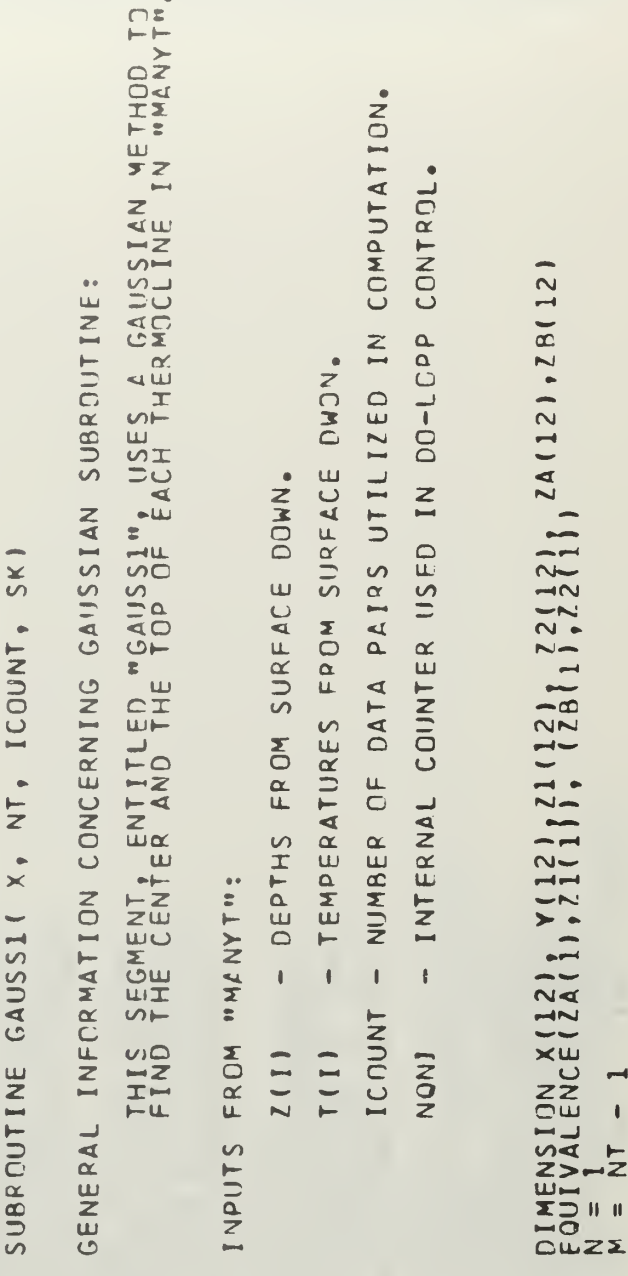

┲╈╋┲┲╓╒╤╤╔╝╬╬╬╤╤<br>┲╈┽┪┲┾╄┡═ᢁ╩╝╝╝╝╝╝╝╝。<br>┲╈┽┪┲┾╄┡═╝╝╝╝╝╝╝╝╝╝╝╝

وسار وساروند ( وساروها وساروها وسارونداروندار ومدرجتان وساروها وسراوها وسراوها يعتار ومنارون أرونداروندار وسارونداروها

**UUUUUUUUUUUUUUUUUUUUUU** 

SK<sub>1</sub> ICOUNT, GSQR<br>NT1 NT,  $N+111/2.7$  $\overline{a}$  $\overline{C}$  $rac{1}{2}$  $\sim$ **\* SUMPRESS<br>1926 - AVG CARTICO**<br>1926 - AVG CARTICO<br>1928 - AVG CARTICO<br>1928 - AVG CARTICO  $x, y$  $\overline{z}$ 8C TO 16 TO 16  $\frac{1}{2}$  $2A(J)$ GAUSS21  $\bullet$  $rac{1}{x-1}$  $+2B(K$ しょうくう  $\overline{\mathsf{T}}$ ⋖  $\ddot{\bullet}$  $\overline{\bullet}$ ္ပ္ပံ NO-**NO**  $\overline{v}$ FUO  $-0.00$  $\pmb{\mathfrak{t}}$  $\circ$  $\overline{\widetilde{K}}$  $\bar{\mathbf{r}}$  $\overline{z}$  $\bar{\vec{u}}$  $\bar{\vec{u}}$ 一个 **CO**  $\ddot{\bullet}$  $\bigcirc$  $\overline{C}$  $\overline{\mathbf{C}}$  $\frac{1}{2}$ OXNOX  $\frac{1}{2}$  $\bar{\omega}$ m  $\overline{5}$  $\sum$  $\mathbf{v}$  $\bar{z}$  $rac{1}{2}$ ZI(N) = (X)(N)<br>HRITE(6,2001<br>EORMAT = (2X)<br>EORMAT = (2X)<br>EORMAT = (2X)<br>ECRITE(AT = 0.01)<br>I = 1<br>SUF(N) = 1 SUM1  $\rightarrow$ SUM<sub>2</sub>  $\leq$   $-1$  $\sim$  $\begin{array}{r} 1.16 \\ 1.201 \\ 1.202 \\ 1.203 \\ 1.201 \\ 1.201 \\ 1.201 \\ 1.201 \\ 1.201 \\ 1.201 \\ 1.201 \\ 1.201 \\ 1.201 \\ 1.201 \\ 1.201 \\ 1.201 \\ 1.201 \\ 1.201 \\ 1.201 \\ 1.201 \\ 1.201 \\ 1.201 \\ 1.201 \\ 1.201 \\ 1.201 \\ 1.201 \\ 1.201 \\ 1.201 \\ 1.201 \\ 1.201 \\ 1.2$ SUBROUTINE cxo  $\frac{1}{16}$ <br> $\frac{1}{16}$ <br> $\frac{1}{16}$ <br> $\frac{1}{26}$ <br> $\frac{1}{26}$ <br> $\frac{1}{26}$  $\frac{1}{2}$  $O <sub>m</sub>$ 80  $\omega$ ¢ **In**  $\sim$  $\infty$  $\overline{a}$ 2011  $rac{c}{c}$  $\frac{c}{c}$ 201  $\frac{c}{c}$ 201: 201 201  $\rightarrow$  $\rightarrow$ <u>ت ت</u> <u>ت ن</u> تان

.<br>ولكن إن عبد إنسير أسبع أوسع السير إنسير إنسير إسبع السير إنسير السير السير والمرار وأرسواه i<br>Tanah p

nmtnoragoor<br>nmnnnnnnno NNNNNNNNNN ententen (ententententententent

> **P** FROM GAUSSIAN METHOD CALLED WHEN SUBRJUTINE: EACH THERMOCLINE  $\mathbf{d}$ USES GAUSSIAN "GAUSS2", CONCERNING  $\overline{0}$ ENTITLED BASE THE  $\ddot{\phantom{1}}$ INFORMATION FOR SEGMENT ANALYZE **THIS** RAL

**UUUUUUUUU** 

**GENEI** 

```
OF DATA PAIRS UTILIZED IN COMPUTATION.
                                                             INTEPNAL COUNTER FOR USE IN DO-LOOP CONTROL.
                                                                                                                                                                  DIMENSION X(12), Y(12), Il(12), I2(12), IΔ(12), IB(12)<br>
N = 1<br>
N = 1 - 1<br>
Z1(NP = (X(N) + X(N+1))/2.)<br>
#RITE(6,2016| 17(N))<br>
ΣΩ(NAT = (3), F10, 22(N))<br>
#RITE(6,2017) I2(N))<br>
#RITE(6,2017) I2(N))<br>
= πΟRΜΑΤ(/3Χ, F10.3,/)<br>

                                     DEPTHS FROM SURFACE DOWN.
                                                                                                                                                                                                                                                                                                                                                                                                                                                                                                                                                                                                      RT<sub>SIGSORI</sub>
                                                                                         NUMBER
                                                                                                                                                                                                                                                                                                                                                                                                                                                                                                                          *50M1<br>
1) *50M2C*ZC14281
                                                                                                                                                                                                                                                                                                                                                                              TO 180
                                                                                                                                                                                                                                                                                                                                                                                                                                                                                                                                                                   72598FROM "MANYT":
                                                                                                                                                                                                                                                                                                                                                                                                                                                                                                3.12A(J)VG<sup>-</sup>
                                                                                                                                                                                                                                                                                                                \overline{\phantom{a}}+28 (K)
                                                                                                                                                                                                                                                                                                                                                                                                                                                                                                                                                                                                       mā
                                                                                                                                                                                                                                                                                                                                                                                                                                                                        \overline{C}TO
                                                                                                                                                                                                                                                                                                                                                                                                                                                                                                   ه<br>د د
                                                                                                                                                                                                                                                                                                                                                                                                                                                                                                                             \frac{1}{2}\bullet\hat{\mathbf{e}}\hat{\mathbf{I}}\mathbf{I}\mathbf{I}\overline{\overline{L}}CO<br>C
                                                                                                                                                                                                                                                                                                                                                                              \frac{1}{60}\ddot{}\overline{\mathsf{C}}ICOUNT
                                                                                                                                                                                                                                                                                                                                                                                                                                                                         \bar{c} or
                                                                                                                                                                                                                                                                        WRITE(6,2017<br>FORMAT(73X,<br>N = N +1<br>IF(N + LE,M) G<br>SUMI = 0,0
                                                                                                                                                                                                                                                                                                                                                                                            \frac{1}{2}SUM1
                                                                                                                                                                                                                                                                                                                                                                                                                                              SUM<sub>2</sub>
                                      2(1)\infty\frac{1}{4} = 16, 23<br>
\frac{1}{4} = 0.33
                                                                                                                                                                                                                                                                                                                                                                                                                                                                         ANA<br>1997<br>1997
                                                             \overline{z}6.7\epsilon\frac{1}{2}\ddot{\phantom{1}}c
                                                                                                                                                                                                                                                                                                                                                                                                                                                                     IFICATION<br>FERENTI IN ACTIVITY<br>FERENTI IN ACTIVITY<br>FERENTI IN ACTIVITY<br>IN ACTIVITY<br>IN ACTIVITY<br>IN ACTIVITY<br>IN ACTIVITY
            INPUTS
                                                                                                                                                                                                                                                                                                                                                                                                                                                 \mathbf{H}I)
                                                                                                                                                                                                                                                                                                                                                                             \begin{array}{l} \n \begin{array}{l}\n \text{IF (J)} \\
 \text{H Q} \\
 \text{R} \\
 \text{R} \\
 \text{R} \\
 \text{R} \\
 \text{R} \\
 \text{R} \\
 \text{R} \\
 \text{R} \\
 \text{R} \\
 \text{R} \\
 \text{R} \\
 \text{R} \\
 \text{R} \\
 \text{R} \\
 \text{R} \\
 \text{R} \\
 \text{R} \\
 \text{R} \\
 \text{R} \\
 \text{R} \\
 \text{R} \\
 \text{R} \\
 \text{R} \\
 \text{R} \\
 \text{R} \\
 \text{R} \\
 \text{R} \\
 \text{R} \\
 \text{R} \\
 \text{R} \\
 \text{R} \\
 \textSUM2<br>K = 1\frac{1}{2}<br>\frac{1}{2}rac{C}{C}2016
                                                                                                                                                                                                                                                                                                                                                                                                                                                                                                                                                    02020C_{2017}80
                                                                                                                                                                                                                                                                                                                                                                                                         \infty\sigma\frac{c}{c}2021
                                                                                                                                                                                                                        \overline{\phantom{0}}\overline{a}\frac{c}{c}2018
                                                                                                                                                                                                                                                                                                                                                                                                                                                                                    \frac{c}{c}201\degree\rightarrow\rightarrow<u>oooooooooooo</u>
```
talata farit artista arte la principal esta forma estados farita farita farital en la farita de las faritas de la farita de la farita de la farita de la farita de la farita de la farita de la farita de la farita de la fari

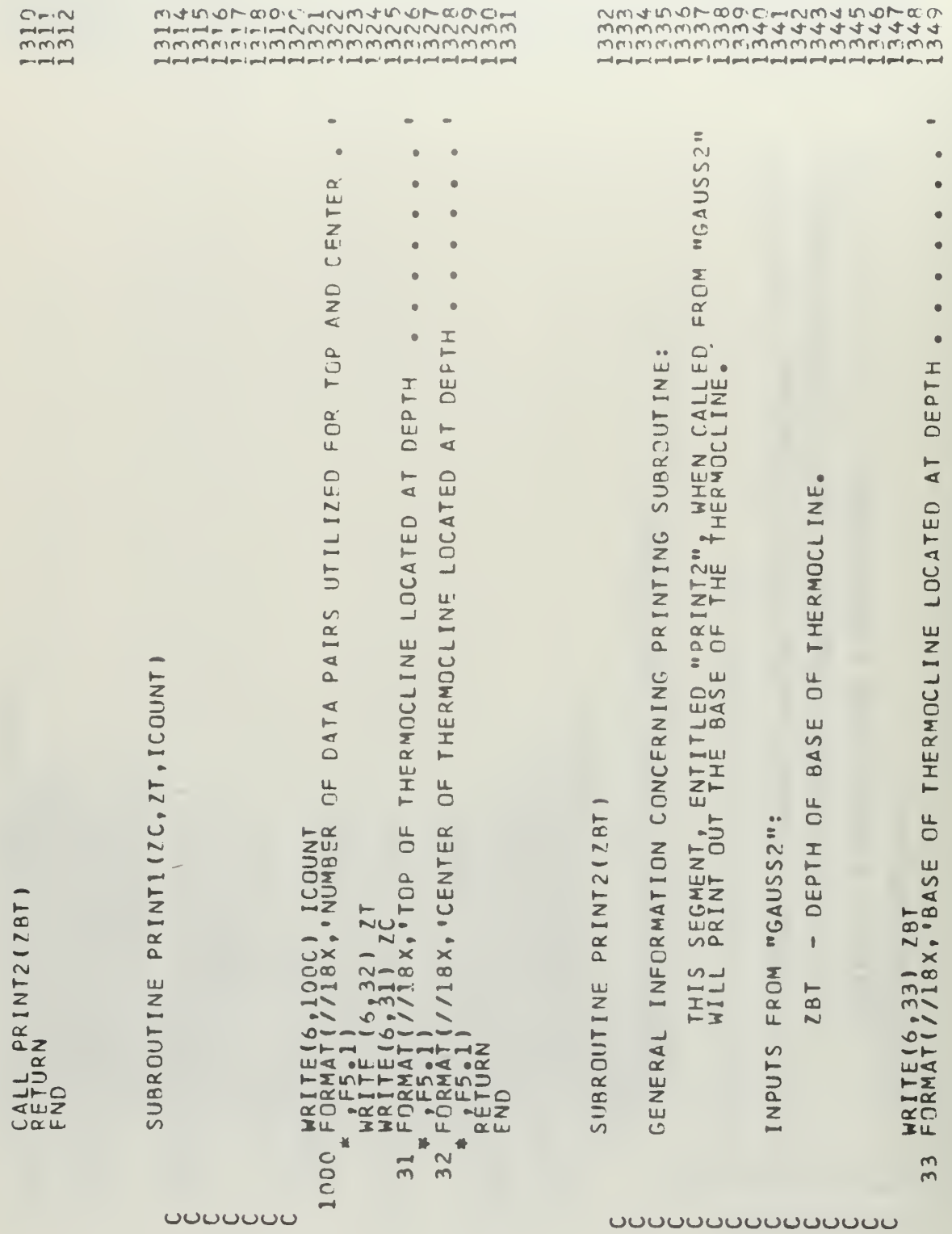

Z **RÉTURN**<br>FND  $\overline{\bullet}$ 

**UNIO**  $\overline{M}$ 

> FREM "NONGA"  $\frac{1}{2}$ "DEPTH"  $\circ$ SUBROUTINE: ALLED<sub>I</sub> **DD-LOOPS**  $\bullet$ T<sub>18</sub>, THIS SEGMENT, ENTITLED "ORDEP4C, WHEN C<br>Will Inusre, by Numerical Methods, That<br>Corpect order from the surface Dowl  $\frac{1}{2}$ GENERAL INFORMATION CONCERNED WITH ORDERING DEPTHS FROM SURFACE. TO CONTROL DEPTHS FROM INPUT SOURCE. INTERNAL COUNTER 12  $\overline{\mathsf{K}}$  $\overline{I}$  0 **'ORDERED** DRDER4(X,  $\overline{\phantom{a}}$ FROM "NONGA": GO  $F15.7,$ DIMENSION X(25)<br>
> PO 12 I = 1<br>
> PO 12 J= 1 + 1<br>
> PO 12 J= 1 + 1<br>
> TEMP = X(1)<br>
> X(1) = X(1)<br>
> x(1) = X(1)<br>
> x(1)<br>
> = X(1)<br>
> = X(1)<br>
> = FETURN<br>
> FORMAT(130) F15.7,<br>
> FORMAT(130) F15.7,<br>
> FORMAT(130) F15.7,<br>
> FORMAT(130) F15.7,  $\mathbf{I}$  $\pmb{\mathbb{I}}$  $2(1)$ **SUBROUTINE**  $K$ INPUTS 35 12  $\frac{6}{3}$

ပပပပ

<u>annonnonnonnonno</u>

 $\begin{smallmatrix} \text{F10000001} & \text{001001} & \text{010001} & \text{010002} & \text{010011} & \text{010002} & \text{010011} & \text{010012} & \text{010012} & \text{010013} & \text{010014} & \text{010015} & \text{010016} & \text{010017} & \text{010018} & \text{010019} & \text{010019} & \text{010019} & \text{010019} & \text$  $\sim$  $\overline{\omega}$  $.041$  $\sim$ ш  $DATI$  $\bullet$  $\overline{\phantom{0}}$ ίn ⊢ de  $\bullet$  $Q11A12$ LONG. YLONG. QUADI.  $\mathbbm{I}$ NORTH-SOUT  $T = WES$ AST.  $\overline{\mathbf{L}}$ FO  $\circ$ RINTT(LAT.<br>FRIAL)  $\vdash$ ESPONDS PONDS ES **DRRE** ORRE  $\alpha$ OUTINE<br>: XLAT, S  $\cup$  $\ddot{\phantom{0}}$  $\overline{0}$  $\overline{C}$  $JAI1Q$ JAUA SUBP<sub>I</sub>  $\bullet$ 

<u>UUUUUUUUUUUUUU</u>

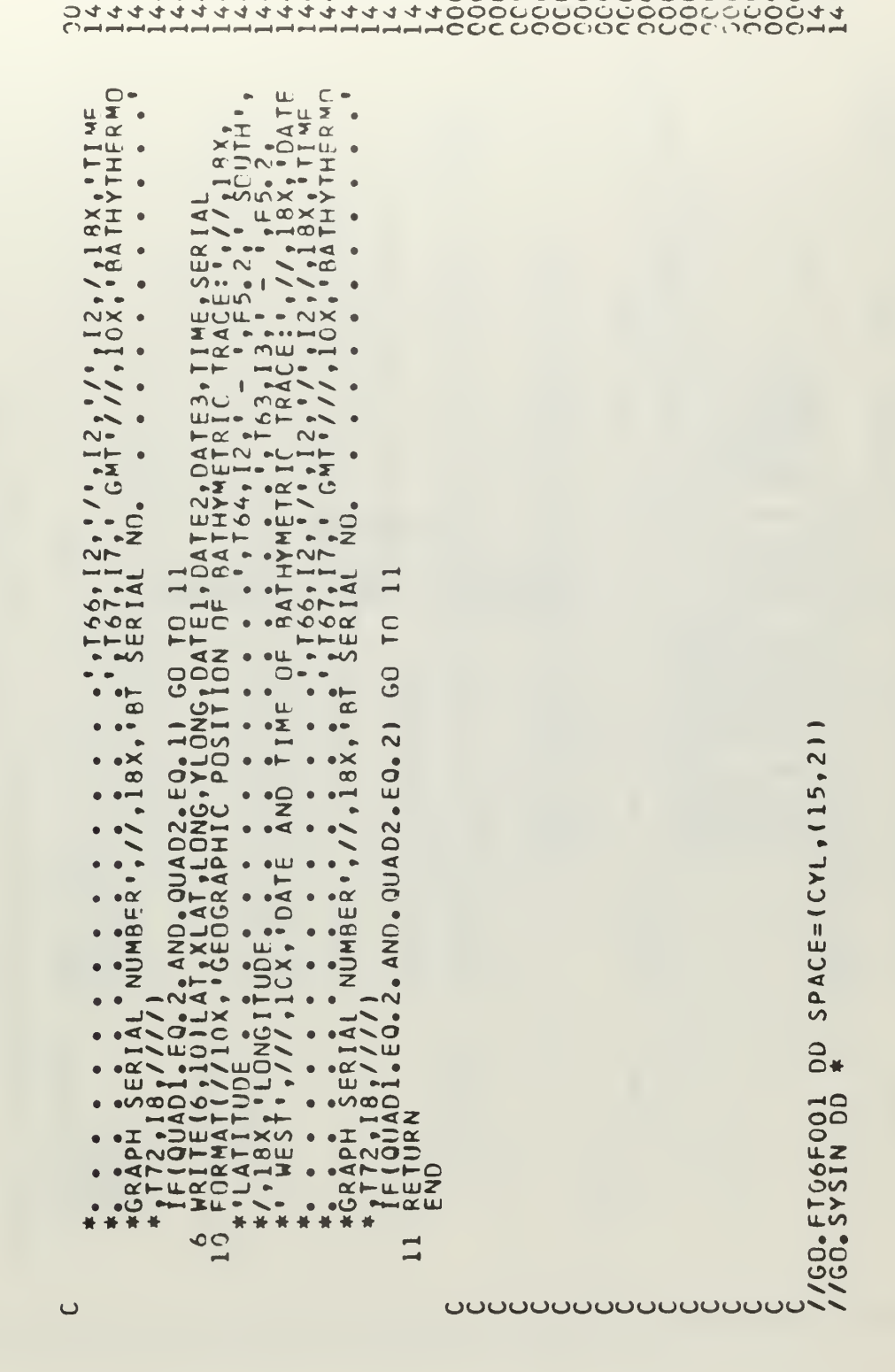

CHHHHHHHHHHHHHHHHHGOC COOCOC CAOC COOCHOOHH<br>0444444444444444444000COOOOOOOOOOOOOOO44<br>0WW4444444444444444000COOOOOOOOOOOOOOOO44<br>0WW0-HMW4W4FWWCHMW4COOOOOOOOOOCCCCOOOMP

APPENDIX III

WRITE-UP OF "DRAW" SUBROUTINE

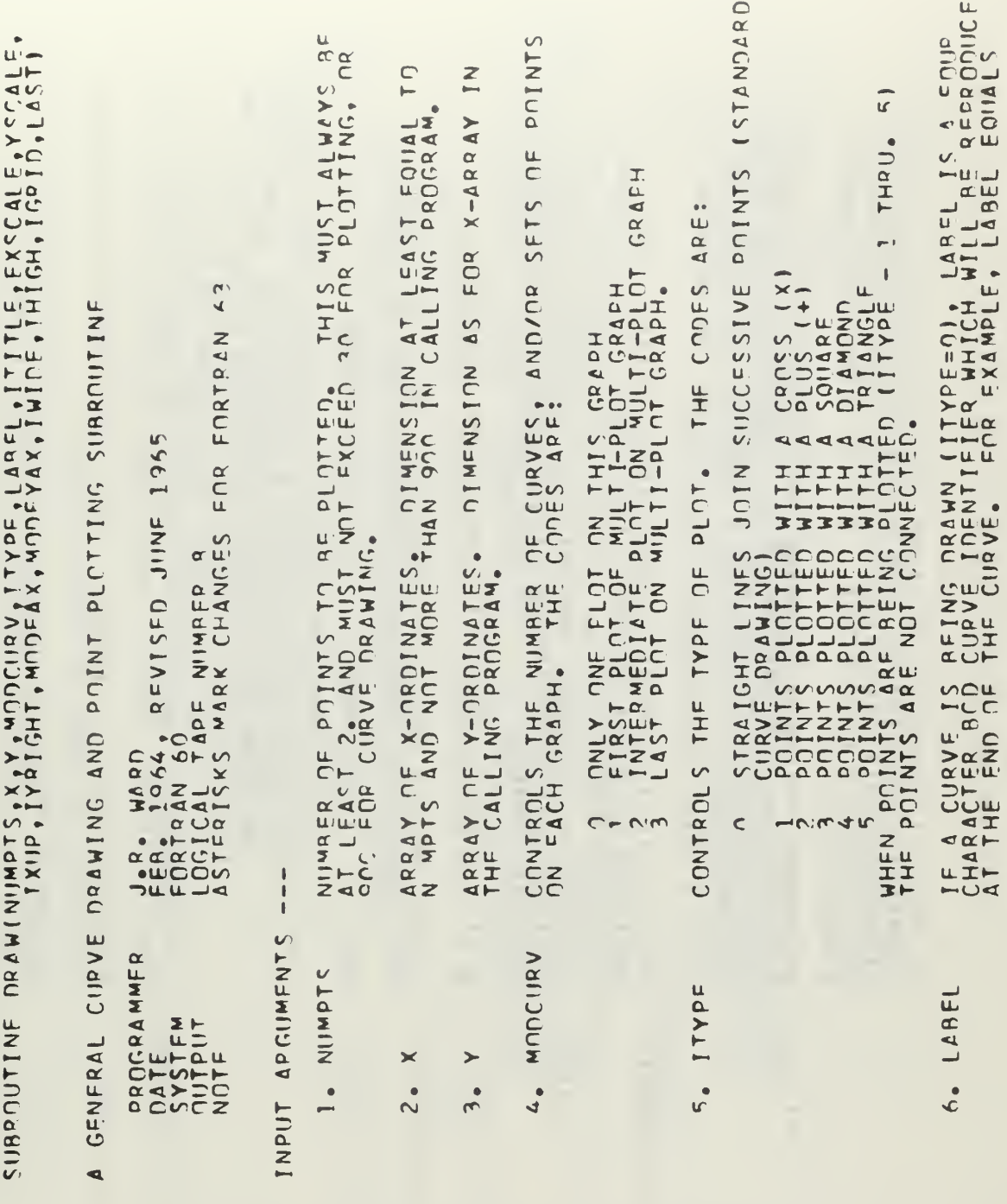

r

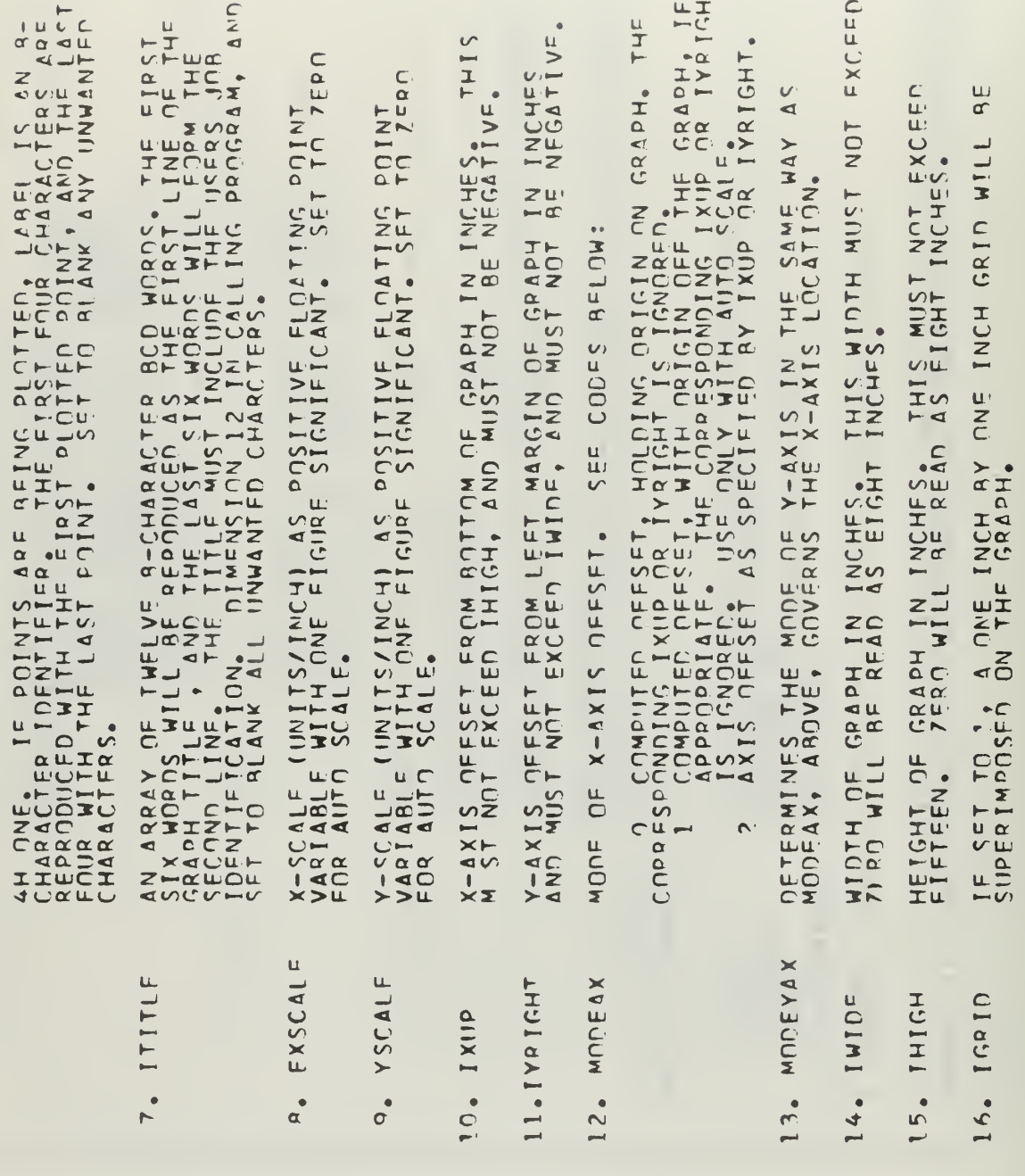

 $\overline{\phantom{a}}$ 

 $\bullet$ 

120

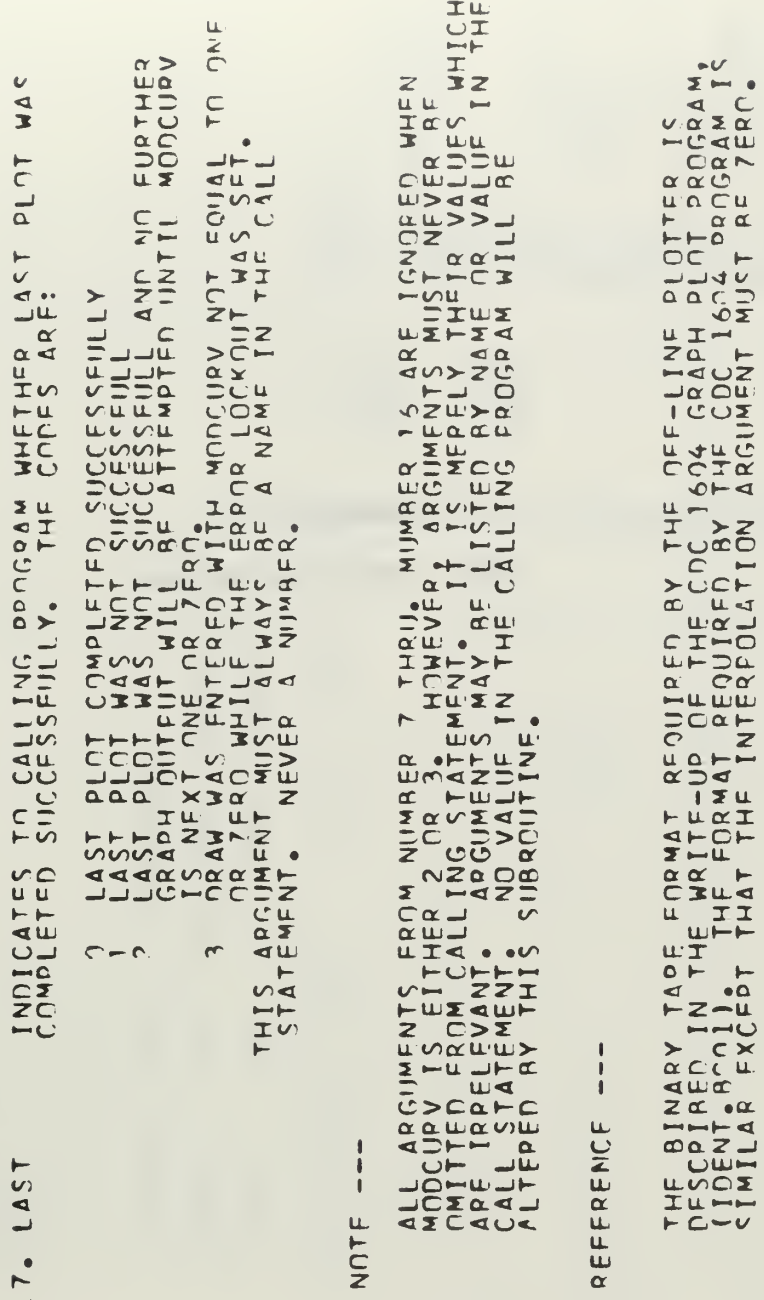

**CCODOCCCODOCCODOOOOOOOOOOOOOOOOOOOOOO** 

## APPENDIX IV

## "BCD" CONVERSION PROGRAM

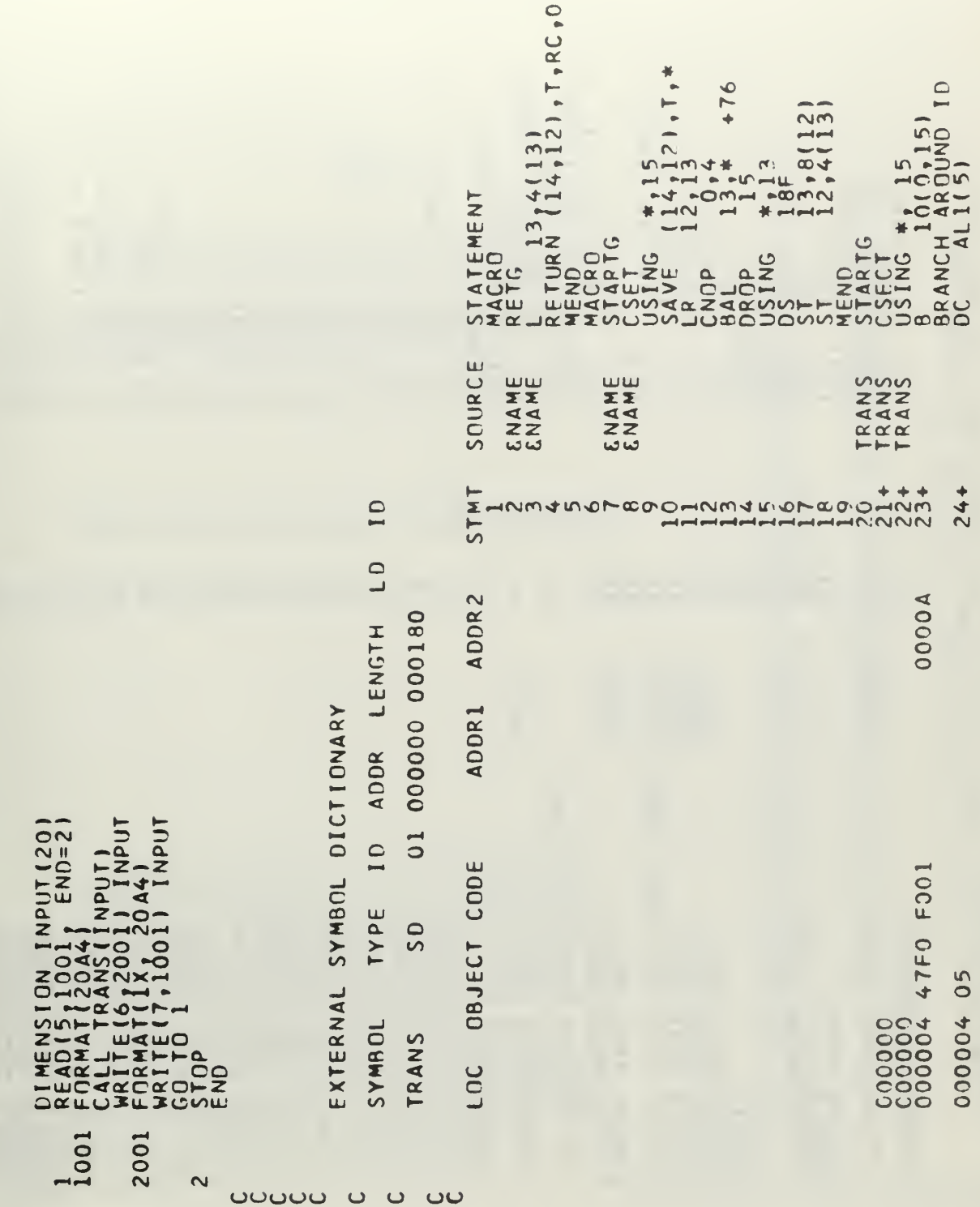

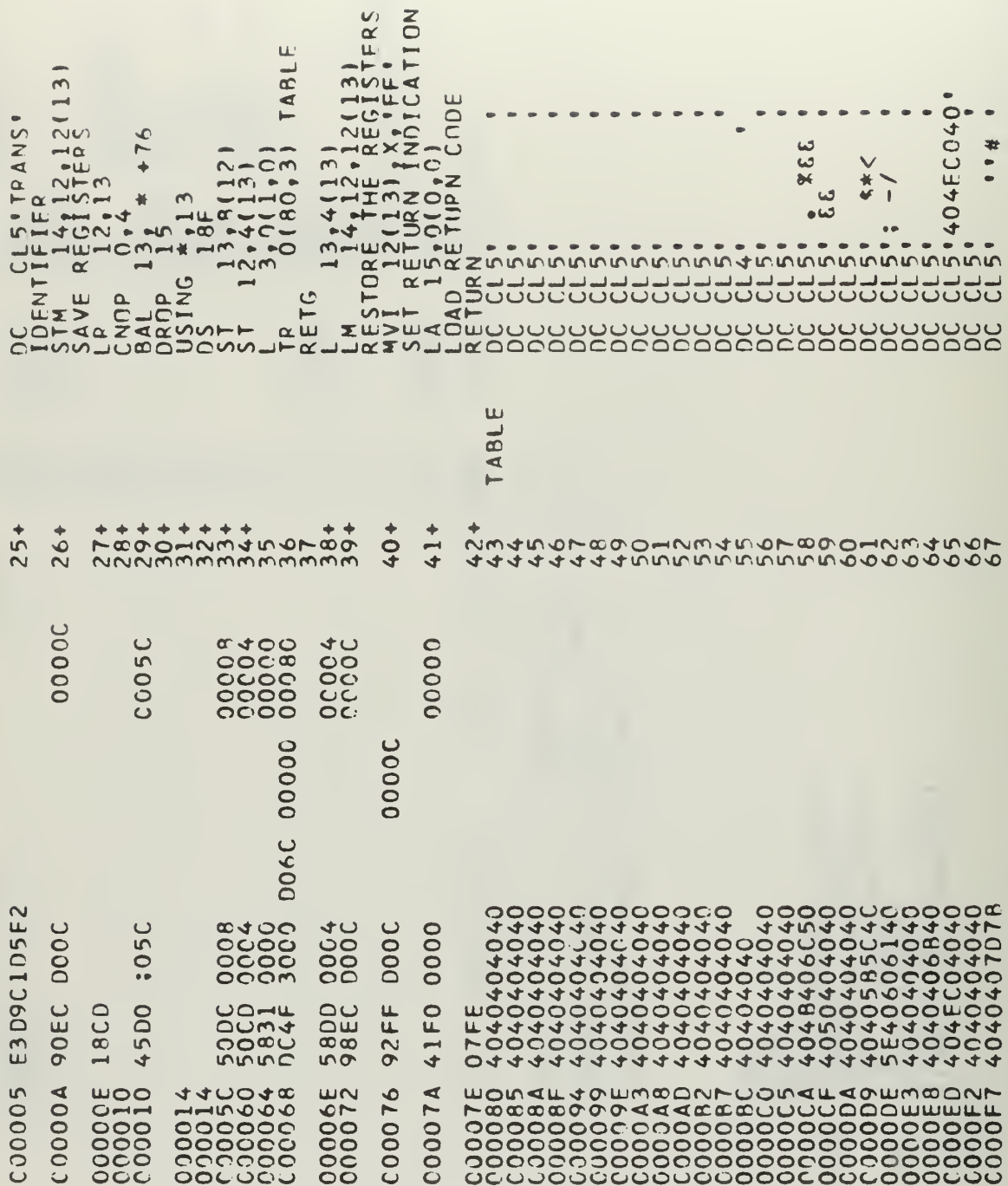

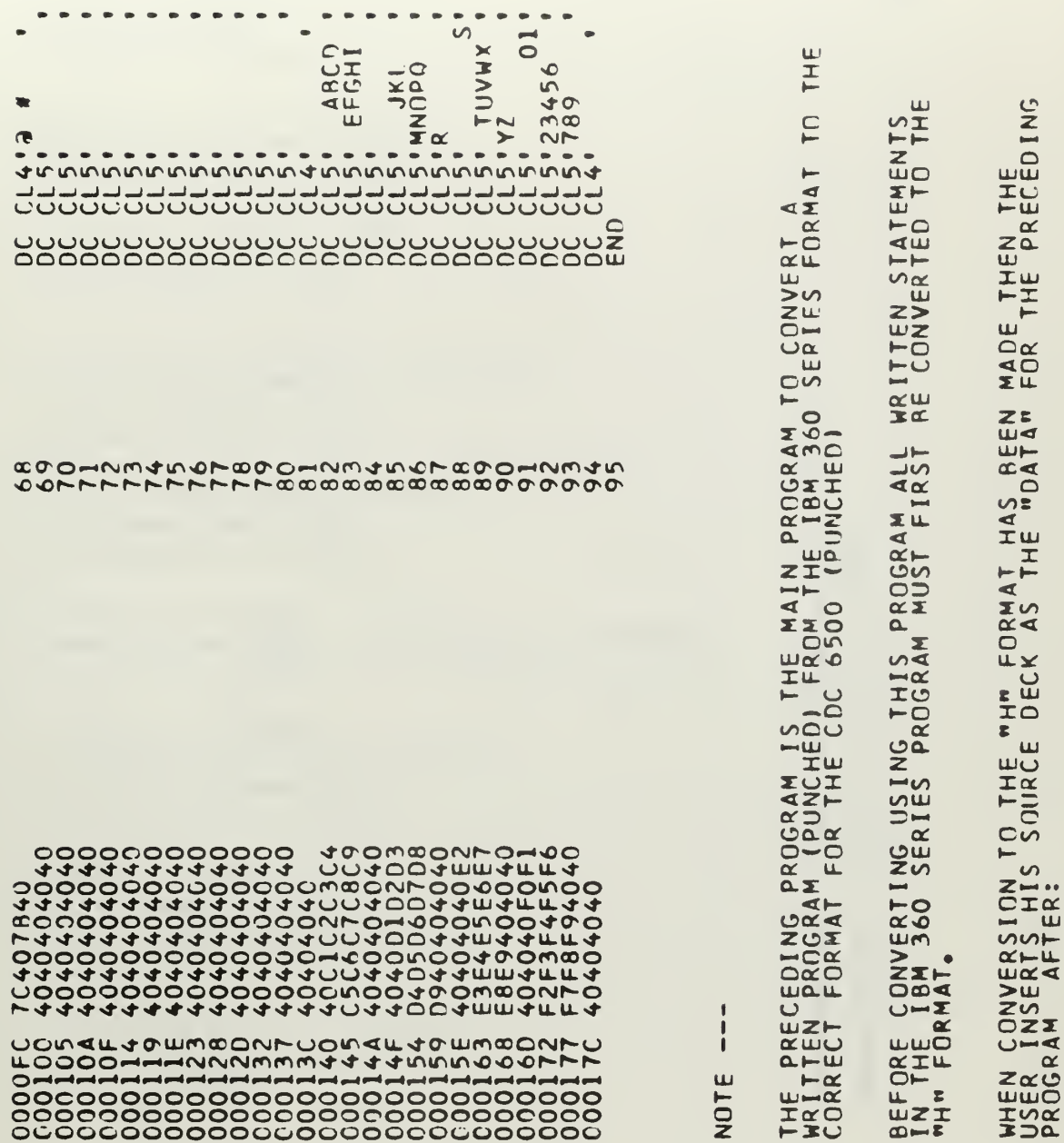

-----------

- REMOVING ALL SYSTEM CONTROL CARDS,  $\frac{1}{10}$
- REMOVING ALL SOURCE PROGRAM "DATA" CARDS.  $2.$

**UUUUUUUU** 

## INITIAL DISTRIBUTION LIST

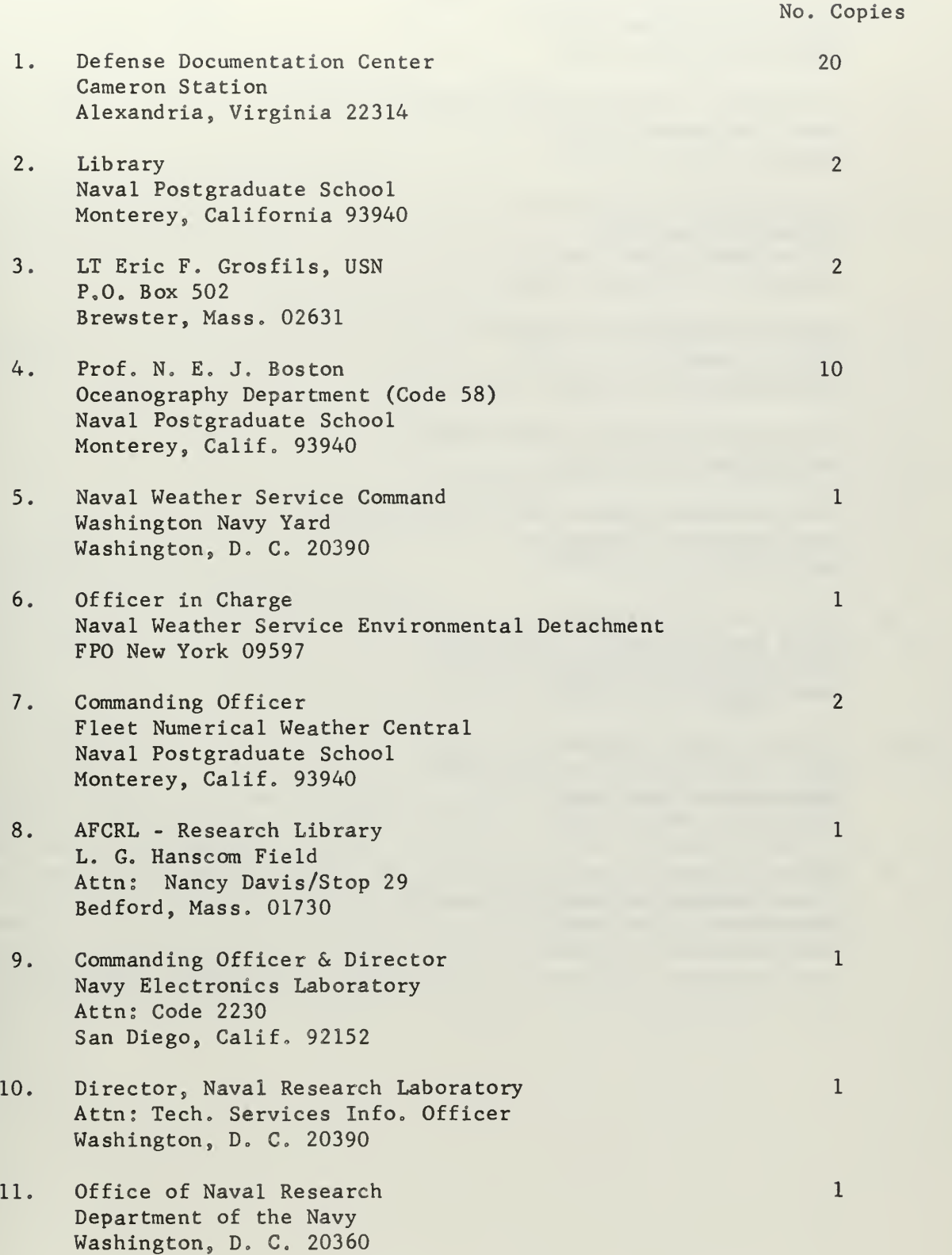

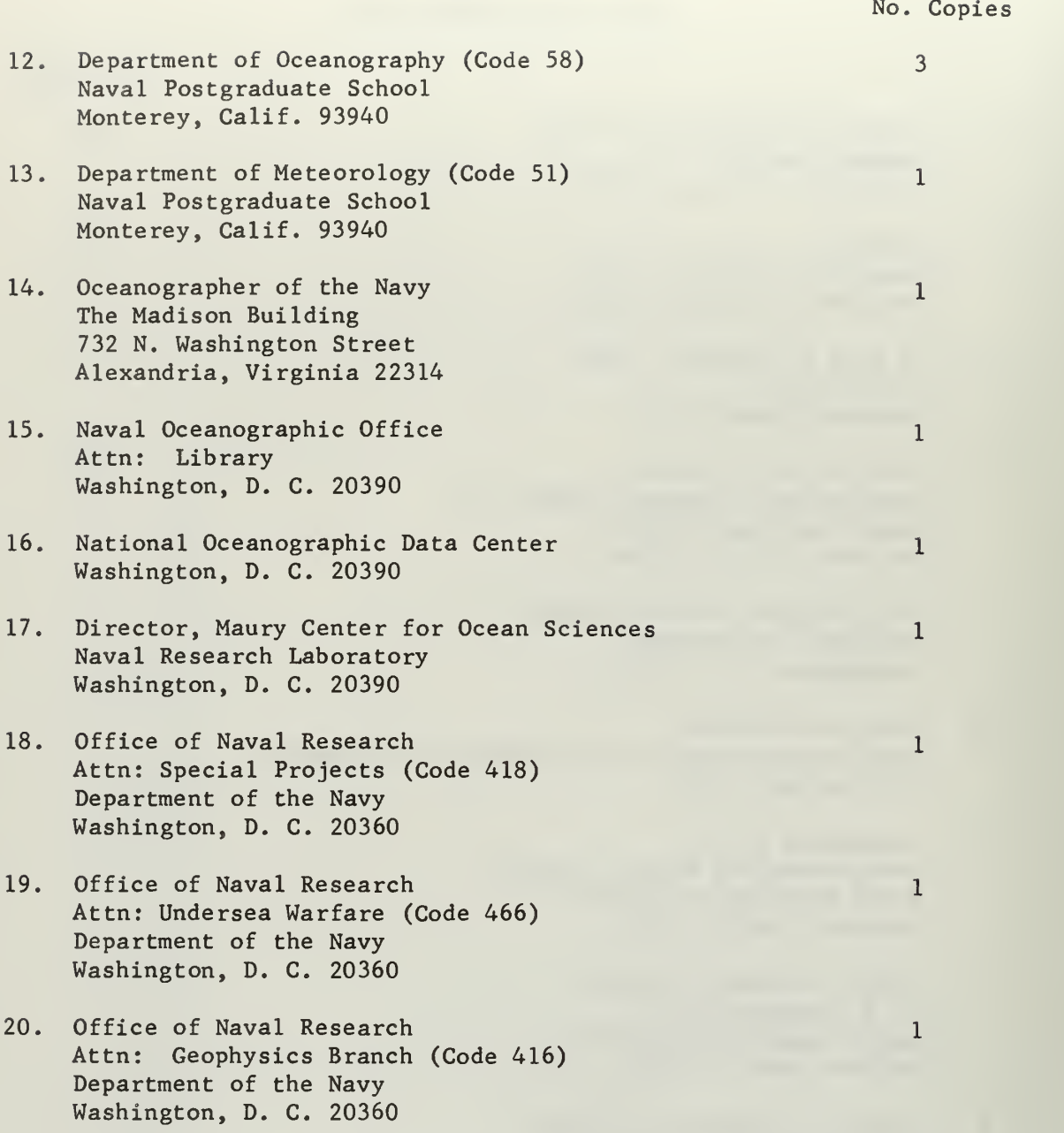

Unclassified

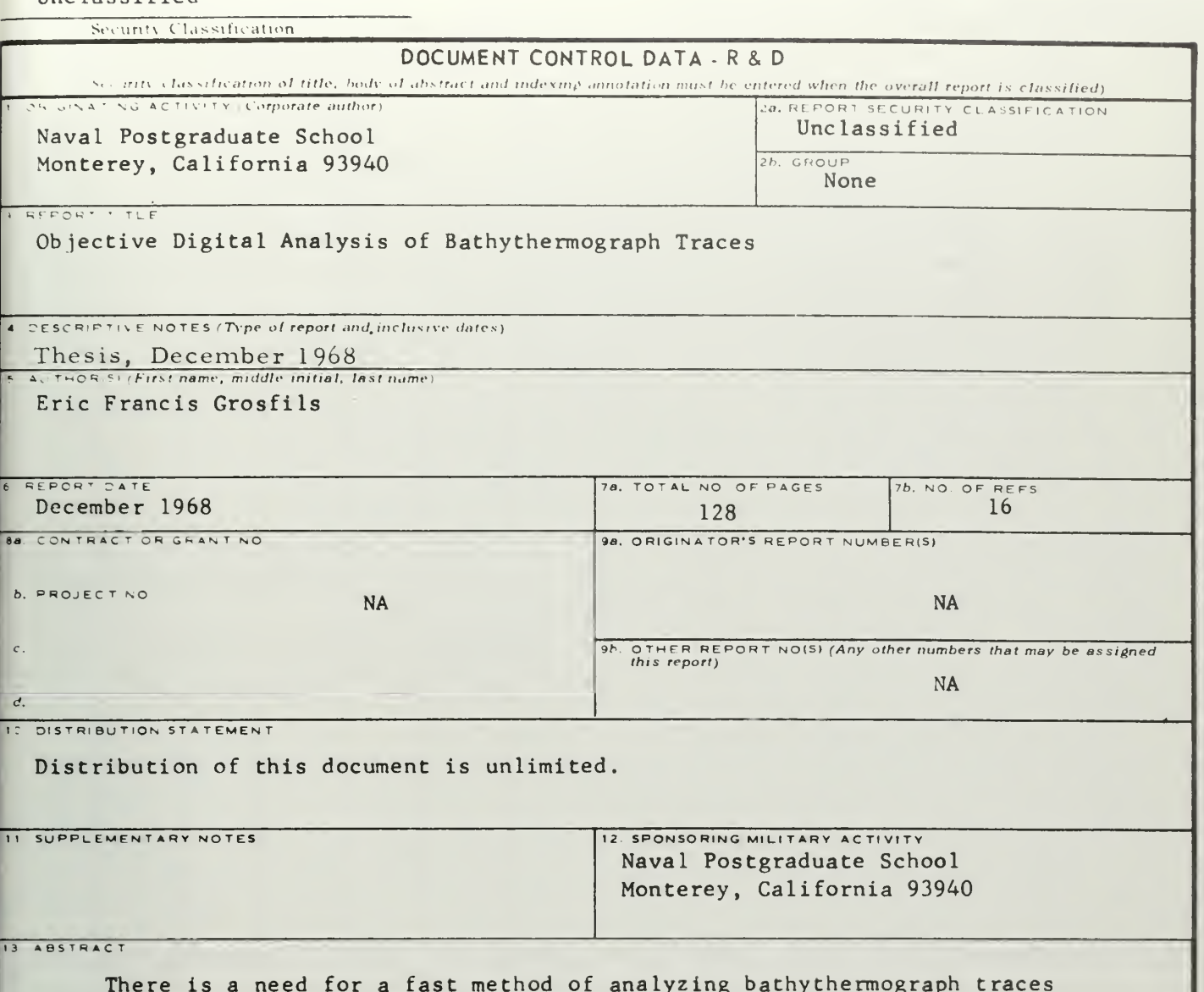

and this need is approached by the means of a high-speed digital computer. The theory behind the computer program is outlined. Both synthetic and real data cases are run as examples using both data card decks and magnetic tape inputs. The program has been designed to read digitized bathythermograph traces and then analyze them objectively by Gaussian and non-Gaussian methods for the top, center, and base of the main thermocline. Additionally, such features as multiple thermoclines, inversions, and thermal transients are identified also and their key points are included in the informational data printout.

Unclassified

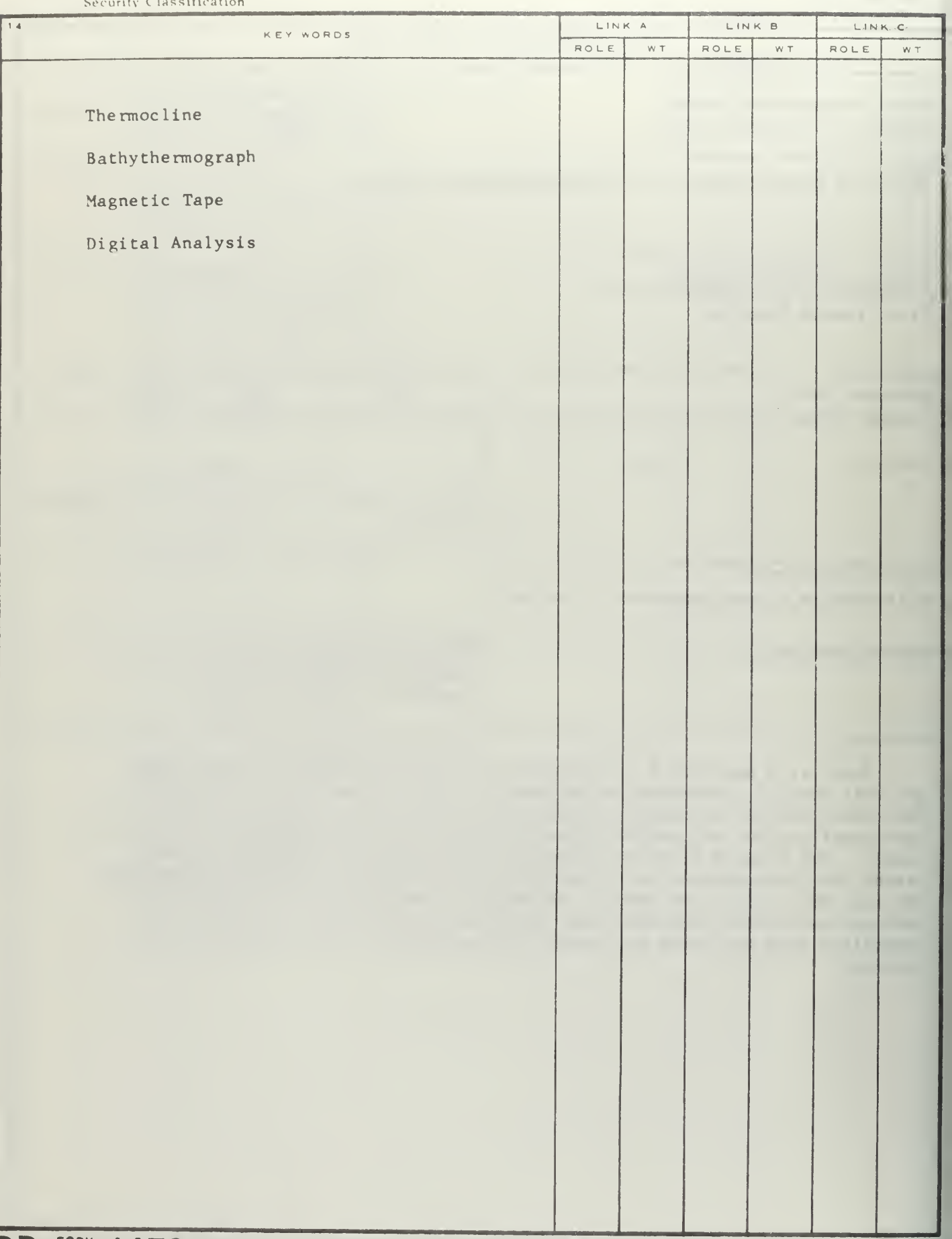

 $\lambda_{\rm c}$ 

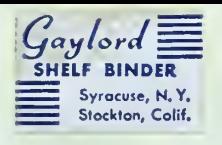

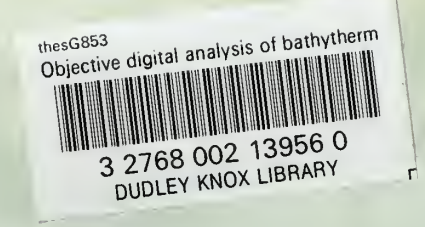